# <span id="page-0-0"></span>**INFORME DEL EJERCICIO DE COMPARACIÓN INTERLABORATORIO (EILA 2019)**

ENSAYOS DE MATERIALES: Betunes

**A nivel nacional**

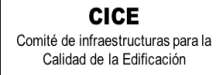

**CSIC EDUAR** 

# INDICE

<span id="page-1-0"></span>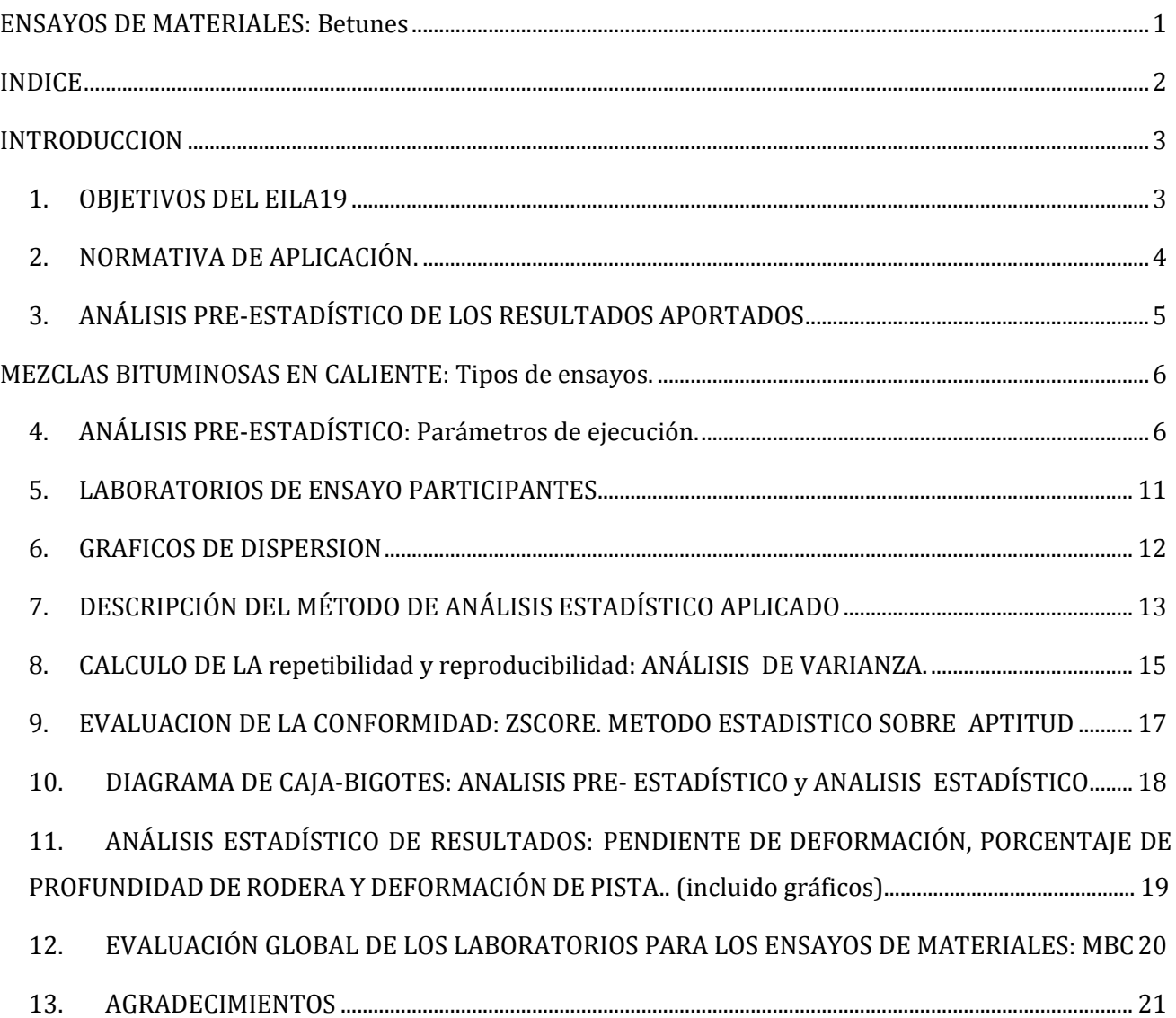

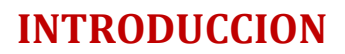

## <span id="page-2-1"></span>**1. OBJETIVOS DEL EILA19**

**CSIC** 

**CICE** Comité de infraestructuras para la Calidad de la Edificación

<span id="page-2-0"></span>**SACE** Subcomisión Administrativa para la Calidad de la Edificación

Los ejercicios de intercomparación entre laboratorios tienen su origen y fundamento en la norma **UNE-EN ISO/IEC 17025:2005**, que en el apartado 5.9 "*Aseguramiento de la calidad de los resultados de ensayo y de calibración*" establece, que los laboratorios deben participar en comparaciones interlaboratorio o programas de ensayos de aptitud.

Según define la **Guía sobre la participación en programas de intercomparación G-ENAC-14, "**las intercomparaciones consisten en la organización, el desarrollo y la evaluación de ensayos del mismo ítem o ítems similares por varios laboratorios, de acuerdo con condiciones preestablecidas."

Éstas incluyen diferentes objetivos:

- Evaluación del desempeño de los laboratorios para ensayos.
- Identificación de problemas en los laboratorios e inicio de actividades correctivas.
- Establecimiento de eficacia y comparabilidad de ensayos.
- Identificación de diferencias entre laboratorios.
- Caracterización de métodos.
- Educación de los laboratorios participantes, basándose en los resultados de su participación.

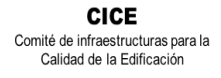

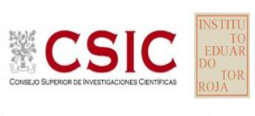

## <span id="page-3-0"></span>**2. NORMATIVA DE APLICACIÓN.**

El tratamiento estadístico de los resultados obtenidos por los laboratorios se analiza siguiendo las siguientes normas:

- **UNE 82009-2:1999** "*Exactitud (veracidad y precisión) de resultados y métodos de medición. Parte 2: Método básico para la determinación de la repetibilidad y la reproducibilidad de un método de medición normalizado".*
- **UNE-EN ISO/IEC 17043:2010** "*Evaluación de la conformidad. Requisitos generales para los ensayos de aptitud*", tomando como valor de referencia del ensayo los valores medios no aberrantes obtenidos.

Además, se consideran dos documentos de ayuda elaborados por la **Entidad Nacional de Acreditación ENAC** para la realización de los ejercicios de intercomparación**:**

- **NT-03 "***Política de ENAC sobre Intercomparaciones"*.
- **G-ENAC-14 "***Guía sobre la participación en programas de intercomparación."*.

Asimismo, conforme al "*Plan de ensayos interlaboratorios a nivel estatal (EILA-19) de ensayos de MATERIALES*", cada ensayo será evaluado con el cumplimiento de las Normas indicadas a continuación:

### **Aceros. Barras corrugadas:**

 Ensayos de tracción sobre probeta envejecida artificialmente, según se indica en la norma UNE-EN 10080, determinando resistencia a tracción, límite elástico, alargamiento de rotura y alargamiento total bajo carga máxima, según la norma: **UNE EN ISO 15630-1:2003. Parte 5 y Apartado 32.1 de la EHE-08**

### **Suelos-viales:**

- Ensayo para determinar la granulometría de un suelo por tamizado, según la norma **UNE 103101:1995.**
- Ensayo para determinar el contenido de materia orgánica de un suelo, según la norma **UNE 103- 204:1993** y **UNE 103-204:93 Erratum**
- Ensayo para determinar el contenido de sales solubles de un suelo, según la norma **NLT 114- 1999** y **UNE 103205: 2006**
- Ensayo de Determinación del Límite líquido, Límite plástico e Índice de plasticidad de un suelo, según la norma **UNE 103103:1994** y **UNE 103-104: 1993**
- Ensayo de Clasificación de un suelo, en base a todos los ensayos realizados previamente.

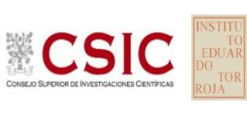

### **Mezclas bituminosas en caliente (MBC):**

 Ensayos para mezclas bituminosas en caliente. Ensayo de rodadura, según la norma **UNE EN 12697:2003. Parte 22 +A1:2007.** Y se recomienda la lectura del Protocolo de ensayo elaborado por ALEAS (febrero 2018).

### **Pavimentos de tránsito peatonal (in situ) y con baldosa cerámica**

 Ensayo de determinación del valor de la resistencia al deslizamiento en pavimentos de tránsito peatonal. En HÚMEDO y EN SECO, según las normas respectivas **UNE-41901 EX y 41902 EX**.

### **Mortero:**

 Ensayo de determinación del coeficiente de absorción de agua por capilaridad del mortero endurecido, según la norma **UNE EN 1015-18:2003**.

# <span id="page-4-0"></span>**3. ANÁLISIS PRE-ESTADÍSTICO DE LOS RESULTADOS APORTADOS**

En estos primeros pasos quedan recogidos todos los datos aportados, por los laboratorios participantes, volcados de las fichas de resultados, elaboradas para su uso según el ensayo. En este punto, el análisis preliminar, marca aquellos **valores sospechosos** que puedan explicarse como un "error técnico humano" y se filtran los **valores descartados** por la incorrecta ejecución de la norma.

Para ello, se investiga si el resultado se ha debido a un descuido de transcripción, o por no fijarse en la expresión de las unidades que se estaba pidiendo o por situar el valor en la celda equivocada. Si es así, el resultado se considera *sospechoso*, se sombrea en amarillo en el volcado de datos y se reemplaza por el valor correcto para su análisis pre-estadístico.

Seguidamente, en caso de existir, se aplicará de forma generalizada la fórmula de verificación que aplica el criterio de validación que la propia norma de ensayo establece. Si no cumple la validación, el resultado será *descartado* y se sombreará en rojo. Cuando no cumple alguno de los requisitos, pero que no invalidan el ensayo, se sombrea en naranja.

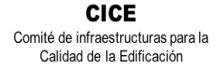

**CSIC** 

**SACE** Subcomisión Administrativa para la Calidad de la Edificación

# **MEZCLAS BITUMINOSAS EN CALIENTE: Tipos de ensayos.**

<span id="page-5-0"></span>**Ensayos para mezclas bituminosas en caliente. Ensayo de rodadura, según la norma UNE EN 12697:2003. Parte 22 +A1:2007. Y se recomienda la lectura del Protocolo de ensayo elaborado por ALEAS (febrero 2018).** 

Este ensayo tiene por objeto determinar la susceptibilidad de los materiales bituminosos a deformarse cuando están sometidos a carga.

El número de laboratorios participantes asciende a un total de 23, pero hay dos laboratorios que no entregan resultados de la placa 02, los códigos MUR-175 y MUR-184, que al presentar solo un resultado, no serán incluidos en el análisis estadístico por no poder ser contrastados.

Por otra parte, hay 6 laboratorios, el 26,09 %, que aportan el resultado del ensayo en unidades diferentes a las solicitadas (kg/m3), el error se corrige para ser analizados pero se marcan como **valores sospechosos**: AND-150, CAT-081, GAL-159, GAL-173, MAD-140, MUR-127 y NAV-177.

## <span id="page-5-1"></span>**4. ANÁLISIS PRE-ESTADÍSTICO: PARÁMETROS DE EJECUCIÓN.**

Al inicio del ejercicio la Coordinación General del EILA aportó en Notas aclaratorias, la siguiente información:

*"Respecto al ensayo de MBC, la mezcla utilizada es un AC-16. Como la mezcla pasa el 100% del huso granulométrico del tamiz de 16, se recomendó fabricar las placas con un espesor de 50 mm. Sin embargo, debido al tipo de mezcla que es, el espesor de las placas que los laboratorios deben fabricar debe ser de 60 mm.*

*Esto implica que el ensayo no va a poder hacerse por duplicado, tendrá que hacerse un ensayo con dos determinaciones, y el análisis estadístico lo haremos con dichas determinaciones.* 

*Desde Coordinación General del EILA se ha decidido que es demasiado peso el que habría que mandar a los laboratorios de esta muestra para hacerlo por duplicado. En ningún caso, se re-fabricaran las muestras ya utilizadas.* 

*En cuanto a la preparación de las mismas, la muestra recibida ya viene preparada para ser directamente compactada y calentada. Por tanto, una vez compactada, acondicionarla durante al menos 2 días, como indica la norma, aunque desde la Coordinación recomendamos 72 horas para tener menos dispersión, y controlando que la temperatura sea estable durante este tiempo.* 

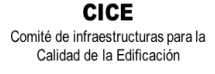

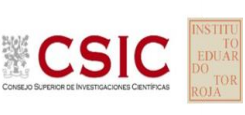

*El procedimiento recogido en el Protocolo para hacer el ensayo es el B, en aire, se pedía que no en agua, por consiguiente, el método a utilizar por los laboratorios debe ser el geométrico. Para ello, se os aporta el dato de la densidad aparente (UNE EN 12697-6) geométrica = 2.488,2 kg/m3, la densidad máxima = 2.633, 0 kg/m3, la densidad aparente SSD = 2.526,3 kg/m3 y Porcentaje de huecos de aire en mezcla = 4,05 %.*

*Por último, en el Protocolo queda recogido que conforme la norma UNE EN 12697-22 (apartado 11, tabla 4) se indican valores de referencia del orden de 0,2 μ m/ciclo para repetibilidad y 1,0 μ m/ciclo para reproducibilidad. Sabemos que estos valores de referencia de r y R, están siendo revisados actualmente y que se están haciendo estudios al respecto y se tendrá en cuenta en los análisis de los resultados.*"

En resumen, se establecieron como parámetros previos para la ejecución del ensayo:

- El valor de densidad a utilizar como valor de referencia: 2.488,2 kg/m3
- Temperatura de acondicionamiento: 60ºC
- Tiempo de acondicionamiento: 240 min/360 min
- Temperatura de compactación: 160 ºC
- Edad recomendada de las probetas: 3 días. (En este punto, no lo cumplen los códigos: AND-160 con 14 días, ARA-89 con 7 días y GAL-142 con 5/6 días y VAL-216 con 5 días).

El protocolo de ensayo que se entregó al inicio del EILA 19 y se recomendó seguir el protocolo de ensayo Aleas, PTAleas-22.V6, de Febrero de 2018. En dicho documento, se especifican 3 criterios de validación, uno más que la propia norma UNE EN 12697-22:2008+A1, y sobre los que vamos a apoyarnos para conocer el grado de cumplimiento de los laboratorios en el procedimiento de ejecución del ensayo.

### **CRITERIO 01: determinación de la muestra a utilizar para preparar una probeta**

Según se cita en el protocolo Aleas, en su apartado 6.1: "*En la práctica, cada laboratorio tiene una forma de calcular la masa en su trabajo rutinario, desde los que utilizan siempre la densidad aparente geométrica hasta los que utilizan un porcentaje de la densidad aparente-superficie saturada seca entre el 96.5 y el 98 %. Se consideran válidos todos estos procedimientos siempre que se compruebe que:*

*- la densidad-superficie saturada seca de las probetas fabricadas para el ensayo de pista sea superior al 98% de la densidad aparente-superficie saturada seca de las probetas fabricadas con el compactador de impacto. Si no se cumple este requisito, se rechazarán las probetas para el ensayo de pista.* 

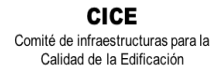

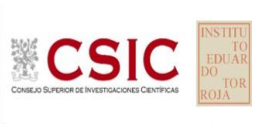

*- También se rechazarán las probetas con densidad superior al 102 % de la densidad aparente-superficie saturada seca*".

Para poder aplicar este criterio, el valor de densidad a utilizar como valor de referencia, fue el aportado por la Coordinación General del EILA: 2.488,2 kg/m3. Por tanto, en base a lo referido arriba, los valores deben ser <2.438,43 kg/m3 y a su vez, ser <2.537,96 kg/m3.

Tras analizar los valores aportados por los participantes, mencionar que los resultados de la densidad aparente aportada en la placa 01:

- En la placa 01: No cumplen el criterio de validación de los 21 laboratorios los códigos CAN-042, CAN-085, EXT-057 y MUR-127.
- En la placa 02: No cumplen el criterio de validación de los 21 laboratorios los códigos CAN-042, CAN-085, CYL-045, EXT-057, GAL-142, MAD-140, MUR-127 y VAL-216. (4 De ellos tampoco cumplen en la placa 01, lo que evidencia una posible **No Conformidad en la ejecución del ensayo**)

Indicar además que de la comprobación de sus resultados en base a los datos aportados en la densidad aparente, se comprueba una desviación >10% en el código CAN-085. Se recomienda revisar el ensayo.

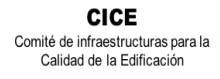

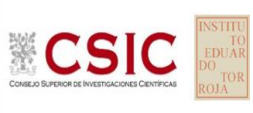

### **CRITERIO 02: repetibilidad de la pendiente de deformación en pista (WTS)**

En la norma UNE EN 12697-22, en la Tabla 4 del apartado 11 y según el apartado 9. Precisión del Protocolo Aleas, se indican valores de referencia del orden de 0.5 µm/ ciclo para repetibilidad y 1.0 µm/ ciclo para reproducibilidad.

Sin embargo, "*Teniendo en cuenta los valores obtenidos en los trabajos del grupo de rodadura de ALEAS, a efectos de repetibilidad del ensayo, las diferencias entre las probetas ensayadas para una misma muestra no deberá ser superior a 0,02 mm/103 ciclos para el parámetro WTS*…"

Tras analizar los valores aportados por los participantes que han aportado resultados tanto en la placa 01 como en la placa 02, sólo el código CAN-202 no cumple el criterio de validación.

### **CRITERIO 03: repetibilidad del porcentaje de la profundidad de la rodera (PRD)**

En la norma UNE EN 12697-22, en la Tabla 3 del apartado 11 y según el apartado 9. Precisión del Protocolo Aleas, se indican valores de referencia del orden de 0,76% para repetibilidad y 0,97% para reproducibilidad.

Sin embargo, "*Teniendo en cuenta los valores obtenidos en los trabajos del grupo de rodadura de ALEAS, a efectos de repetibilidad del ensayo, las diferencias entre las probetas ensayadas para una misma muestra no deberá ser superior al 1 % de PRD en condiciones de repetibilidad*".

Tras analizar los valores aportados por los participantes, el 38,10 % de los participantes no cumplen el criterio de validación y son los códigos AND-150, AND-160, CAN-202, CAT-081, EXT-057, GAL-142, MAD-153 y NAV -177

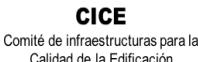

Calidad de la Edificación

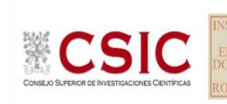

**SACE** Subcomisión Administrativa para la Calidad de la Edificación

an i

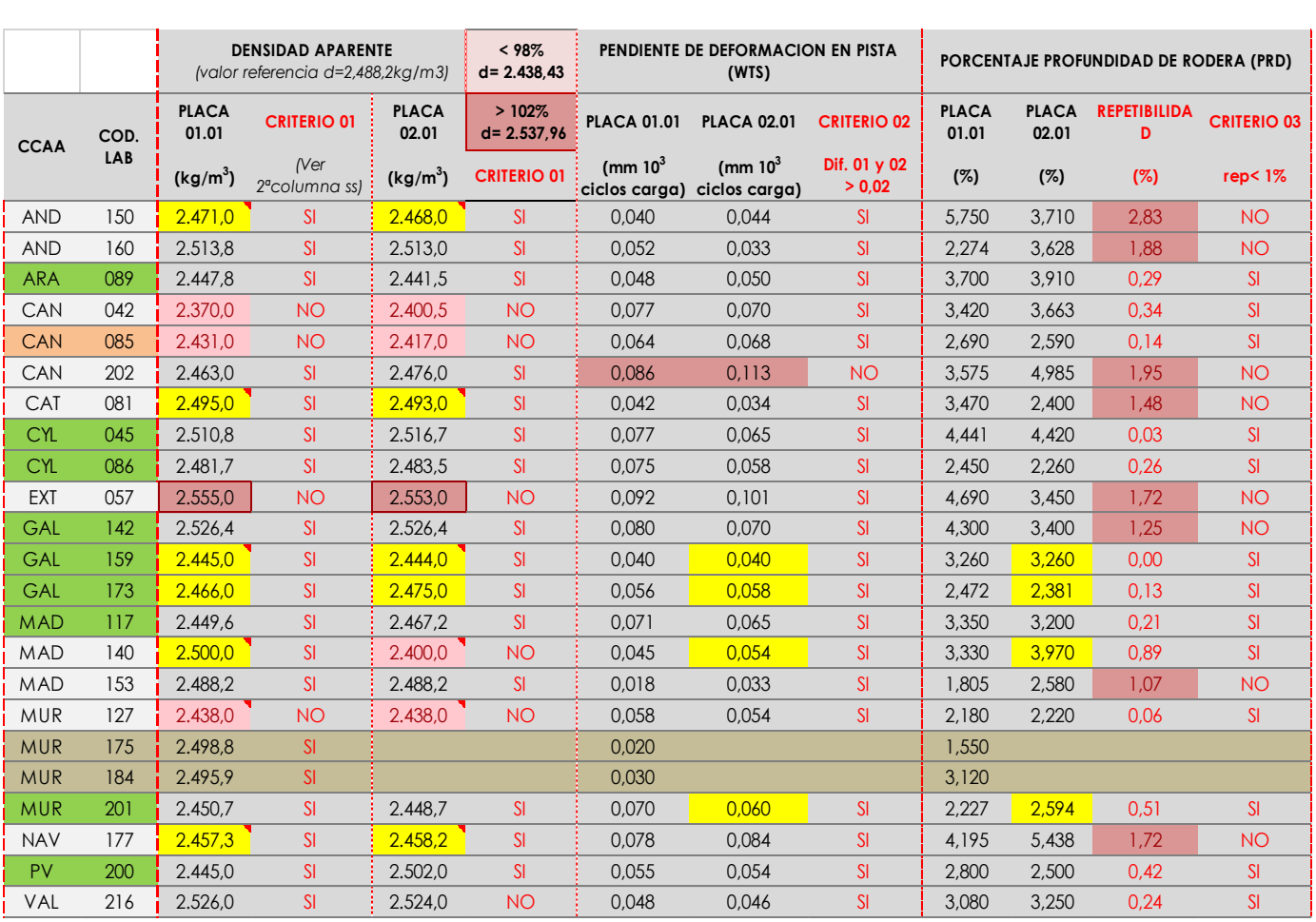

**Tabla 4.1.** Resultados aportados en el ensayo de rodadura

Valores sospechosos por errores en la expresión de sus unidades

Valores cuyo resultados se desvían >10% a partir de los datos aportados por el propio laboratorio

Valores que no cumplen uno de los dos límites del criterio de validación 01

Valores que no cumplen los criterios de validación según Protocolo ALEAS y/o la norma de ensayo

Códigos que solo aportan un resultado. No pueden ser contrastados

Códigos que cumplen los tres criterios de validación

Mencionar sobre el cálculo de la incertidumbre del ensayo, que en la ficha de resultados no se solicitaba para este ensayo.

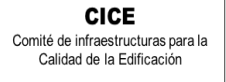

## <span id="page-10-0"></span>**5. LABORATORIOS DE ENSAYO PARTICIPANTES**

**CSIC** 

En el presente informe EILA 19 de MATERIALES, han participado un total de 17 Comunidades Autónomas y 179 laboratorios de ensayo. En la siguiente tabla se muestra el número de laboratorios declarados por Comunidad Autónoma:

| Comunidad Autónoma    | Nº de Laboratorios Participantes |
|-----------------------|----------------------------------|
| Andalucía             | 26                               |
| Aragón                | 09                               |
| Asturias              | 04                               |
| Cantabria             | 04                               |
| Castilla- La Mancha   | 08                               |
| Castilla-León         | 11                               |
| Cataluña              | 12                               |
| Comunidad de Madrid   | 24                               |
| Comunidad de Valencia | 15                               |
| Extremadura           | 04                               |
| Galicia               | 07                               |
| Islas Baleares        | 09                               |
| Islas Canarias        | 14                               |
| La Rioja              | 04                               |
| Murcia                | 13                               |
| Navarra               | 07                               |
| País Vasco            | 08                               |

**Tabla 5.1**. Laboratorios participantes, por Comunidad Autónoma.

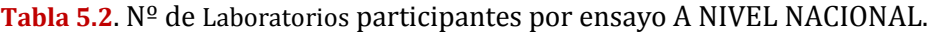

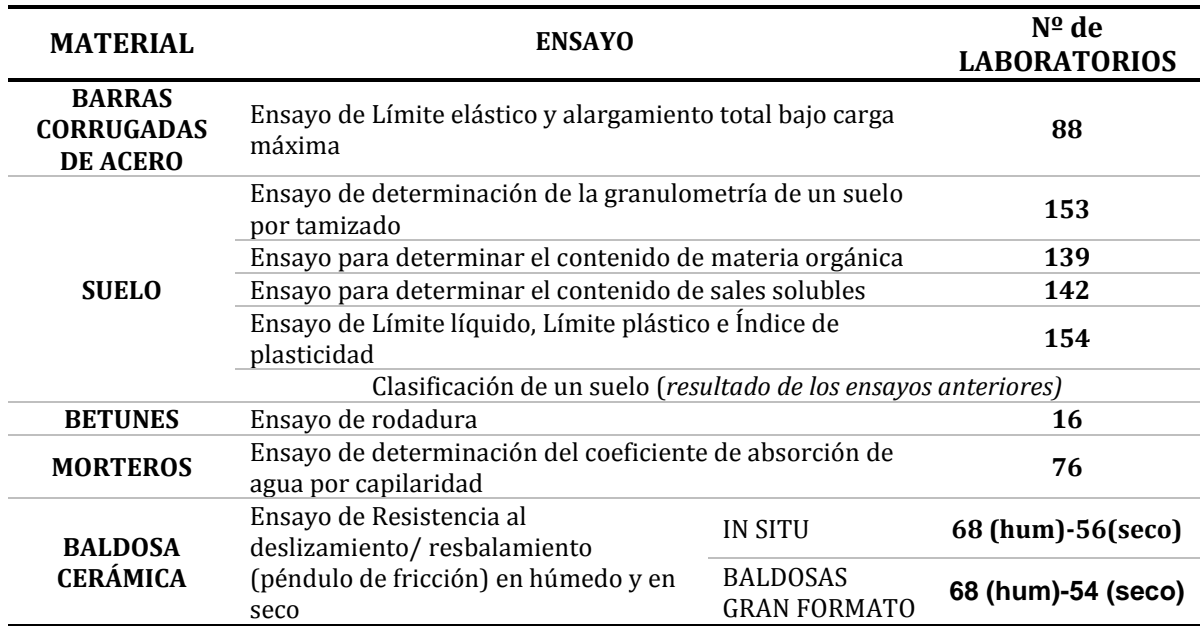

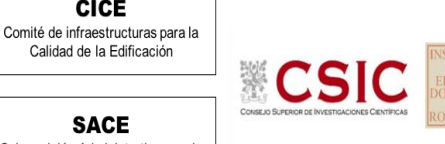

**CICE** 

## <span id="page-11-0"></span>**6. GRAFICOS DE DISPERSION**

Los gráficos de dispersión son diagramas matemáticos en los que podemos apreciar, a golpe de vista, la dispersión y la simetría que existe para una distribución de valores.

La representación gráfica más útil para describir el comportamiento conjunto de dos variables es el diagrama de dispersión o **nube de puntos**, donde cada caso aparece representado como un punto en el plano definido por las variables de cada laboratorio para una misma muestra.

Para ello, se han considerado todos los valores incluidos los "sospechosos" por error técnico, pero se han anulado los "descartados" por una mala praxis de la norma de ensayo.

Una vez construido el diagrama se analiza la forma que tiene la nube de puntos obtenida, para así determinar las relaciones entre los dos tipos de datos. Este análisis puede efectuarse por técnicas estadísticas que permitan determinar si existe o no relación, y el grado de existencia en su caso. Para ello se utiliza como **recta de regresión la Media aritmética de las medias inter-laboratorios más/ menos la desviación típica y el doble de la desviación típica** (dos franjas de líneas rojas), que son los valores asignados y que resultan de referencia para la central de hormigón en estudio.

En la hoja aparecen dos gráficas: la de la izquierda, se grafía con las medias de los laboratorios como puntos negros y la de la derecha, con las determinaciones individuales de cada laboratorio con círculos y cuadrados en línea de color, respectivamente.

Media aritmética interlaboratorios + 2xDesviación típica

Media aritmética interlaboratorios

Media aritmética interlaboratorios – 2xDesviación estándar

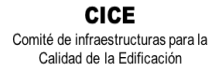

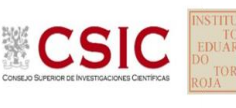

## <span id="page-12-0"></span>**7. DESCRIPCIÓN DEL MÉTODO DE ANÁLISIS ESTADÍSTICO APLICADO**

**1.** El primer paso es un estudio preliminar (pre-estadístico) de todos los datos aportados por los laboratorios participantes, volcados de las fichas de resultados, elaboradas ex profeso para cada ensayo. En este punto, el análisis preliminar marca aquellos **valores sospechosos** que puedan explicarse como un "error técnico humano" y se filtran los **valores descartados** por la incorrecta ejecución del procedimiento de ensayo de la norma. Para ello, se investiga si el resultado se ha debido a un error de transcripción, o por no fijarse en la expresión de las unidades que se estaba pidiendo o por situar el valor en la celda equivocada. Si es así, el resultado se considera *sospechoso*, se sombrea en amarillo en el volcado de datos y se reemplaza por el valor correcto para su análisis estadístico.

Seguidamente, en caso de existir, se aplicará de forma generalizada la fórmula de verificación del **criterio de validación** que la propia norma de ensayo establece. Si no cumple la validación, el resultado será descartado y se sombreará en rojo.

**2.** Una vez que los datos se han revisado, se realiza el Análisis estadístico, donde ya se han eliminado aquellas mediciones que no cumplen la norma ("*los descartados*") y se han corregido los valores "*sospechosos*". De este primer análisis conocemos:

- El número mínimo de laboratorios participantes que se aceptan en el Plan EILA debe ser p≥3.Bien es cierto que en la norma UNE 82009-1:1999 en su Artículo 6.3.4 se recoge que, *estas estimaciones de las desviaciones de repetibilidad y de reproducibilidad podrían diferir de forma sustancial de sus valores verdaderos si sólo toman parte del contraste un pequeño número de laboratorios (p=5). Lo recomendable es un valor de p entre 8 y 15.*
- El número mínimo de réplicas en el interior de cada laboratorio para la misma muestra debe ser n≥2.

Si los datos cumplen con estos valores mínimos para "p" y "n", se realiza el análisis de conformidad en base a las normas UNE 82009-2 y 82009-6 (equivalentes a las normas ISO 5725-2 e ISO 5725-6, respectivamente), referentes al Método básico de la repetibilidad y reproducibilidad de un método de medición normalizado. Esto significa que se realizan las siguientes aproximaciones:

- **Técnica gráfica de consistencia**, utilizando dos estadísticos determinados: interlaboratorios (h) e intralaboratorios (k) de Mandel.
- **Ensayos de detección de resultados numéricos aberrantes**: ensayos de variabilidad que se aplican solo en aquellos resultados donde el ensayo Mandel haya conducido a la sospecha:
	- o **Ensayo de Cochran (C)**: verifica el mayor valor de un conjunto de desviaciones típicas, siendo ello un test unilateral de valores aberrantes y

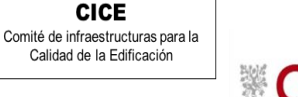

**CSIC** 

**SACE** Subcomisión Administrativa para la Calidad de la Edificación

> o **Ensayo de Grubbs (G):** verifica la desviación estándar de todas las medias, eliminando de todo el rango de distribución de valores la/s media/s más alta/s y más baja/s, según si es el Simple Grubbs o el Doble Grubbs.

**El valor será rechazado y dejará de ser analizado cuando sea aberrante/ anómalo tanto en las técnicas gráficas de consistencia como en los ensayos de detección de resultados numéricos**. Para identificar si los resultados son anómalos y/o aberrantes, estos métodos comparan el valor estadístico resultante de h, k, C y G obtenido en el Análisis estadístico de los resultados aportados por los laboratorios, con los indicadores estadísticos y valores críticos recogidos en las Tablas 4, 5, 6 y 7 de las normas antes citadas para una (p) y una (n) conocidas, respectivamente.

**3**. Una vez descartados los valores rechazados, se determina la repetibilidad y reproducibilidad del ensayo por central para conocer las dispersiones de los resultados, **en base al promedio de las varianzas** o también conocido como METODO ANOVA (siglas de analisys of varience) recogido en la norma ISO 17025. Para ello, se parte de la desviación típica de repetibilidad σr (%), a partir de las determinaciones individuales del laboratorio, y se calcula el límite de repetibilidad. Y la desviación típica intralaboratorios sR (%), a partir de la diferencia entre el valor medio del laboratorio con la media de todo el grupo de distribución de la central, descartados los valores anómalos/ aberrantes.

Por tanto, la repetibilidad de los resultados significa que las mediciones sucesivas para un mismo ensayo y muestra, se efectúan en las mismas condiciones dentro de un periodo de tiempo corto: mismo laborante, mismo laboratorio (condiciones ambientales) y mismo equipo de medición utilizado. Sin embargo, la reproducibilidad de los ensayos es, teniendo en cuenta que las mediciones son para un mismo ensayo y muestra dentro de un periodo de tiempo corto, cambiando alguna de las condiciones de medición: el laborante, el laboratorio( las condiciones de uso (p.ej.procedimientos)) y/o el equipo de medición. En resumen, la primera hace referencia a la variabilidad entre medidas en el mismo laboratorio y la segunda debida al cambio de laboratorio.

Si **r (%) > R (%)**, las posibles causas pueden ser entre otras: el instrumento necesita mantenimiento, el equipo requiere ser calibrado, el montaje o la ubicación donde se efectúan las mediciones necesita ser mejorado o existe una variabilidad excesiva entre las dos medidas hechas en un mismo laboratorio.

Si **R (%) > r (%)**, las posibles causas pueden ser entre otras: el operador necesita más formación y/o mejor entrenamiento en cómo utilizar y cómo leer el instrumento, o no se han mantenido las condiciones de reproducibilidad (ambientales y/o de montaje del equipo).

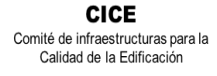

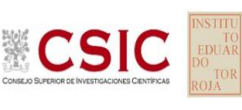

# <span id="page-14-0"></span>**8. CALCULO DE LA REPETIBILIDAD Y REPRODUCIBILIDAD: ANÁLISIS DE VARIANZA.**

La importancia de conocer la precisión de los procesos de medida en los ensayos de los laboratorios, comienza a ser un aspecto cada vez más importante dentro del Plan EILA: junto con el cálculo de la incertidumbre en los ensayos. La precisión se expresa generalmente en términos de falta de precisión, pero lo que realmente importa es la medida en que esto ocurre. Para ello, la imprecisión se relaciona con la tolerancia establecida en la propia norma de ensayo, a partir de unos límites máximos permisibles, por debajo de los cuales, verifican que se está realizando correctamente.

En caso de no tener criterios de validación propios en la norma de ensayo, la mejora de un proceso de medida pasa por analizar los distintos factores de imprecisión. En general, establecer estos límites deben ser resultado del cociente entre la imprecisión (s) y la tolerancia ( $\sigma$ ).

Los métodos para determinar la repetibilidad y reproducibilidad están basados en la evaluación estadística de las dispersiones de los resultados, ya sea en forma de rango o su representación como varianzas o desviaciones estándar. El método utilizado en este informe para determinar ambos conceptos es el del promedio de las varianzas o también conocido como ANOVA (siglas de analisys of varience) recogido en la norma ISO 17025.

Sabiendo que una **varianza es una suma de cuadrados dividida por un número, que se llama grados**   ${\bf d}$ e li ${\bf b}$ erta ${\bf d}$ , en una varianza muestral  ${\cal S}^2$  como es en el EILA19, con una varianza de población  $\sigma^{2}$ , el número de grados de libertad es el número de participantes menos 1:

- a. para el **Análisis pre-estadístico,** es el número de laborantes no descartados menos 1 y
- b. para el **Análisis estadístico**, el número de laborantes menos 1, una vez filtrados los descartados, aberrantes y anómalos.

Los datos básicos para los cálculos de las varianzas que, por tanto aparecen en las hojas de Análisis en dos momentos distintos, son:

- Los resultados Xi por laboratorio (determinaciones individuales de la misma muestra ensayada "i" veces en un laboratorio).
- Los valores medios de cada laboratorio (mLab) que a su vez, aparece junto a una segunda media, la aritmética (mArit) calculada a partir de los valores individuales aportados por el laboratorio, para asegurar la correspondencia entre unos y otros para el análisis estadístico.
- La media de la central (M) obtenida como promedio del grupo de valores medios de todos los laboratorios participantes de la central.

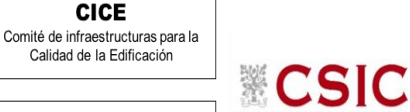

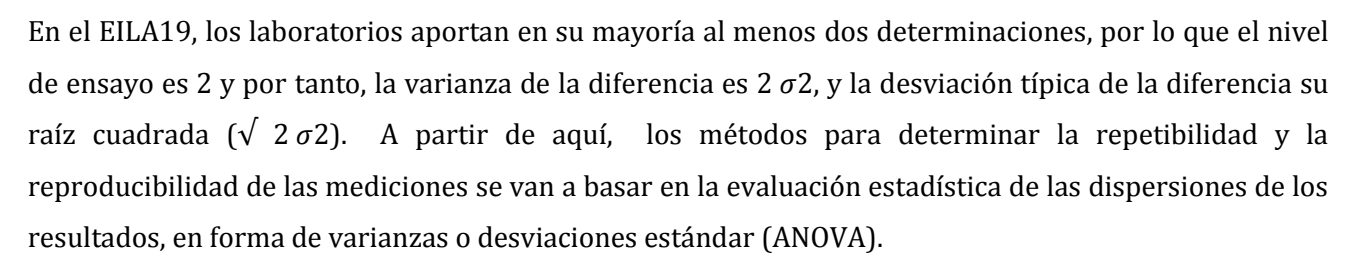

Este planteamiento equivale a la descomposición en dos componentes de imprecisión en la que se consideran dos factores: uno de ellos genera la imprecisión mínima, presente en condiciones de repetibilidad, (variabilidad intra-laboratorio) y el otro la imprecisión adicional, obtenida en condiciones de reproducibilidad (variabilidad interlaboratorio).

Para ello se parte de la desviación típica de repetibilidad σr (%) y se calcula el límite de repetibilidad multiplicando esta por 2,8. La desviación típica de repetibilidad σr (%) se obtiene a partir de las determinaciones individuales de cada laboratorio y la desviación típica intralaboratorios sR (%) se obtiene a partir de la diferencia entre los valores medios de cada laboratorio con la media de todo el grupo de distribución para una misma muestra. Para terminar, la reproducibilidad se evalúa de forma análoga, multiplicando 2,8 al sumando (σr y σl)= sR.

Por tanto, la **repetibilidad de los resultados** significa que las mediciones sucesivas para un mismo ensayo y muestra, se efectúan en las mismas condiciones dentro de un periodo de tiempo corto: mismo laborante, mismo laboratorio (condiciones ambientales) y mismo equipo de medición utilizado. Sin embargo, la **reproducibilidad de los ensayos** es, teniendo en cuenta que las mediciones son para un mismo ensayo y muestra dentro de un periodo de tiempo corto, cambiando alguna de las condiciones de medición: el laborante, el laboratorio( las condiciones de uso (p.ej.procedimientos)) y/o el equipo de medición. En resumen, la primera hace referencia a la variabilidad entre medidas en el mismo laboratorio y la segunda debida al cambio de laboratorio.

- Si la repetibilidad r (%) es mayor a la reproducibilidad R (%) las posibles causas pueden ser que: el instrumento necesita mantenimiento, el equipo requiere ser calibrado, el montaje o ubicación donde se efectúan las mediciones necesita ser mejorado o existe una variabilidad excesiva entre las dos medidas hechas en un mismo laboratorio.
- Si la reproducibilidad R  $(\%)$  es mayor que la repetibilidad r  $(\%)$ , las causas pueden ser que: el operador necesita más formación y/o mejor entrenamiento en cómo utilizar y cómo leer el instrumento, o no se han mantenido las condiciones de reproducibilidad (ambientales y/o de montaje del equipo).

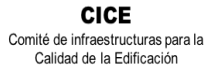

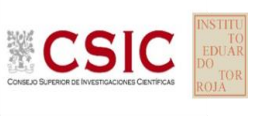

# <span id="page-16-0"></span>**9. EVALUACION DE LA CONFORMIDAD: ZSCORE. METODO ESTADISTICO SOBRE APTITUD**

El método de evaluación adoptado en esta parte del informe es mediante el Z-Score, parte de la Norma ISO IEC 17043:2011 que consiste en determinar **el valor asignado**, el cálculo de estadísticas de desempeño y la evaluación del desempeño, cuyos cálculos estadísticos utilizados en el presente estudio se describen a continuación:

**Desviación típica o estándar** (σ) 1  $\frac{1}{N-1}\sum_i(x_i-\overline{m})^2$ 

La precisión se expresa generalmente en términos de falta de precisión, calculándose a partir de la desviación típica de los resultados. A mayor desviación típica menor precisión (Nota 10 del Art. 3.11 de la norma UNE 82009-1:1999).

**Coeficiente de variación** (CV)

$$
CV = \frac{\sigma}{|\overline{m}|} \times 100
$$

Siendo:  $(\bar{m})$  la media de los valores individuales y

( $\boldsymbol{x}_i$ ) Las determinaciones/valores individuales de un mismo laboratorio

Cuando se desea hacer referencia a la relación entre el tamaño de la media y la variabilidad de la variable, se utiliza el coeficiente de variación. Es importante que todos los valores sean positivos y su media dé, por tanto, un valor positivo. A mayor valor del coeficiente de variación mayor heterogeneidad de los valores de la variable; y a menor C.V., mayor **homogeneidad en los valores de la variable.** 

**Diferencia D**i = (mArit-M) **Diferencia de porcentaje**  $Di\% = (m - M) * 100/M$ 

Siendo: (**x**i) el resultado del laboratorio participante;

 (**m**Arit) el resultado medio calculado a partir de las determinaciones individuales (**x**i) del laboratorio participante sin redondeos;

(**M) el valor medio asignado** para una misma muestra, resultado del conjunto de medias o valores individuales aportados por todos los laboratorios.

 $Valores de z score:$ mArit−M  $\sigma$ 

Conforme a UNE-EN ISO /IEC 17043:2010 Anexo B (B3 y B4)

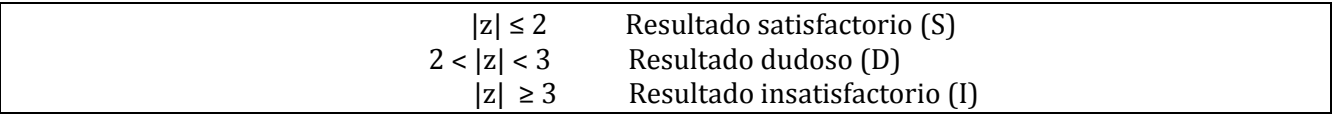

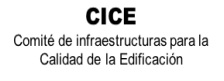

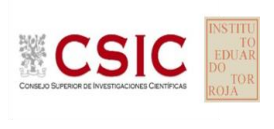

# <span id="page-17-0"></span>**10. DIAGRAMA DE CAJA-BIGOTES: ANALISIS PRE- ESTADÍSTICO Y ANALISIS ESTADÍSTICO**

La gráfica de cajas y bigotes, representa un rectángulo (caja) definido por dos puntos  $Q_1$  y  $Q_3$ , cuya diferencia define el recorrido entre cuartiles (RIC) y, unas líneas que sobresalen de la caja que se llaman bigotes.

Estos bigotes tienen un límite de prolongación L superior y L inferior, de modo que cualquier dato que no se encuentre dentro de este rango, es un valor atípico que es marcado individualmente con un punto en la gráfica.

Los datos que se van a estudiar, se ordenan de mayor a menor y se dividen en 4 grupos. Cada cuarta parte se representa en este diagrama y se comienza con la caja de la siguiente forma:

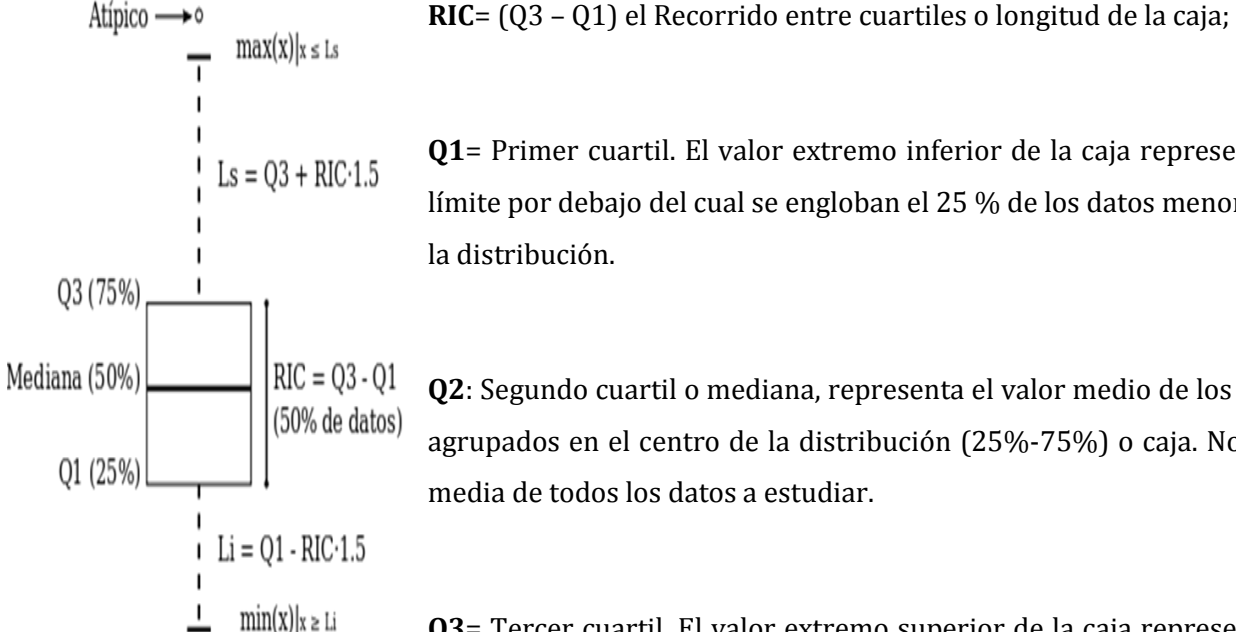

**Q1**= Primer cuartil. El valor extremo inferior de la caja representa el límite por debajo del cual se engloban el 25 % de los datos menores de la distribución.

**Q2**: Segundo cuartil o mediana, representa el valor medio de los datos agrupados en el centro de la distribución (25%-75%) o caja. No es la media de todos los datos a estudiar.

**Q3**= Tercer cuartil. El valor extremo superior de la caja representa el límite que sobrepasa el 75% de los datos mayores de la distribución.

La longitud límite de los bigotes (Ls y Li) será desde la caja hasta el valor máximo y valor mínimo de los datos, respectivamente, siempre que esta longitud no supere un rango que es 1,5 veces el RIC de la caja.

En el caso de superarlo, el valor (máximo o mínimo) será un valor atípico y se identificará individualmente. Si este valor, superase en 3 veces el RIC, sería un valor extremadamente atípico. Y se expresan como a continuación se indica:

- Los **valores atípicos**: Lim inf=  $Q1 (1.5 \times RIC)$  y Lim sup =  $Q3 + (1.5 \times RIC)$
- Los **valores extremadamente atípicos** son aquellos valores atípicos que superan el doble del valor anterior: Lim inf=  $Q1 - 3(RIC)$  y Lim sup =  $Q3 + 3(RIC)$

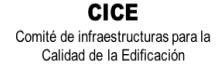

**PORCENTAJE** 

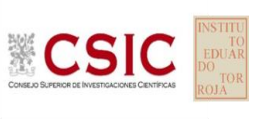

# <span id="page-18-0"></span>**11.ANÁLISIS ESTADÍSTICO DE RESULTADOS: PENDIENTE DE DEFORMACIÓN, PORCENTAJE DE PROFUNDIDAD DE RODERA Y DEFORMACIÓN DE PISTA (incluido gráficos, a continuación de los análisis)**

*Analisis estadisticos que se adjuntan al informe: descartando aquellos codigos que no cumplen el criterio relacionado con la propiedad analizada.*

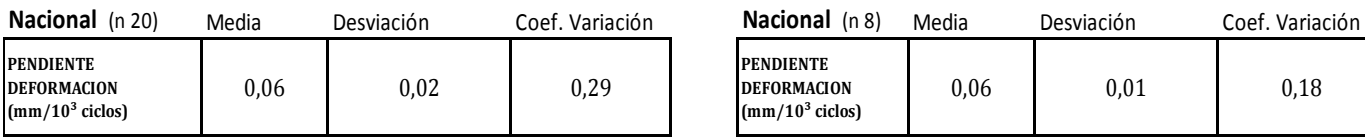

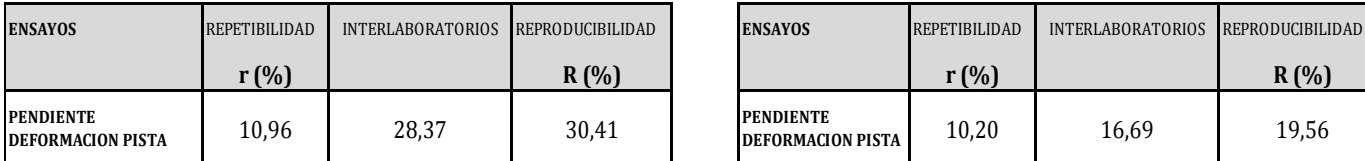

*Descartando todos los codigos que no cumplen alguno de los 3 criterios de validación del Protocolo ALEAS:*

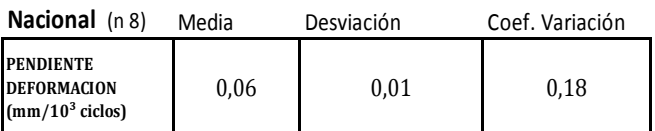

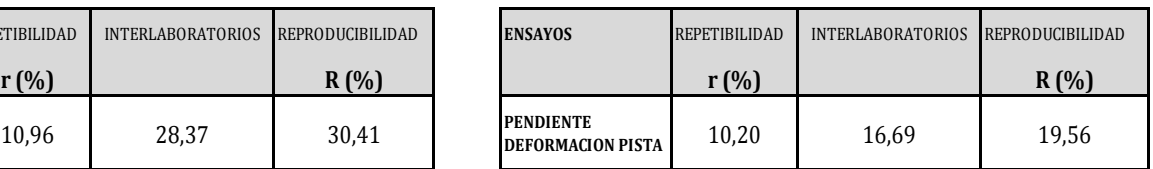

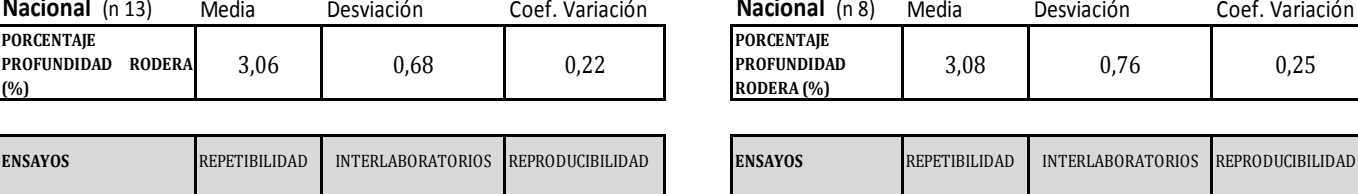

PORCENTAJE<br>PROFUNDIDAD RODERA 5,88 21,74 22,52

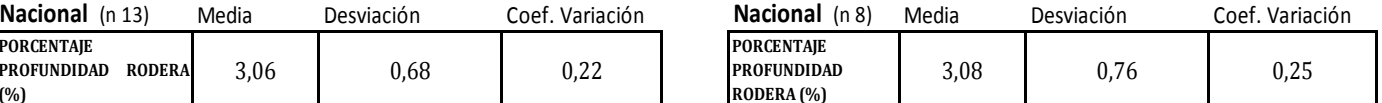

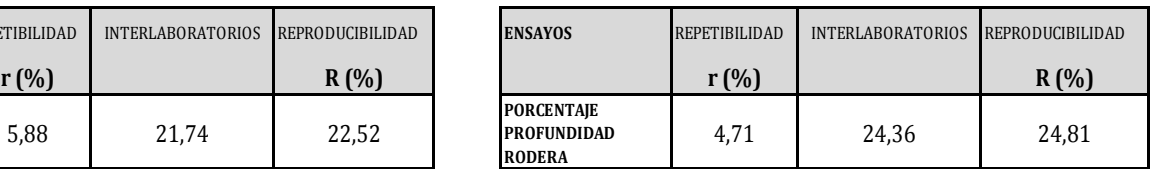

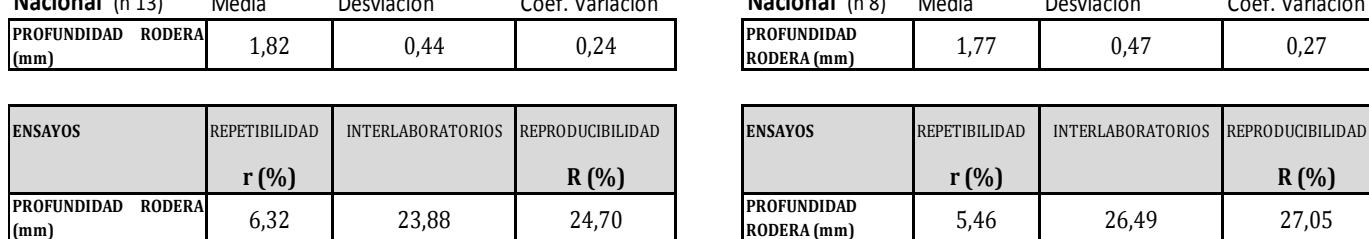

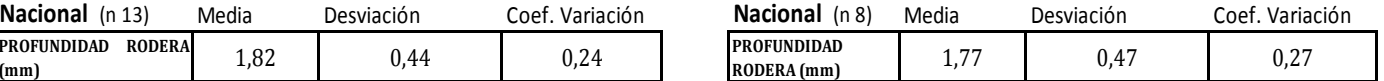

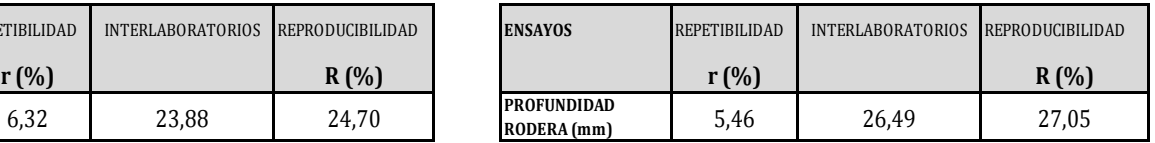

*Se puede observar que descartando a todos los códigos que no cumplen alguno de los criterios de validación, mejora la repetibilidad, pero aumenta la reproducibilidad.Recordemos que:*

*Si R (%) > r (%) , las posibles causas pueden ser entre otras: el operador necesita más formación y/o mejor entrenamiento en cómo utilizar y cómo leer el instrumento, o no se han mantenido las condiciones de reproducibilidad (ambientales y/o de montaje del equipo).*

**CICE** Comité de infraestructuras para la<br>Calidad de la Edificación

**SACE** Subcomisión Administrativa para la<br>Calidad de la Edificación

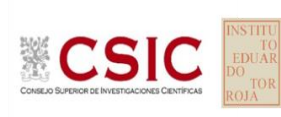

# **INFORME DE ENSAYO MATERIALES**

**PENDIENTE DEFORMACION PISTA**

# **PENDIENTE DEFORMACION PISTA (mm/10³ ciclos) Análisis A. Estudio pre-estadístico**

Apartado A.1. Gráficos de dispersión de valores medios

· Línea vertical izquierda 03 · Línea vertical derecha 01 0,08 · Línea vertical derecha 02 0,11 · Línea vertical derecha 03 Datos de partidas de partidas de partidas de partidas de partidas de partidas de partidas de partidas de partidas · Valor mínimo del eje X -0,07 Líneas verticales secundarias (grises): · Valor máximo siguiente del eje X 0,18 · Valor extra del eje X 0,000 · Valor mínimo siguiente del eje X -0,077 -0,077 -0,077 -0,077 -0,077 -0,077 -0,077 -0,077 -0,077 -0,077 -0,07  $\blacksquare$  Media articorios 1 de laboratorios 1 de laboratorios 0,061 Valores máximo y mínimo iniciales de los ejes de coordenadas: · Valor máximo del eje X · Línea vertical izquierda 02 · Línea vertical izquierda 01 · Valor mínimo del eje Y · Espacio entre lineas verticales 0,02 · Valor de la media menos 02 veces la desviación típica · Línea vertical izquierda 04 Líneas rojas verticales: · Valor máximo del eje Y · Valor de la media más 01 veces la desviación típica · Línea vertical derecha 05 · Línea vertical derecha 04 Laboratorio (--- ; eje Y) vs V. Medios "pendiente detormacion pista" (mm/10<sup>9</sup> ciclos ; Espacio entre valores (líneas verticales): · Valor máximo de los resultados 0,11  $\blacksquare$  Despite inter-laboratorios  $\blacksquare$ · Valor de la media menos 01 veces la desviación típica · Valor de la media más 02 veces la desviación típica · Línea vertical izquierda 05 042 **042** 042 045 **045** 045 057 057 057 081 **081 081 081 081 081 081** 085 085 086 **086 086 086 086 086 086 086 086 086** 089 089 117 117  $\overline{127}$   $\overline{127}$   $\overline{127}$   $\overline{127}$ 140 140 142 142 150 150 153 153 159 159  $\overline{160}$  160  $173$   $173$ 175 175 177 177 184 <del>194</del> 184 200 200 201 201 202 202 216 216 0,18 0,18 0,16 0,16 0,13 0,13 0,11  $0.11$ 0,08  $0.08$ 0,06 0,06 0,03 0,03 0,01  $0.01$ -0,02 -0,02  $-0.04$  $-0.04$ -0,07 -0,07

**CSIC** 

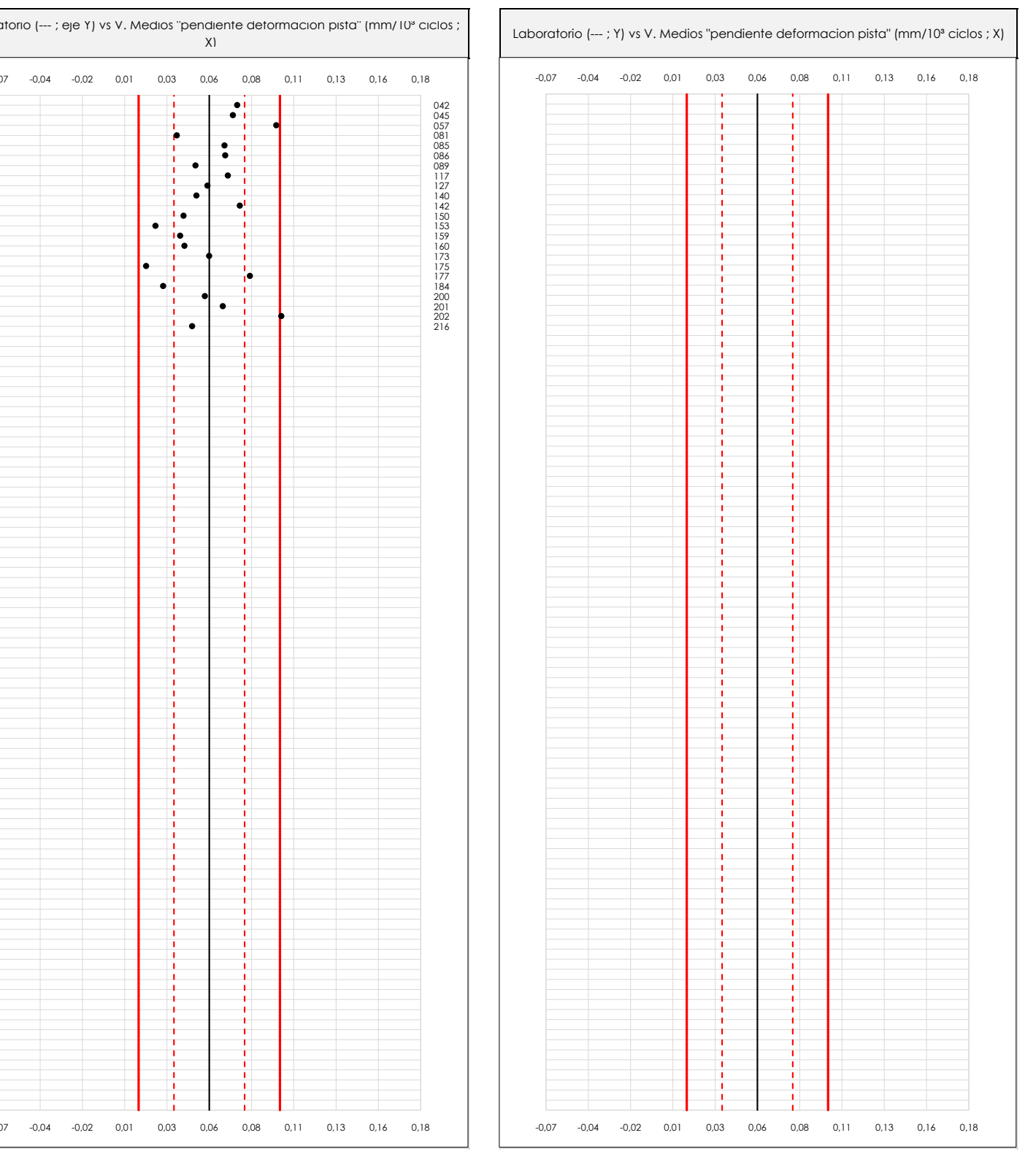

#### **ANALISIS GRAFICO DE DISPERSION MEDIA (ANTES DE ANALISIS ESTADISTICO)**

Dispersión de las medias aritméticas intra-laboratorios respecto de la media aritmética inter-laboratorios (0,06 ; línea negra de trazo continuo), la media aritmética interlaboratorios más/menos la desviación típica (0,08/0,04 ; líneas rojas de trazo punteado) y la media aritmética inter-laboratorios más/menos el doble de la desviación típica (0,10/0,02 ; líneas rojas de trazo continuo).

En el eje Y (adimensional) quedan reflejados los códigos de los laboratorios participantes y en el eje X (las unidades son las mismas que las del ensayo que se está analizando) las medias aritméticas intra-laboratorios representadas por punto de color negro "•".

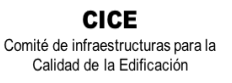

**SACE** Subcomisión Administrativa para la Calidad de la Edificación

**CICE** Comité de infraestructuras para la Calidad de la Edificación

**SACF** Subcomisión Administrativa para la Calidad de la Edificación

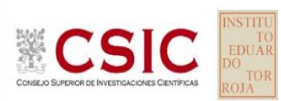

# **PENDIENTE DEFORMACION PISTA (mm/10³ ciclos)**

# **Análisis A. Estudio pre-estadístico**

Apartado A.2. Gráficos de dispersión de valores individuales

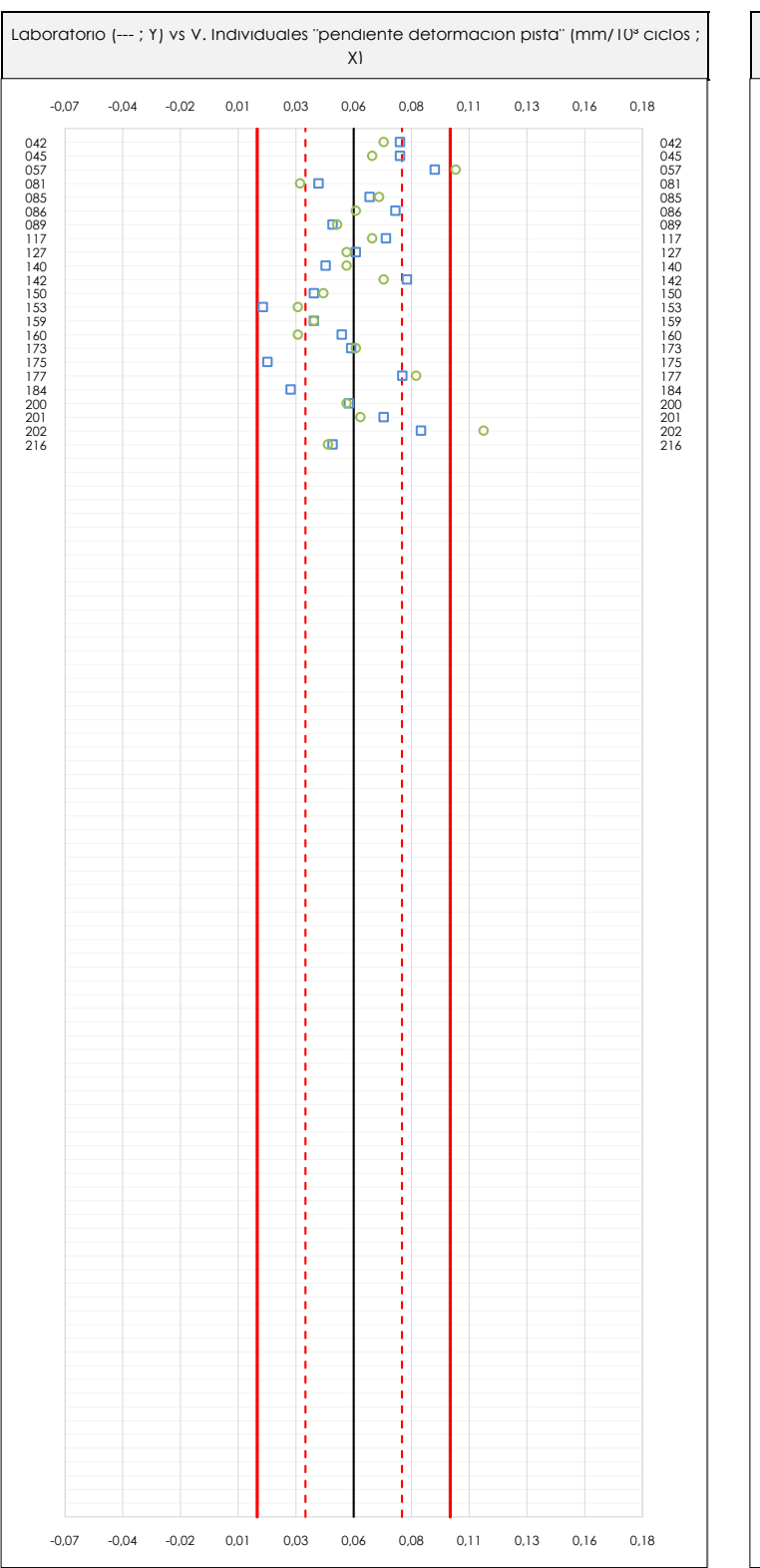

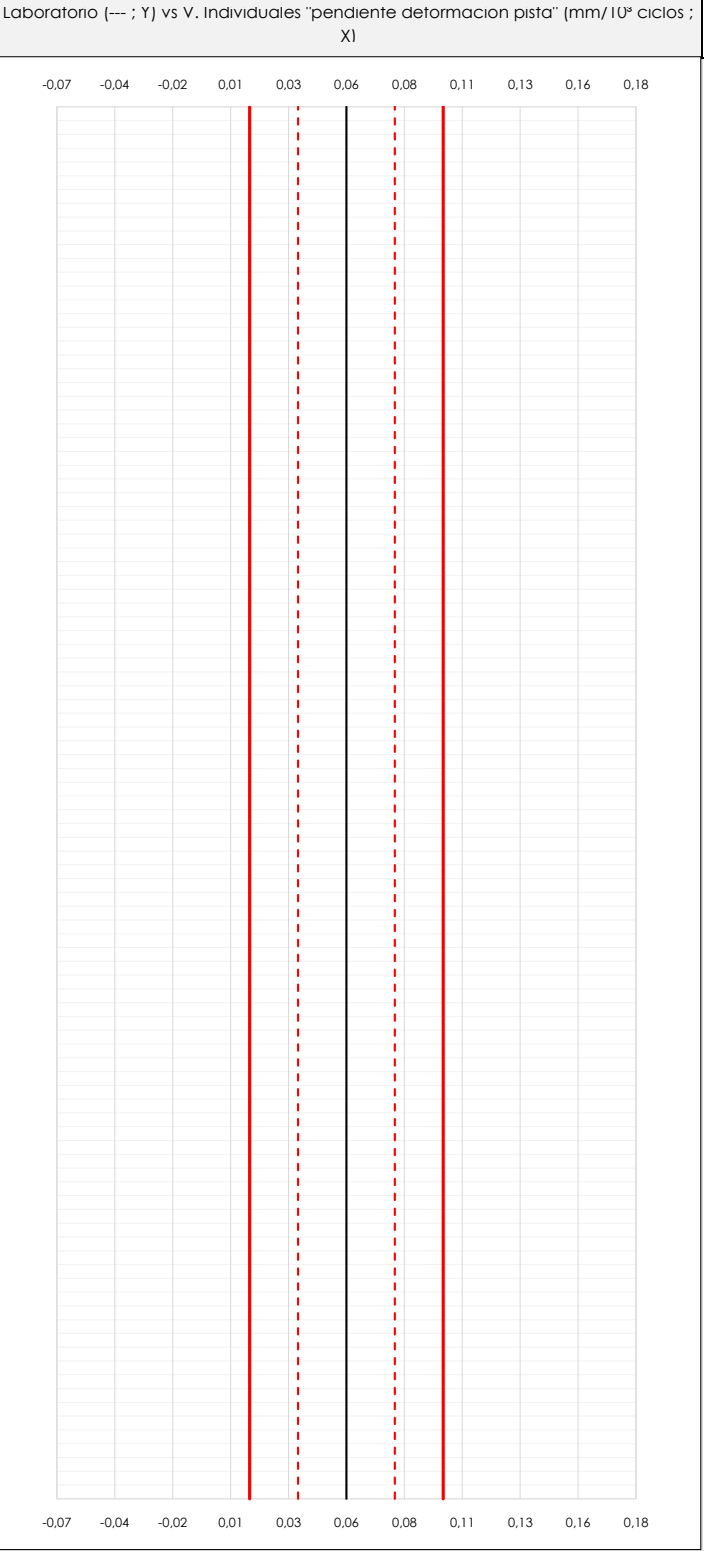

#### **ANALISIS GRAFICOS DE DISPERSION INDIVIDUAL (ANTES DE ANALISIS ESTADISTICO)**

Dispersión de los valores individuales respecto de la media aritmética inter-laboratorios (0,06 ; línea negra de trazo continuo), la media aritmética inter-laboratorios más/menos la desviación típica (0,08/0,04 ; líneas rojas de trazo punteado) y la media aritmética inter-laboratorios más/menos el doble de la desviación típica (0,10/0,02 ; líneas rojas de trazo continuo).

En el eje Y (adimensional) queda reflejado el código del laboratorio participante y en el eje X (las unidades son las de los resultados del ensayo que se está analizando) los resultados individuales: el primero (Xi 1) se representa con un cuadrado azul "⧠", el segundo (Xi 2) con un círculo verde "**O**" y el tercero (Xi 3) con un triángulo grís "**Δ**".

**CICE** Comité de infraestructuras para la Calidad de la Edificación

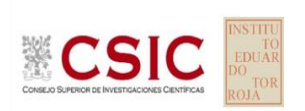

**SACE** Subcomisión Administrativa para la Calidad de la Edificación

# **PENDIENTE DEFORMACION PISTA (mm/10³ ciclos)**

### **Análisis A. Estudio pre-estadístico**

Apartado A.3. Determinaciones matemáticas

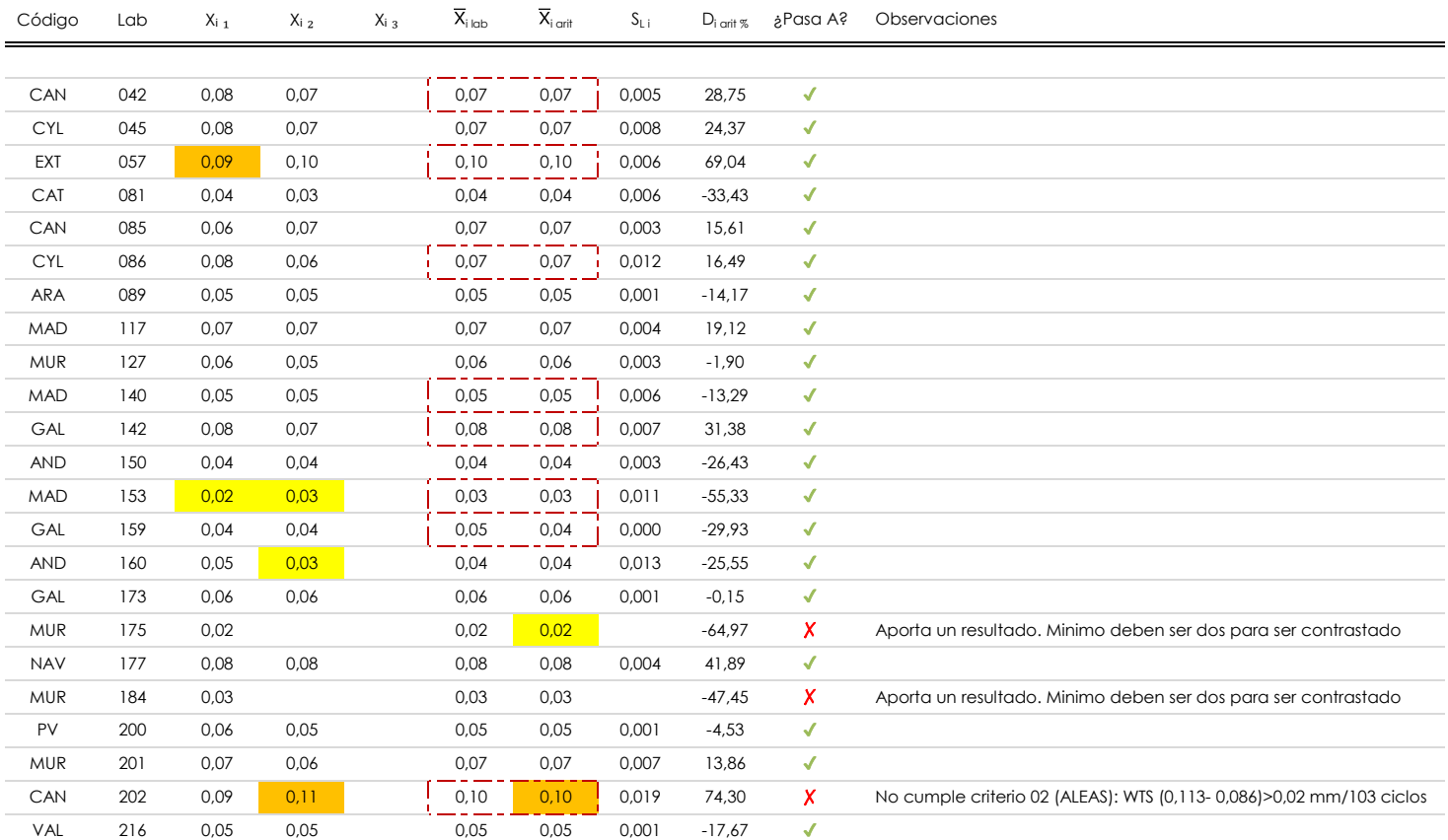

#### **NOTAS:**

<sup>04</sup> El código colorimétrico empleado para las celdas es: **[máximo]** [mínimo] [mínimo] [mínimo] [mínimo] [mínimo]

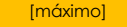

 $^{\text{\tiny{01}}}$  "X<sub>i j</sub> con j = 1, 2, 3" es cada uno de los resultados individuales aportados por cada laboratorio, "X<sub>i lab</sub>" es la media aritmética intralaboratorio y "X<sub>i arit</sub>" es la media aritmética intralaboratorio calculada sin redondear.

 $^\alpha$  "S<sub>L i</sub>" es la desviación típica intralaboratorios y "D<sub>i arti %</sub>" la desviación, en porcentaje, de la media aritmética intralaboratorios calculada respecto de la media airtmética interlaboratorios.

 $^{\text{\tiny{03}}}$  Los resultados aportados por los laboratorios podrán ser descartados (X) si no cumplen con los criterios establecidos en el protocolo EILA o si no han realizado el ensayo conforme a norma.

# **PENDIENTE DEFORMACION PISTA (mm/10³ ciclos)**

## **Análisis B. Mandel, Cochran y Grubbs**

Apartado B.1. Gráfico de consistencia inter-laboratorios "h" de Mandel

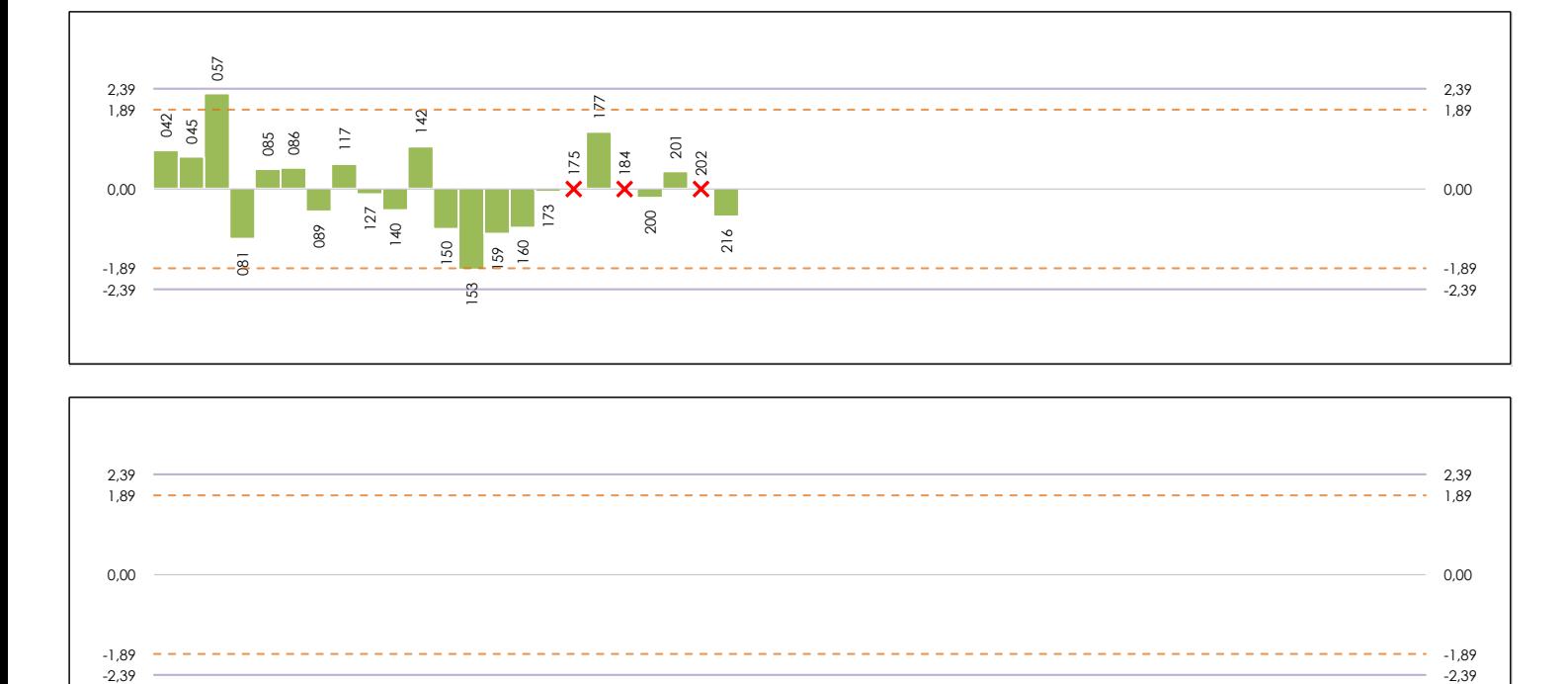

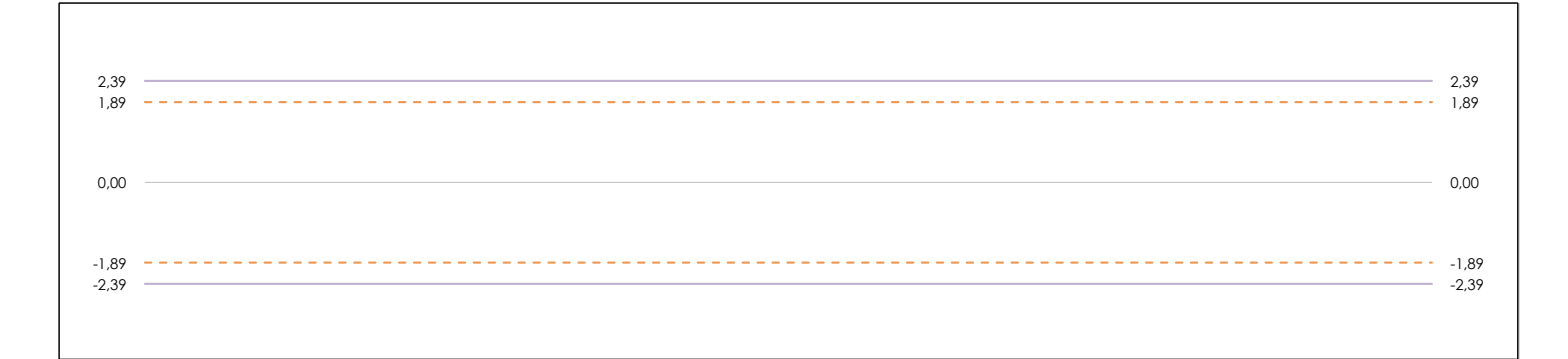

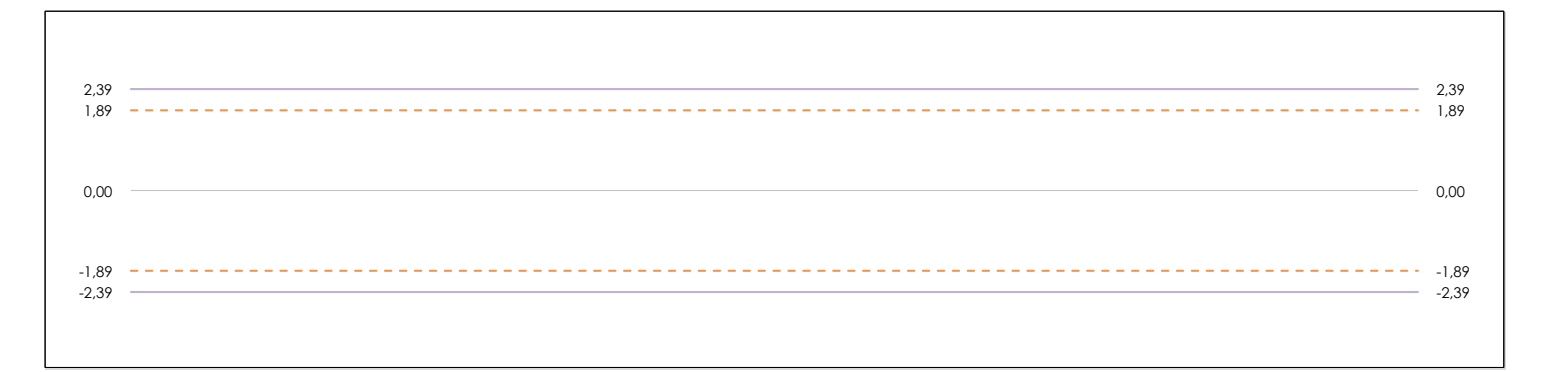

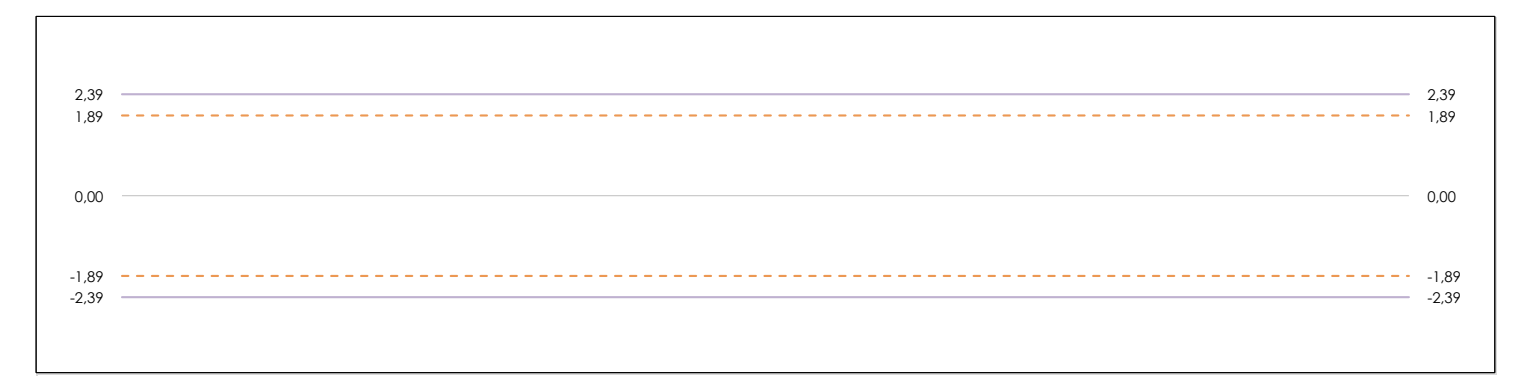

#### **ANALISIS GRAFICO DE CONSISTENCIA INTER-LABORATORIOS**

**CICE** Comité de infraestructuras para la Calidad de la Edificación

**SACE** Subcomisión Administrativa para la Calidad de la Edificación

**CS** 

Análisis gráfico de consistencia inter-laboratorios "h" de Mandel. En él se representan las medias aritméticas inter-laboratorios y los indicadores estadísticos para un 1% y un 5% de significación (valores obtenidos de la tabla 6 norma UNE 82009-2:1999 o mediante ecuación matemática, en función del número de laboratorios participantes).

Las líneas continuas de color morado (indicador estadístico para un 1% de significación) marca el límite a partir del cual un valor es considerado aberrante y las discontinuas de de color rosaceo (indicador estadístico para un 5% de significación), cuando es considerado anómalo. Una equis de color rojo (**X**) sobre el eje cero indica que el laboratorio ha sido descartado.

# **PENDIENTE DEFORMACION PISTA (mm/10³ ciclos)**

### **Análisis B. Mandel, Cochran y Grubbs**

Apartado B.2. Gráfico de consistencia intra-laboratorios "k" de Mandel

Calidad de la Edificación

**CICE** Comité de infraestructuras para la

**CSI** 

**SACE** Subcomisión Administrativa para la Calidad de la Edificación

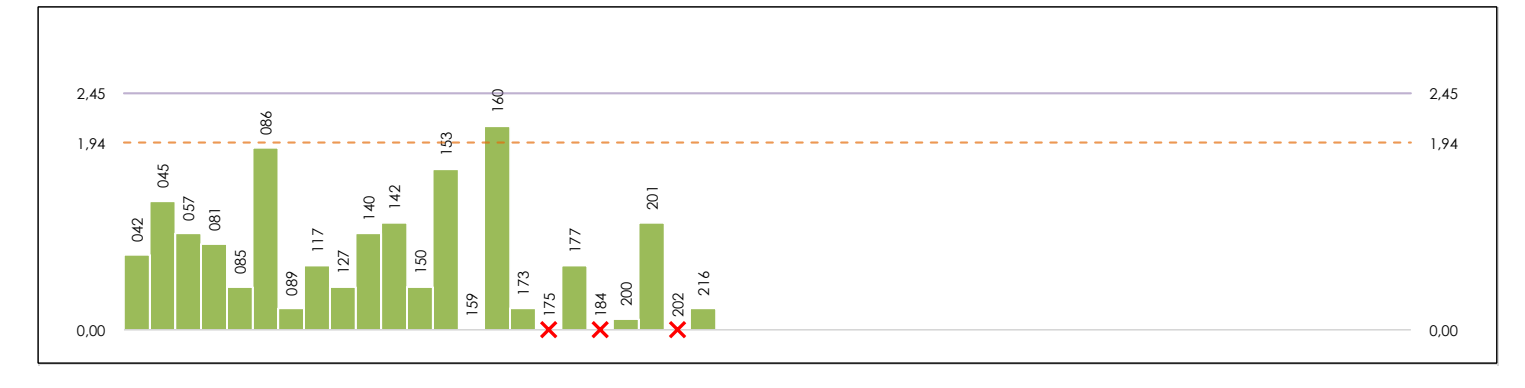

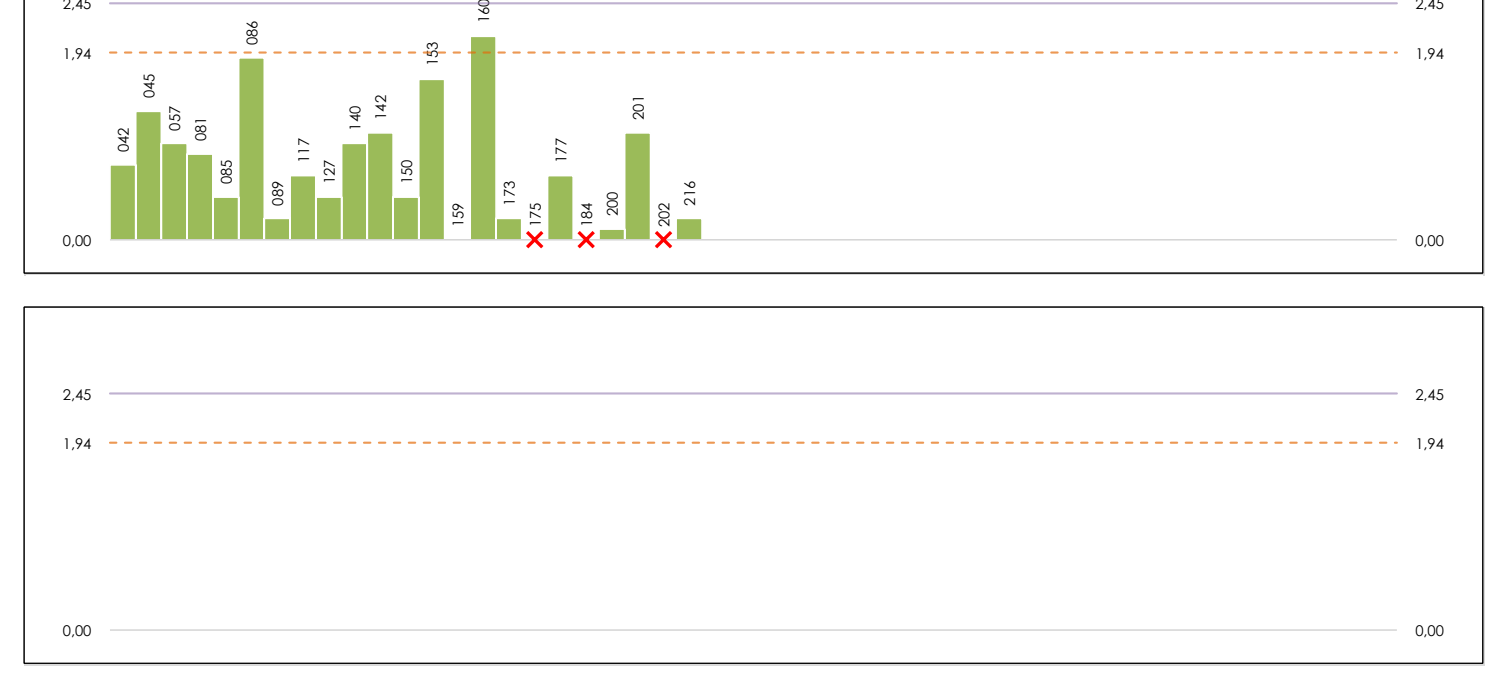

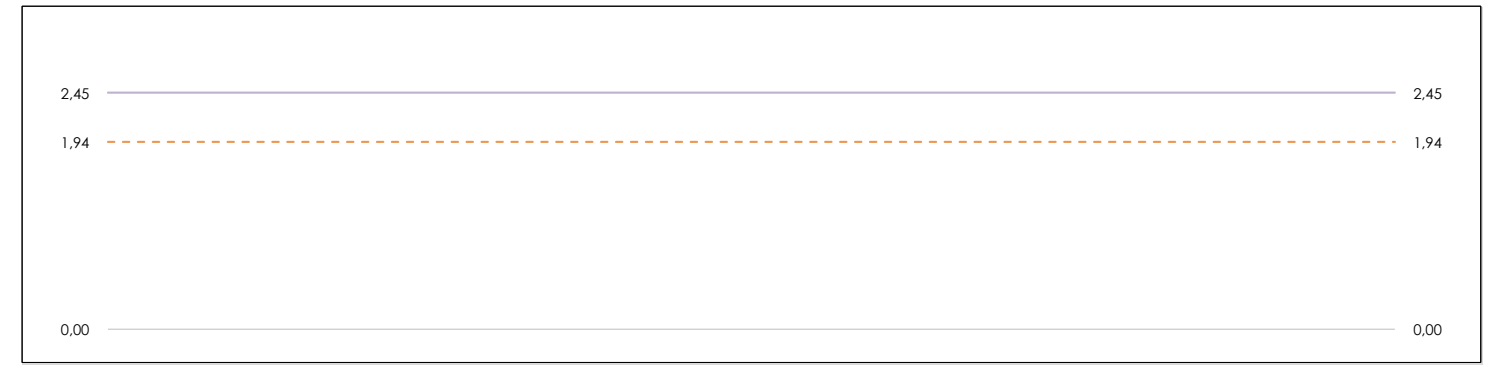

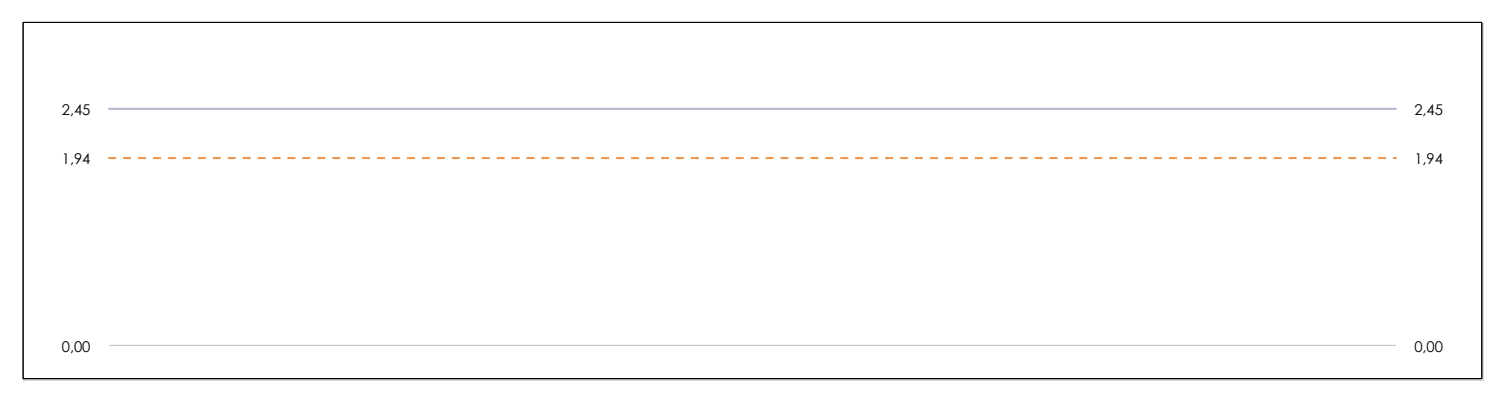

#### **ANALISIS GRAFICO DE CONSISTENCIA INTRA-LABORATORIOS**

Análisis gráfico de consistencia intra-laboratorios "k" de Mandel. En él se representan las medias aritméticas intra-laboratorios y los indicadores estadísticos para un 1% y un 5% de significación (valores obtenidos de la tabla 6 norma UNE 82009-2:1999 o mediante ecuación matemática, en función del número de laboratorios participantes y el número de ensayos efectuados).

Las líneas continuas de color morado (indicador estadístico para un 1% de significación) marca el límite a partir del cual un valor es considerado aberrante y las discontinuas de de color rosaceo (indicador estadístico para un 5% de significación), cuando es considerado anómalo. Una equis de color rojo (**X**) sobre el eje cero indica que el laboratorio ha sido descartado.

#### **CICE** Comité de infraestructuras para la Calidad de la Edificación **CSIC**

**SACE** Subcomisión Administrativa para la Calidad de la Edificación

# **PENDIENTE DEFORMACION PISTA (mm/10³ ciclos)**

# **Análisis B. Mandel, Cochran y Grubbs**

Apartado B.3. Determinaciones matemáticas

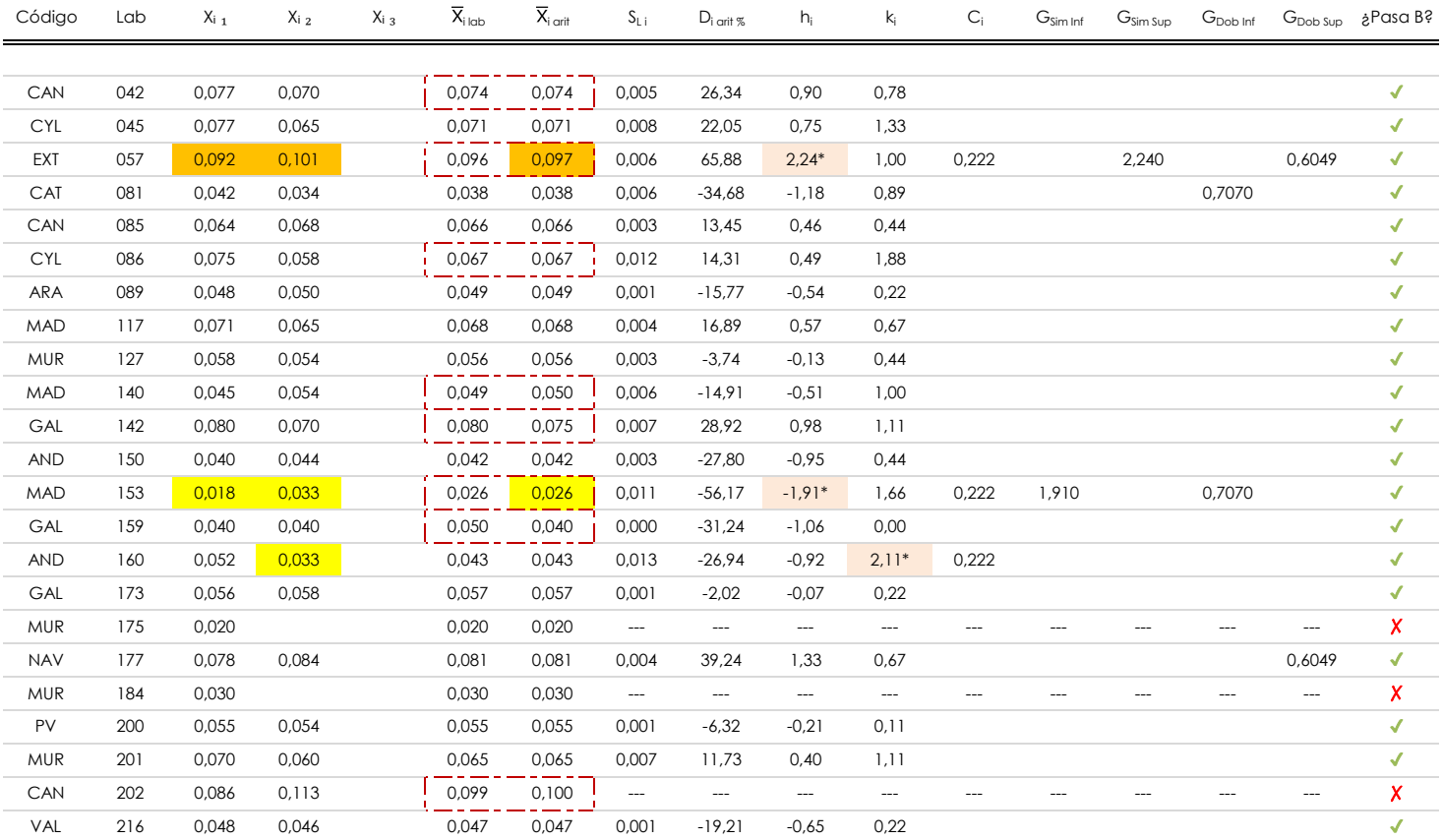

#### **NOTAS:**

<sup>04</sup> El código colorimétrico empleado para las celdas es:

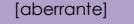

<sup>&</sup>lt;sup>01</sup> "X<sub>ij</sub> con j = 1, 2, 3" es cada uno de los resultados individuales aportados por cada laboratorio, " $\overline{X}_{i \text{ ob}}$ " es la media aritmética intralaboratorio y " $\overline{X}_{i \text{ off}}$ " es la media aritmética intralaboratorio calculada sin redondear.

 $^\alpha$  "S<sub>L i</sub>" es la desviación típica intralaboratorios y "D<sub>i arti %</sub>" la desviación, en porcentaje, de la media aritmética intralaboratorios calculada respecto de la media airtmética interlaboratorios.

<sup>&</sup>lt;sup>as</sup> "h<sub>i</sub> y k<sub>i</sub>", "G<sub>i"</sub>, "G<sub>sim</sub> y G<sub>Dob</sub>" hacen referencia a los estadísticos de Mandel, Cochran y Grubbs, respectivamente, obtenidos para cada laboratorio en función de los resultados aportados.

**CICE** Comité de infraestructuras para la Calidad de la Edificación

**SACE** Subcomisión Administrativa para la Calidad de la Edificación

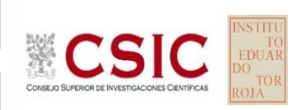

# **PENDIENTE DEFORMACION PISTA (mm/10³ ciclos) Análisis C. Evaluación Z-Score**

Apartado C.1. Análisis gráfico Altman Z-Score

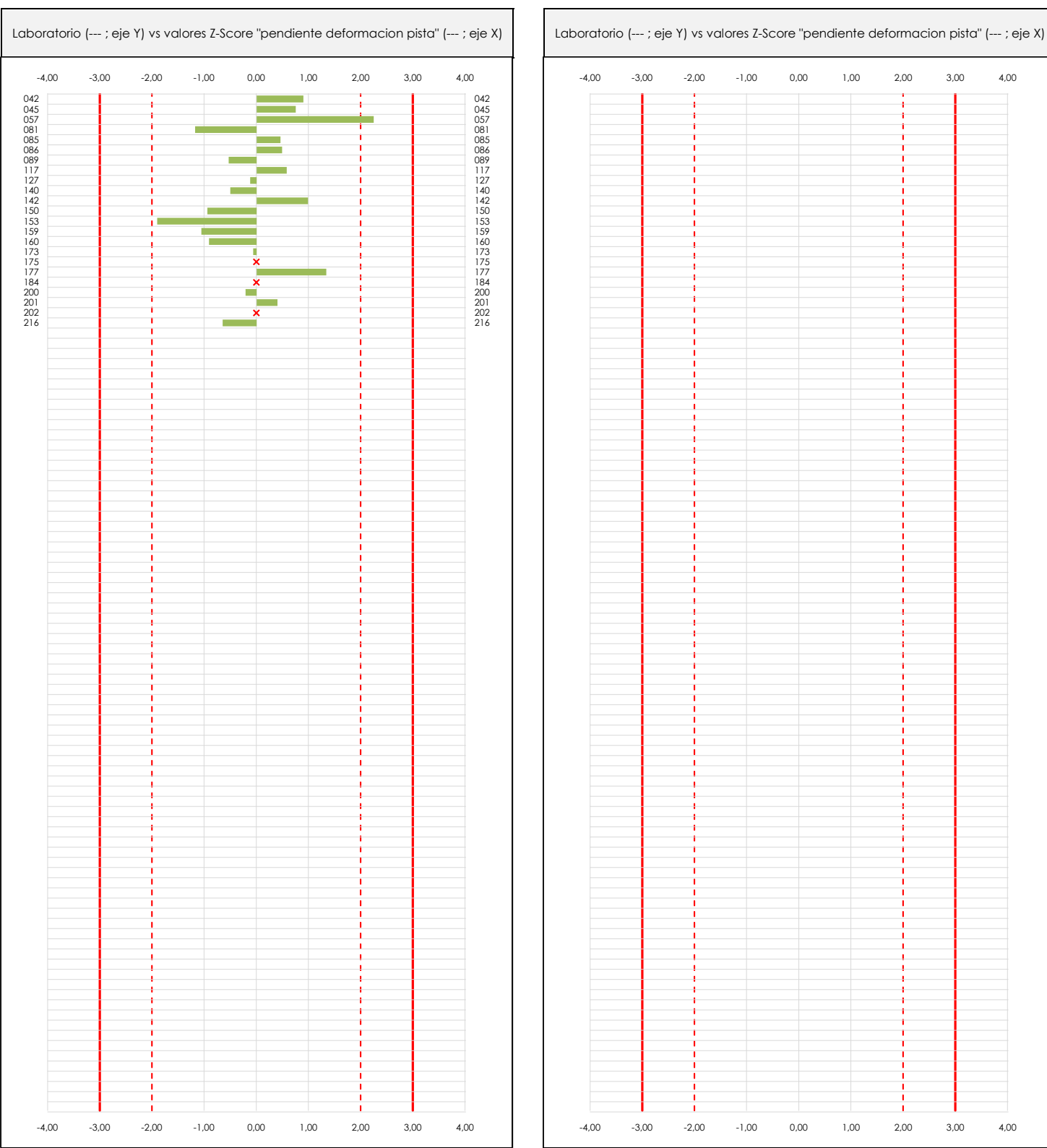

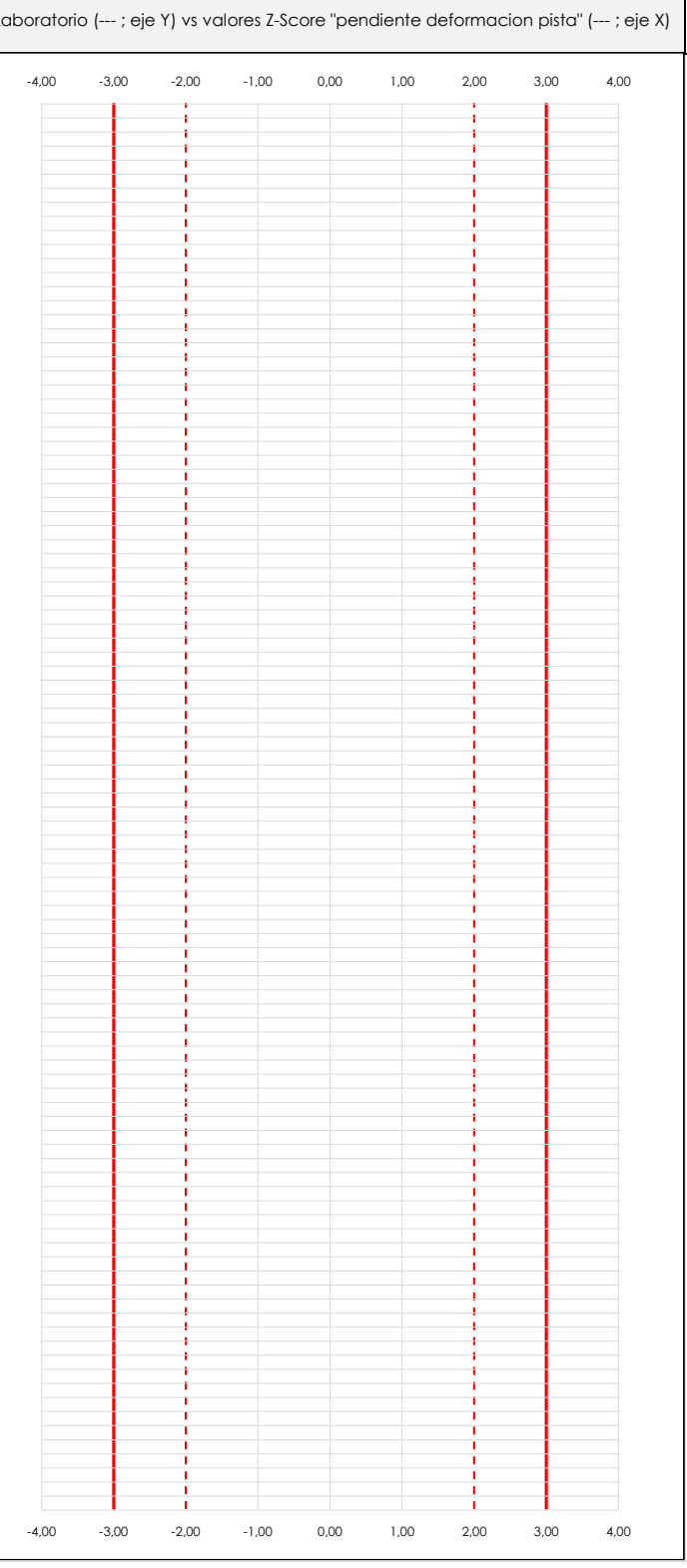

#### **ANALISIS GRAFICO Z-SCORE**

Diagrama Z-Score para los resultados aportados por los laboratorios. Estos se considerarán satisfactorios (S) si el valor absoluto del Z-Score es menor o igual a 2 unidades, dudoso si está comprendido entre 2 y 3 unidades e insatisfactorio si es mayor o igual a 3 unidades.

Los resultados satisfactorios quedan reflejados entre las dos líneas rojas discontinuas, líneas de referencia en la evaluación Z-Score.

# **PENDIENTE DEFORMACION PISTA (mm/10³ ciclos) Análisis C. Evaluación Z-Score**

Apartado C.2. Determinaciones matemáticas

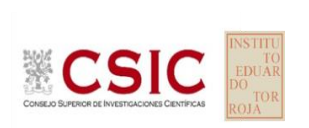

**CICE** Comité de infraestructuras para la Calidad de la Edificación

**SACE** Subcomisión Administrativa para la Calidad de la Edificación

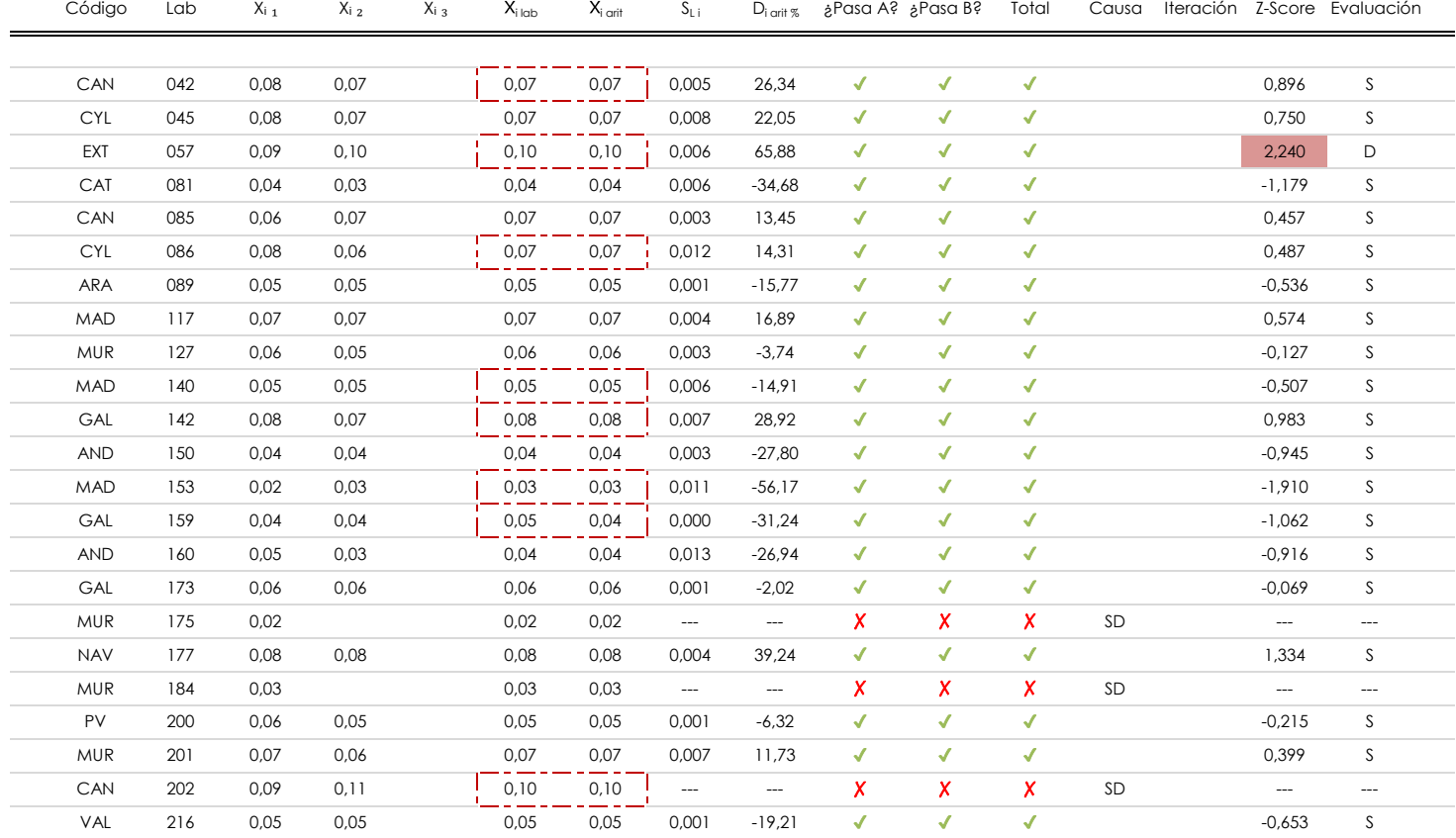

#### **NOTAS:**

<sup>04</sup> El código colorimétrico empleado para las celdas es: [no coinciden]

[dudoso] | [insatisfactorio]

<sup>&</sup>lt;sup>01</sup> "X<sub>ij</sub> con j = 1, 2, 3" es cada uno de los resultados individuales aportados por cada laboratorio, " $\overline{X}_{i \text{ bob}}$ " es la media aritmética intralaboratorio y " $\overline{X}_{\text{vort}}$ " es la media aritmética intralaboratorio calculada sin redondear.

 $^{02}$  "S<sub>L i</sub>" es la desviación típica intralaboratorios y "D<sub>i arti %</sub>" la desviación, en porcentaje, de la media aritmética intralaboratorios calculada respecto de la media airtmética interlaboratorios.

<sup>&</sup>lt;sup>03</sup> La evaluación Z-Score (ZS) será considerada de tipo: [Satisfactorio (S) - si | ZS | ≤ 2] [Dudoso (D) - si 2 < | ZS | ≤ 3] [Insatisfactorio (I) - si | ZS | > 3].

#### **CICE** Comité de infraestructuras para la Calidad de la Edificación

**SACE** Subcomisión Administrativa para la Calidad de la Edificación

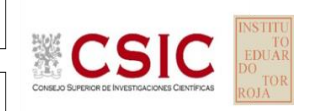

# **PENDIENTE DEFORMACION PISTA (mm/10³ ciclos) Análisis D. Estudios post-estadisticos**

Apartado D.3. Diagramas Box-Plot o de Caja y Bigotes

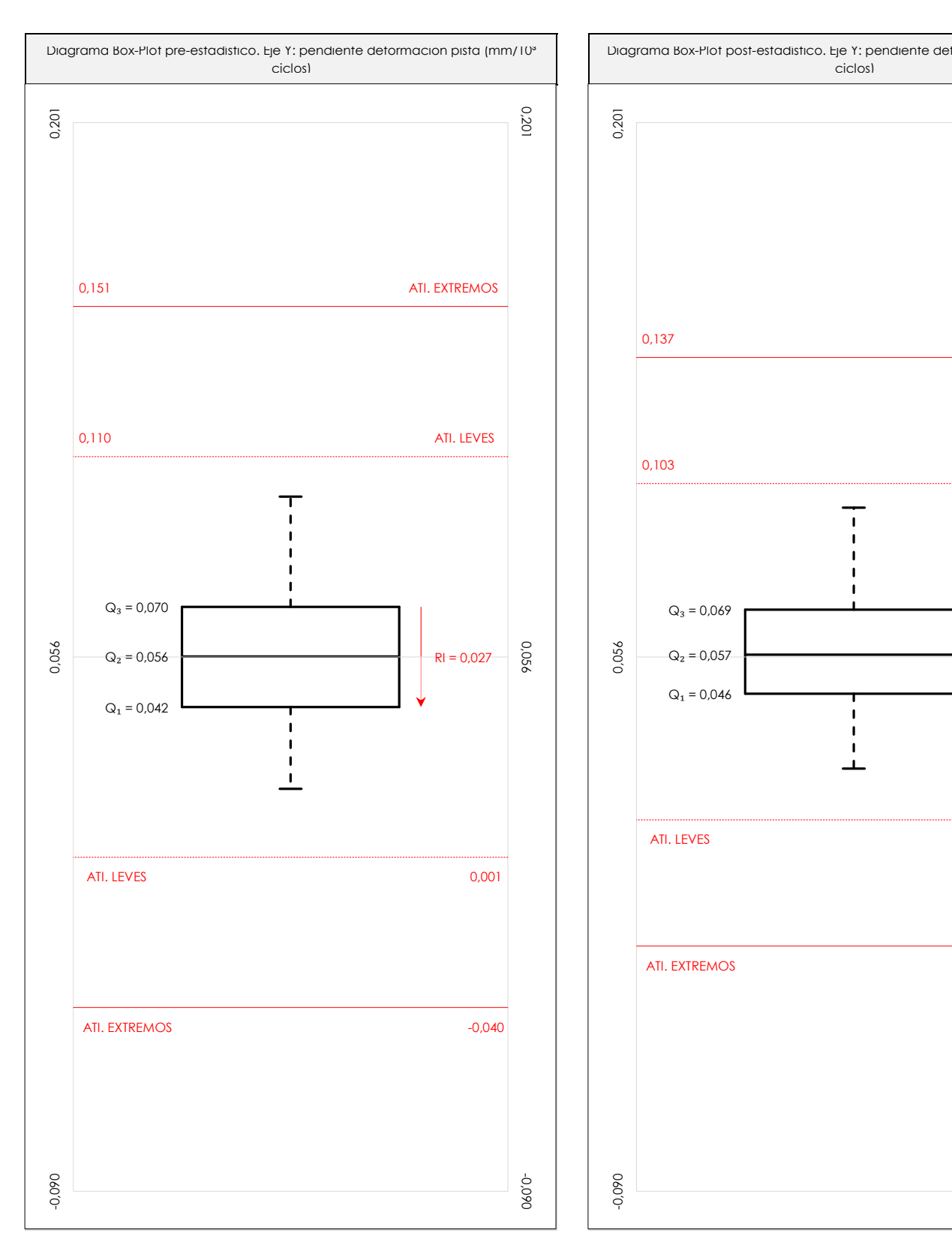

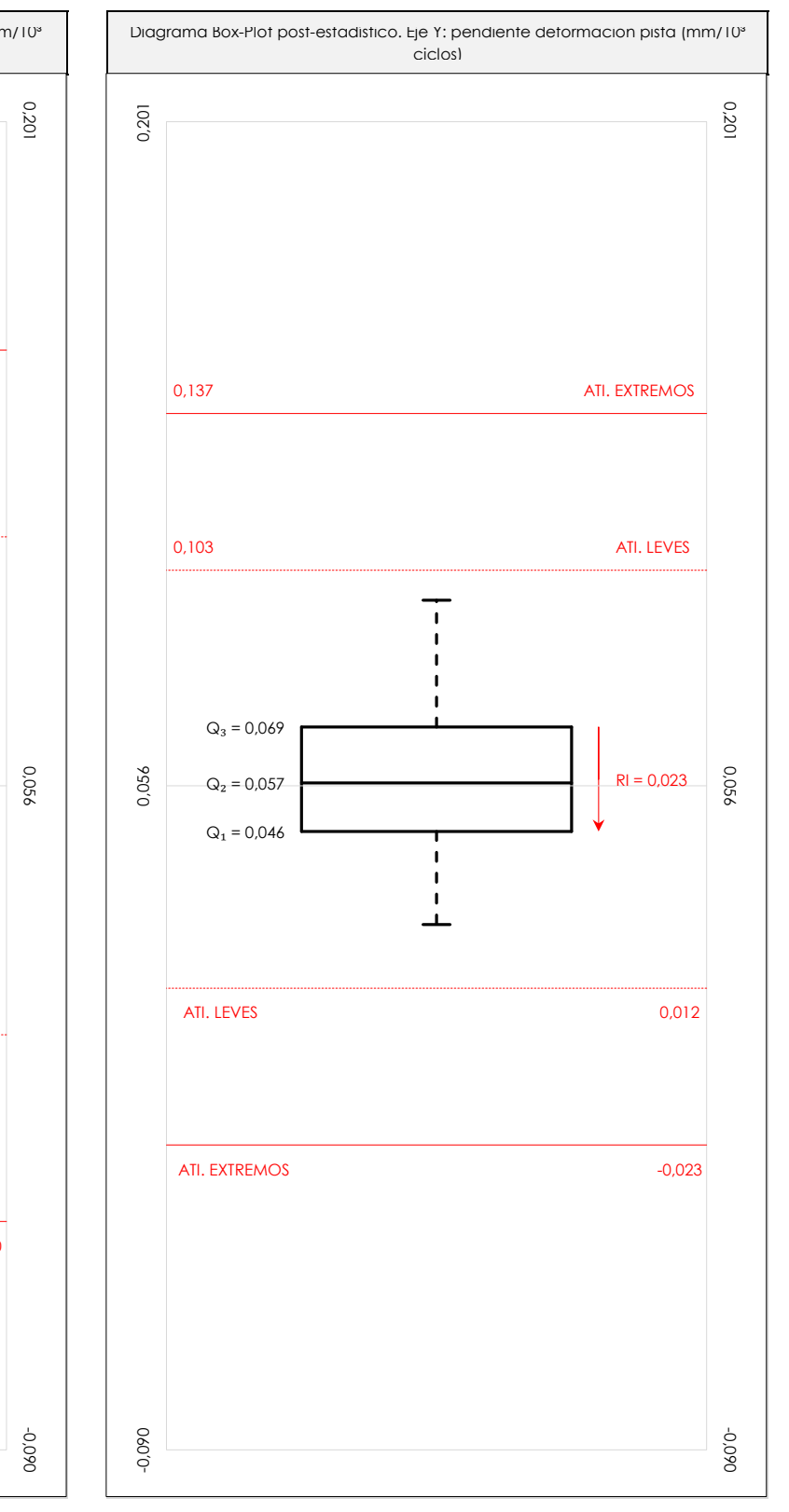

#### **ANALISIS GRAFICO DE CAJA Y BIGOTES (ANTES Y DESPUES DE ANALISIS ESTADISTICO)**

Diagramas de caja y bigotes (Box Plot) de las medias aritméticas de los resultados aportados por los laboratorios antes (diagrama de la izquierda. Este incluye valores aberrantes y anómalos) y después (diagrama de la derecha. No incluye los valores descartados a lo largo del estudio) de análisis estadístico.

En ambos se han representado: el primer cuartil (Q₁ ; 25% de los datos), el segundo cuartil o la mediana (Q₂ ; 50% de los datos), el tercer cuartil (Q₃ ; 75% de los datos), el rango intercuartílico (RI ; cuartil tres menos cuartil uno) y los límites de valores atípicos leves (f3 y f1 para el máximo y mínimo respectivamente ; líneas discontinuas de color rojo) y extremos (f<sub>3</sub><sup>+</sup> y f<sub>1</sub><sup>+</sup> para el máximo y mínimo respectivamente ; líneas continuas de color rojo).

CICE Comité de infraestructuras para la Calidad de la Edificación

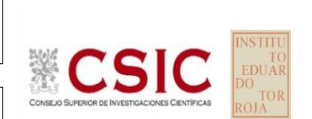

#### **SACE** Subcomisión Administrativa para la Calidad de la Edificación

# **Conclusiones PENDIENTE DEFORMACION PISTA (mm/10³ ciclos)**

Determinación de la repetibilidad y reproducibilidad

El análisis estadístico EILA19 para el ensayo "PENDIENTE DEFORMACION PISTA", ha contado con la participación de un total de 23 laboratorios, debiendo haber aportado cada uno de ellos, un total de 2 determinaciones individuales además de su valor medio.

Tras analizar los resultados podemos concluir que, para cumplir con los criterios estadísticos establecidos en el informe, un total de 3 laboratorios han sido apartados de la evaluación final: 3 en el Análisis Pre-Estadístico (por no cumplir el criterio de validación y/o el procedimiento de ejecución recogido en la norma de ensayo) y 0 en el Análisis Estadístico (por resultar anómalos o aberrantes en las técnicas gráficas de consistencia de Mandel y en los ensayos de detección de resultados numéricos de Cochran y Grubbs), al cabo de 1 iteraciones.

De cada uno de los análisis (pre-estadístico y estadístico), se obtienen las siguientes tablas:

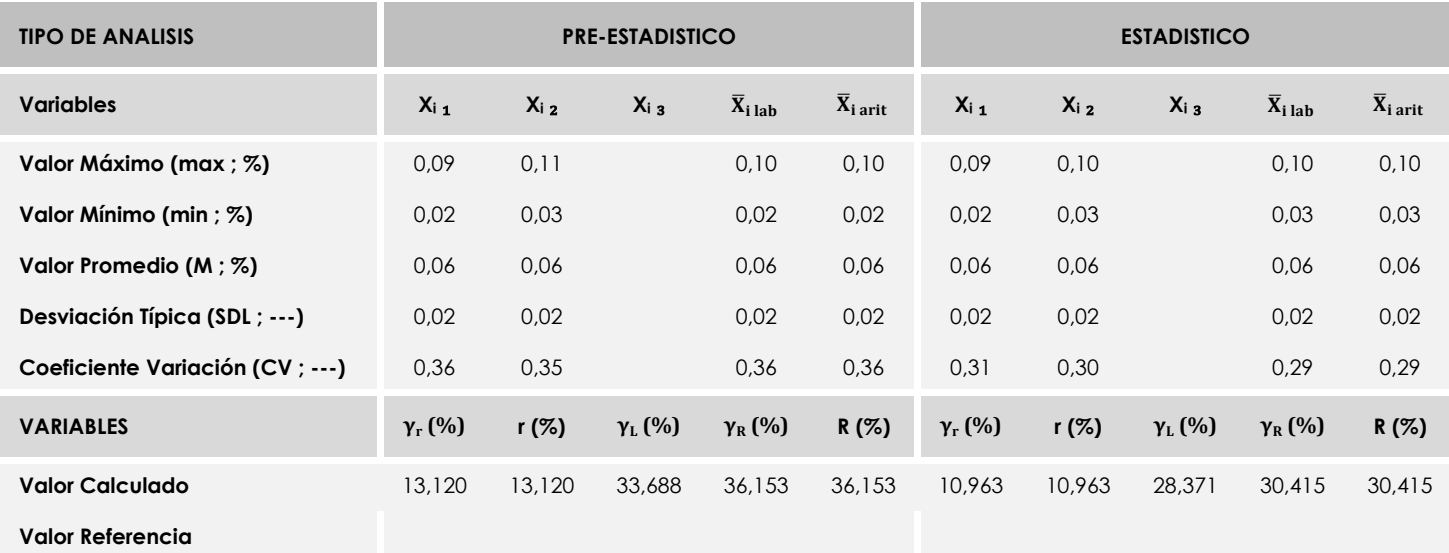

Asimismo, acompañando a éstas tablas y dependiendo del análisis que se esté llevando a cabo, se introducen los indicadores estadísticos "h y k" de Mandel y los valores críticos "C" de Cochran y "G<sub>Sim</sub> y G<sub>Dob</sub>" de Grubbs, todos ellos adimensionales, obtenidos de las tablas 4, 5, 6 y 7 de la norma UNE 82009-2:1999 o mediante ecuación matemática, en función del número de laboratorios y del número de ensayos efectuados por cada uno de ellos:

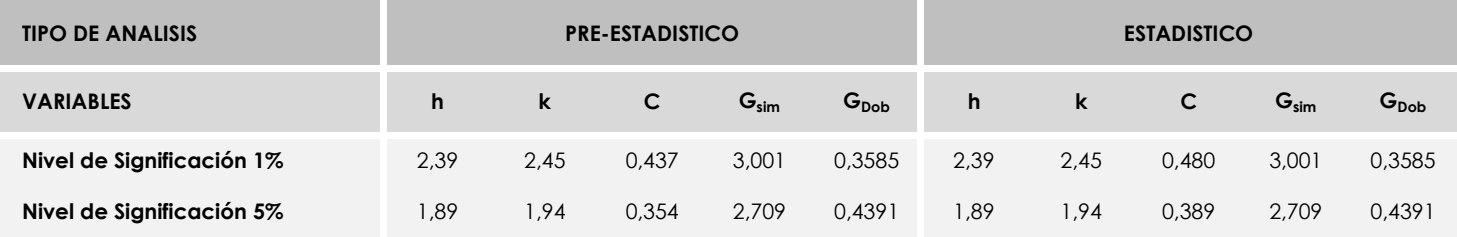

Con los resultados de los laboratorios, que tras los dos análisis estadísticos son evaluados por Z-Score, se han obtenido: 19 resultados satisfactorios, 1 resultados dudosos y 0 resultados insatisfactorios.

Respecto a los métodos para determinar la repetibilidad y la reproducibilidad de las mediciones se van a basar en la evaluación estadística recogida en la ISO 17025, sobre las dispersiones de los resultados individuales y su media, en forma de varianzas o desviaciones estándar, también conocida como ANOVA (siglas de analisys of varience).

Sabiendo que una varianza es la suma de cuadrados dividida por un número, que se llama grados de libertad, que depende del número de participantes menos 1, se puede decir que la imprecisión del ensayo se descompone en dos factores: uno de ellos genera la imprecisión mínima, presente en condiciones de repetibilidad (variabilidad intralaboratorio) y el otro la imprecisión adicional, obtenida en condiciones de reproducibilidad (variabilidad debida al cambio de laboratorio).

Las condiciones de repetibilidad de este ensayo son: mismo laborante, mismo laboratorio y mismo equipo de medición utilizado dentro de un período de tiempo corto. Por ende, las condiciones de reproducibilidad para la misma muestra y ensayo, cambian en: el laborante, el laboratorio, el equipo y las condiciones de uso y tiempo.

**CICE** Comité de infraestructuras para la<br>Calidad de la Edificación

**SACE** Subcomisión Administrativa para la<br>Calidad de la Edificación

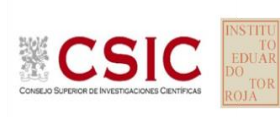

# **INFORME DE ENSAYO MATERIALES**

**PORCENTAJE PROFUNDIDAD RODERA**

# **PORCENTAJE PROFUNDIDAD RODERA (%)**

### **Análisis A. Estudio pre-estadístico**

Apartado A.1. Gráficos de dispersión de valores medios

· Línea vertical izquierda 03 · Línea vertical derecha 01 4,50 · Línea vertical derecha 02 5,76 · Línea vertical derecha 03 · Valor mínimo del eje X -3,09 Líneas verticales secundarias (grises): · Valor máximo siguiente del eje X 6,56 · Valor extra del eje X 0,000 · Valor mínimo siguiente de la contradicción de la contradicción de la contradicción de la contradicción de la Datos de partidas: Datos de partidas de partidas de partidas de partidas de partidas de partidas de partidas d  $\blacksquare$  Media aritmética inter-laboratorios 3,233,  $\blacksquare$ Valores máximo y mínimo iniciales de los ejes de coordenadas: · Línea vertical izquierda 02 · Línea vertical izquierda 01 · Valor mínimo del eje Y · Espacio entre lineas verticales 1,27 · Valor de la media menos 02 veces la desviación típica · Línea vertical izquierda 04 Líneas rojas verticales: · Valor máximo del eje Y · Valor de la media más 01 veces la desviación típica · Línea vertical derecha 05 · Línea vertical derecha 04 Laboratorio (---; eje Y) vs V. Medios "porcentaje profundidad rodera" (%; X) | | Laboratorio (---; Y) vs V. Medios "porcentaje profundidad rodera" (%; X) Espacio entre valores (líneas verticales): · Valor máximo de los resultados 0420570815088689172740201355960202162216222162221622216  $\blacksquare$  Desviación típica inter-laboratorios  $^{986}_{-12}$ · Valor de la media menos 01 veces la desviación típica · Valor de la media más 02 veces la desviación típica · Línea vertical izquierda 05 042 **042** 042 045 **045** 045 057 057 057 081 **081 081 081 081 081 081 081** 085 **085 085 085 085 085 085 085 085 085** 086 **086 086 086 086 086 086 086 086 086 086** 089 089 117  $\rightarrow$  117  $\rightarrow$  117 127 127 140 140 142 142  $\overline{150}$  150  $\overline{150}$  150  $\overline{150}$  150  $\overline{150}$  150  $\overline{150}$  150  $\overline{150}$  150  $\overline{150}$  150  $\overline{150}$  150  $\overline{150}$  150  $\overline{150}$  150  $\overline{150}$  150  $\overline{150}$  150  $\overline{150}$  150  $\overline{150}$  150  $\overline{150}$  153 **153** 153 159  $\blacksquare$  1  $\blacksquare$  1  $\blacksquare$  1  $\blacksquare$  1  $\blacksquare$  1  $\blacksquare$  1  $\blacksquare$  159  $160$  160 173 **173 174 174 175 176 176 176 176 176 176 17** 175 175 177 177 184 184 200 200 201 201 201 202 202 216 216 9,56 9,56 8,29 8,29 7,03 7,03 5,76 5,76 4,50 4,50 3,23 3,23 1,97 1,97 0,70 0,70 -0,56 -0,56 -1,83 -1,83 -3,09 -3,09

**ECSIC** 

**CICE** Comité de infraestructuras para la Calidad de la Edificación

**SACE** Subcomisión Administrativa para la Calidad de la Edificación

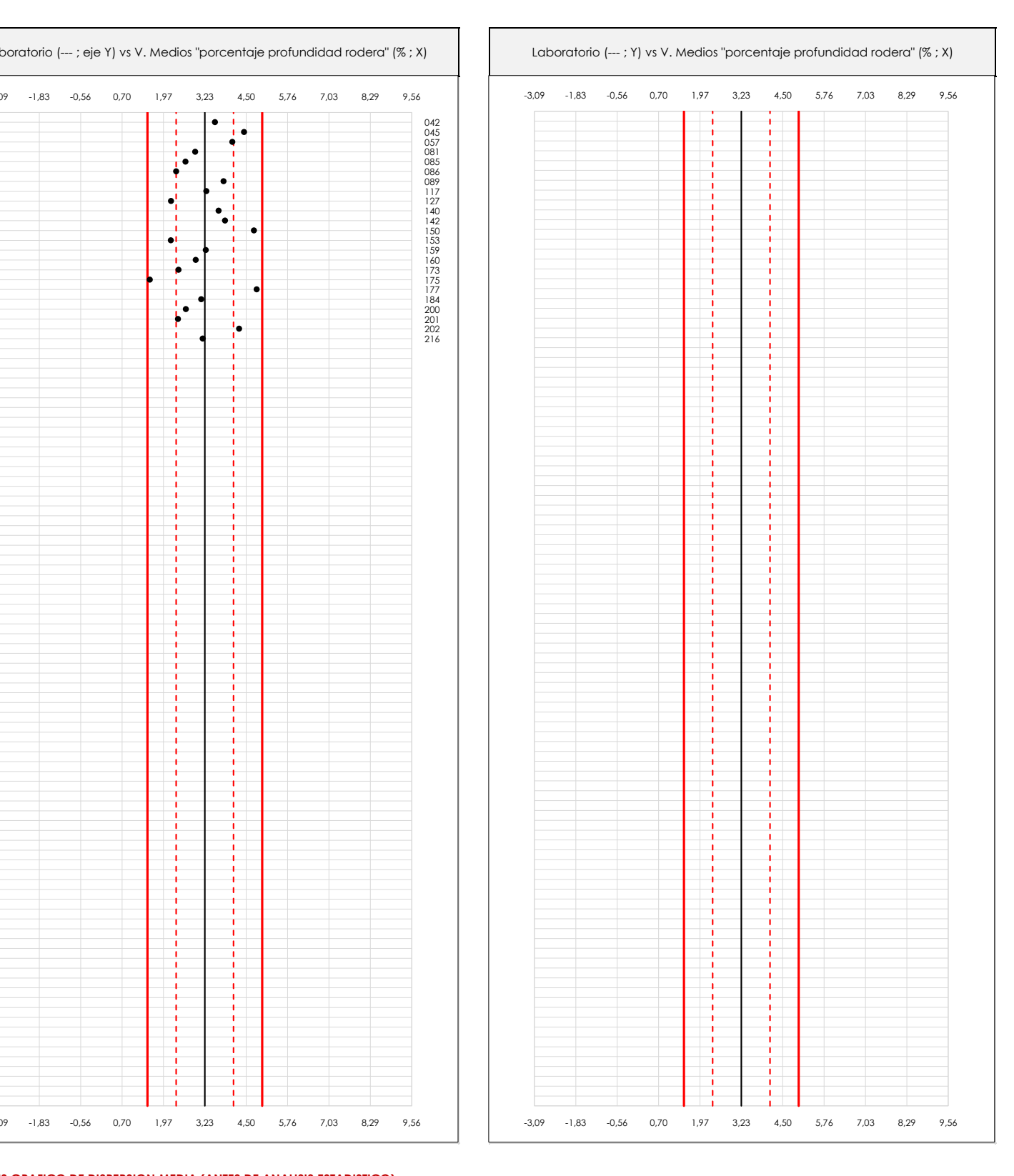

#### **ANALISIS GRAFICO DE DISPERSION MEDIA (ANTES DE ANALISIS ESTADISTICO)**

Dispersión de las medias aritméticas intra-laboratorios respecto de la media aritmética inter-laboratorios (3,23 ; línea negra de trazo continuo), la media aritmética interlaboratorios más/menos la desviación típica (4,11/2,35 ; líneas rojas de trazo punteado) y la media aritmética inter-laboratorios más/menos el doble de la desviación típica (4,98/1,48 ; líneas rojas de trazo continuo).

En el eje Y (adimensional) quedan reflejados los códigos de los laboratorios participantes y en el eje X (las unidades son las mismas que las del ensayo que se está analizando) las medias aritméticas intra-laboratorios representadas por punto de color negro "•".

# **PORCENTAJE PROFUNDIDAD RODERA (%)**

### **Análisis A. Estudio pre-estadístico**

Apartado A.2. Gráficos de dispersión de valores individuales

· Línea vertical derecha 01 · Línea vertical izquierda 01 · Línea vertical izquierda 02 · Línea vertical izquierda 03 · Línea vertical derecha 02 · Valor máximo del eje Y · Valor mínimo del eje Y Espacio entre valores (líneas verticales): · Valor máximo de los resultados · Valor mínimo de los resultados Datos de partida:  $\overline{\phantom{a}}$  Media aritmética inter-laboratorios inter-laboratorios inter-laboratorios inter-laboratorios inter-· Desviación típica inter-laboratorios 081 · Línea vertical izquierda 04 · Línea vertical izquierda 05 Líneas rojas verticales: · Valor de la media más 02 veces la desviación típica Valores máximo y mínimo iniciales de los ejes de coordenadas: · Valor de la media más 01 veces la desviación típica · Valor de la media menos 01 veces la desviación típica · Valor de la media menos 02 veces la desviación típica Líneas verticales secundarias (grises): · Espacio entre lineas verticales · Línea vertical derecha 05 · Línea vertical derecha 04 · Línea vertical derecha 03 · Valor máximo siguiente del eje X · Valor mínimo del eje X · Valor mínimo siguiente del eje X · Valor extra del eje X 3,000 · Valor máximo del eje X 6,56  $\frac{1}{5}$  $1,59$ Laboratorio (--- ; Y) vs V. Individuales "porcentaje profundidad rodera" (% ; X) | | Laboratorio (--- ; Y) vs V. Individuales "porcentaje profundidad rodera" (% ; X)  $\frac{0.86}{0.86}$ 042 042 045 045 057 057 057 081 081 085 **085 1 02 1 02 1 03** 086 **0.0** 0.0 contracts to 0.0 contracts to 0.0 contracts to 0.0 contracts to 0.0 contracts to 0.0 contracts to 0.0 contracts to 0.0 contracts to 0.0 contracts to 0.0 contracts to 0.0 contracts to 0.0 contracts to 0.0 cont 089 **1 1 1 1 0 0 1 0 0 1 0 1 0 0 1 0 0 1 0 0 1 0 0 1 0 0 1 0 0 1 0 0 1 0 0 1 0 0 1 0 0 1 0 0 1 0 0 1 0 0 1 0 0** 117 117  $127$  127 127 140 **140** 140 142 **142** 142 150 150 153 **153** 153 159 159 160 **160 160 160 160 160 160 160 160 160** 173 **173** 174 175 175 177 177 184 **184 184 184 184 184 184 184 184 184 184** 200 200 201 201 201 201 201 202 **1 1** 1 1 **0** 1 **0** 202 216 **1 1 0 0** 1 216 6,56 6,56 5,89 5,89 5,23 5,23 4,56 4,56 3,90 3,90 3,23 3,23 2,57 2,57 1,90 1,90 1,24 1,24 0,57 0,57 -0,09 -0,09

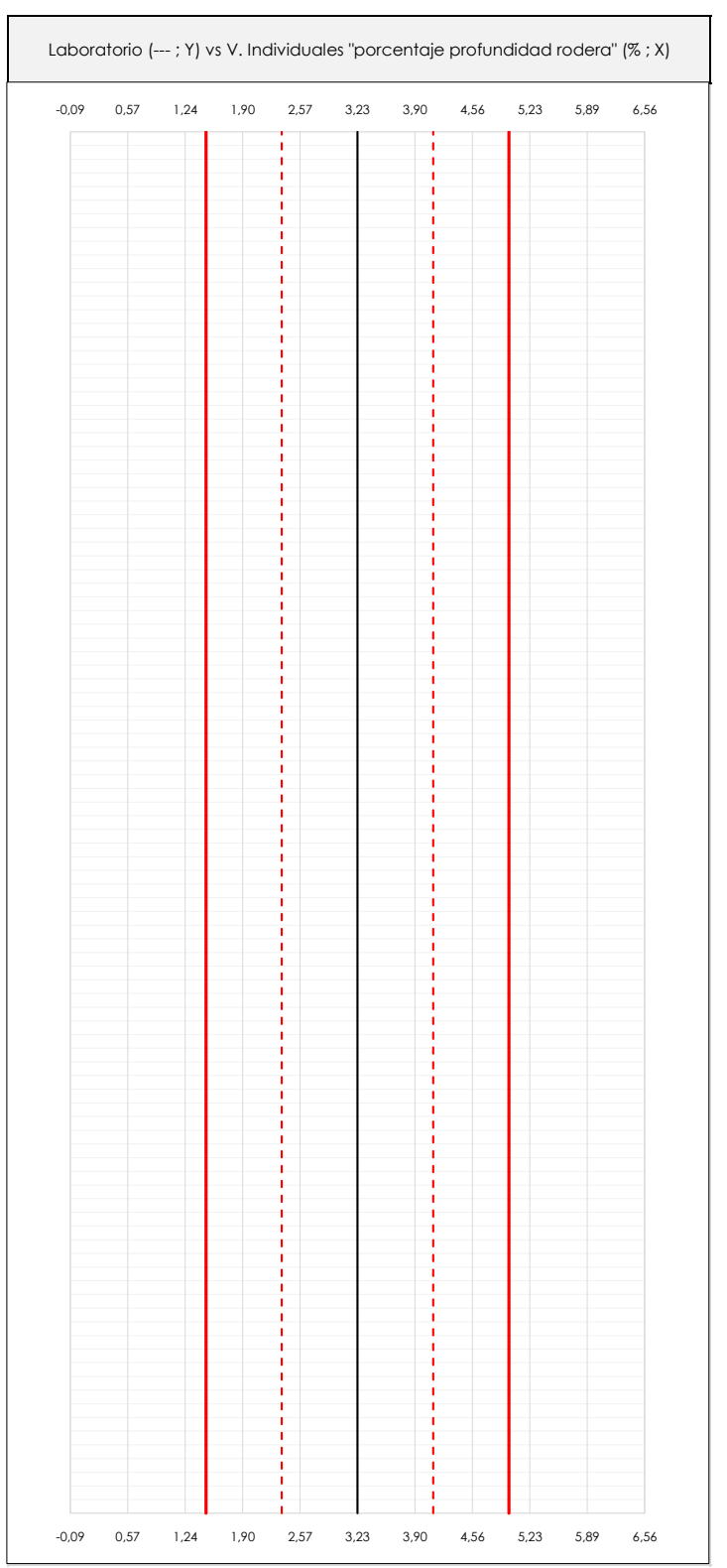

#### **ANALISIS GRAFICOS DE DISPERSION INDIVIDUAL (ANTES DE ANALISIS ESTADISTICO)**

Dispersión de los valores individuales respecto de la media aritmética inter-laboratorios (3,23 ; línea negra de trazo continuo), la media aritmética inter-laboratorios más/menos la desviación típica (4,11/2,35 ; líneas rojas de trazo punteado) y la media aritmética inter-laboratorios más/menos el doble de la desviación típica (4,98/1,48 ; líneas rojas de trazo continuo).

En el eje Y (adimensional) queda reflejado el código del laboratorio participante y en el eje X (las unidades son las de los resultados del ensayo que se está analizando) los resultados individuales: el primero (Xi 1) se representa con un cuadrado azul "⧠", el segundo (Xi 2) con un círculo verde "**O**" y el tercero (Xi 3) con un triángulo grís "**Δ**".

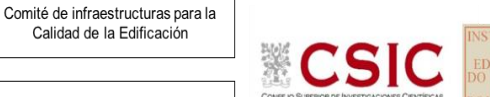

**SACE** Subcomisión Administrativa para la Calidad de la Edificación

**CICE** 

Calidad de la Edificación

**CICE** Comité de infraestructuras para la Calidad de la Edificación

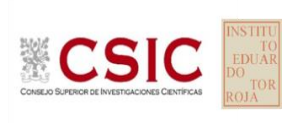

**SACE** Subcomisión Administrativa para la Calidad de la Edificación

# **PORCENTAJE PROFUNDIDAD RODERA (%)**

## **Análisis A. Estudio pre-estadístico**

Apartado A.3. Determinaciones matemáticas

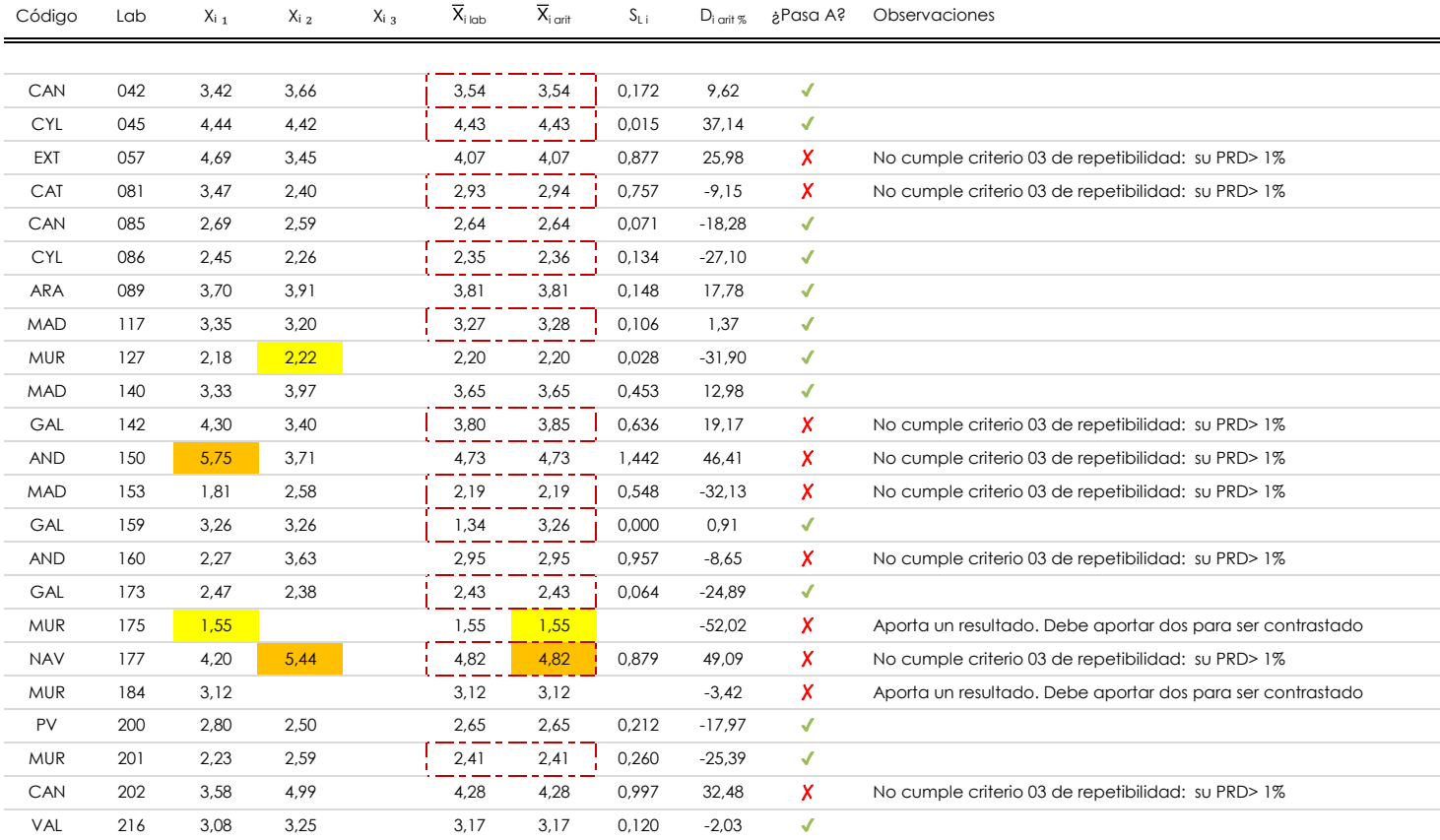

#### **NOTAS:**

<sup>04</sup> El código colorimétrico empleado para las celdas es: **[máximo]** [mínimo] [mínimo] [mínimo] [mínimo] [mínimo]

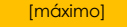

 $^{\text{\tiny{01}}}$  "X<sub>i j</sub> con j = 1, 2, 3" es cada uno de los resultados individuales aportados por cada laboratorio, "X<sub>i lab</sub>" es la media aritmética intralaboratorio y "X<sub>i arit</sub>" es la media aritmética intralaboratorio calculada sin redondear.

 $^\alpha$  "S<sub>L i</sub>" es la desviación típica intralaboratorios y "D<sub>i arti %</sub>" la desviación, en porcentaje, de la media aritmética intralaboratorios calculada respecto de la media airtmética interlaboratorios.

 $^{\text{\tiny{03}}}$  Los resultados aportados por los laboratorios podrán ser descartados (X) si no cumplen con los criterios establecidos en el protocolo EILA o si no han realizado el ensayo conforme a norma.

# **PORCENTAJE PROFUNDIDAD RODERA (%)**

### **Análisis B. Mandel, Cochran y Grubbs**

Apartado B.1. Gráfico de consistencia inter-laboratorios "h" de Mandel

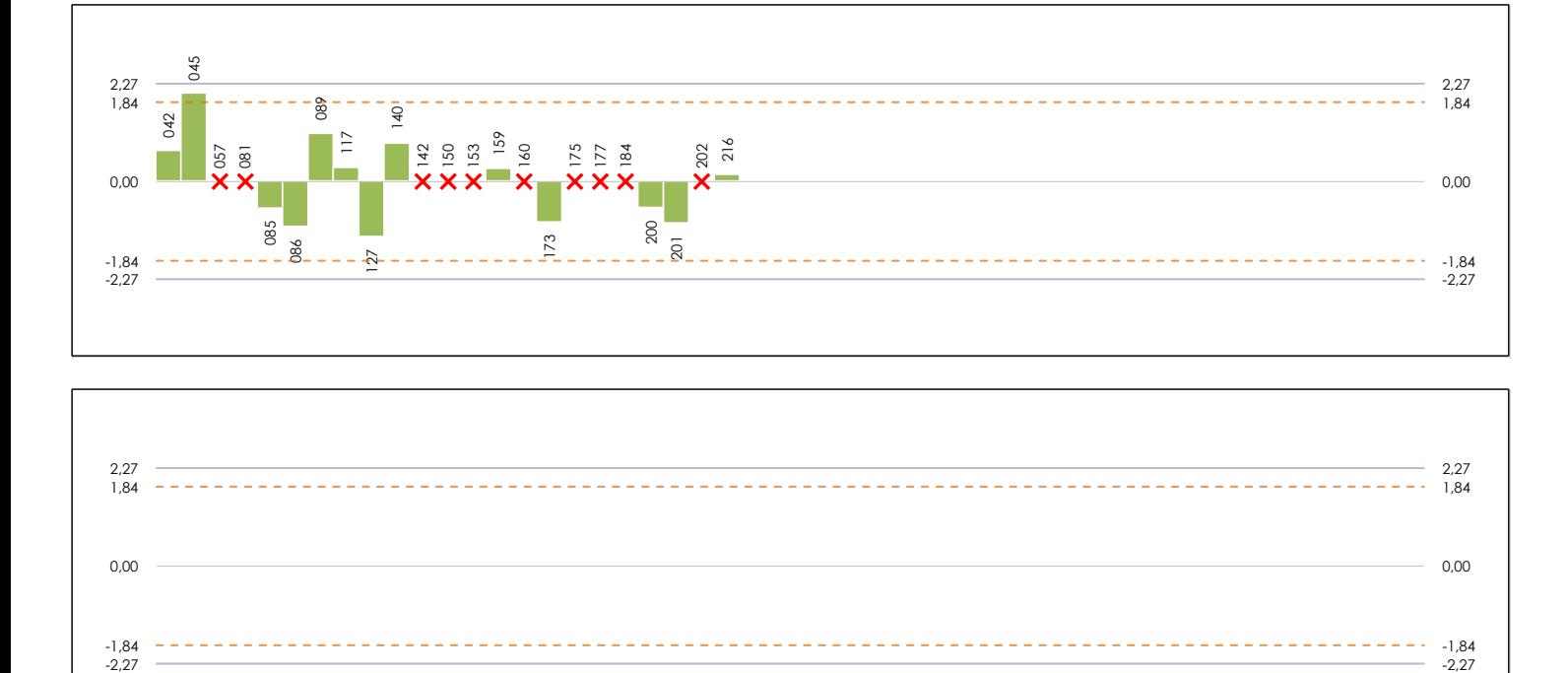

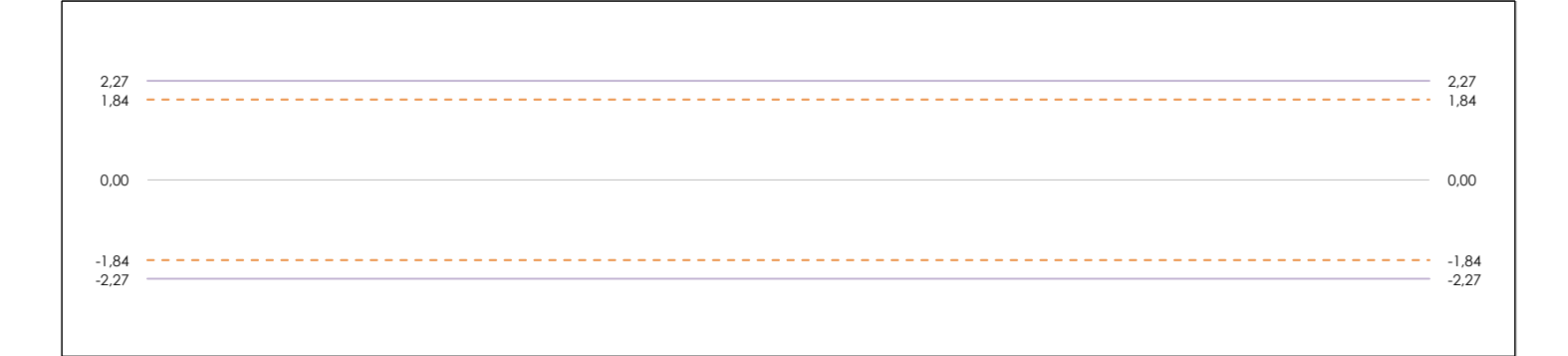

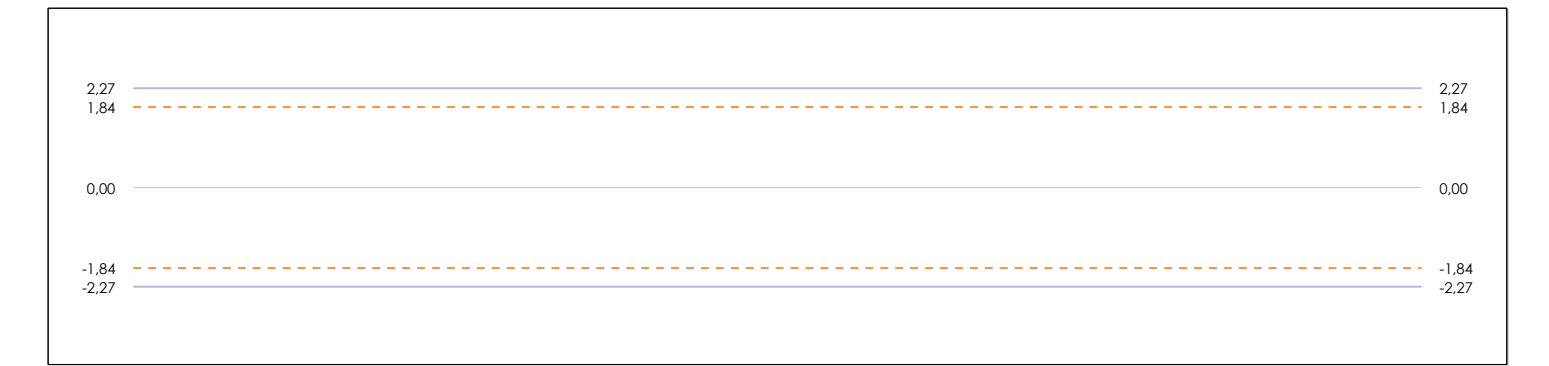

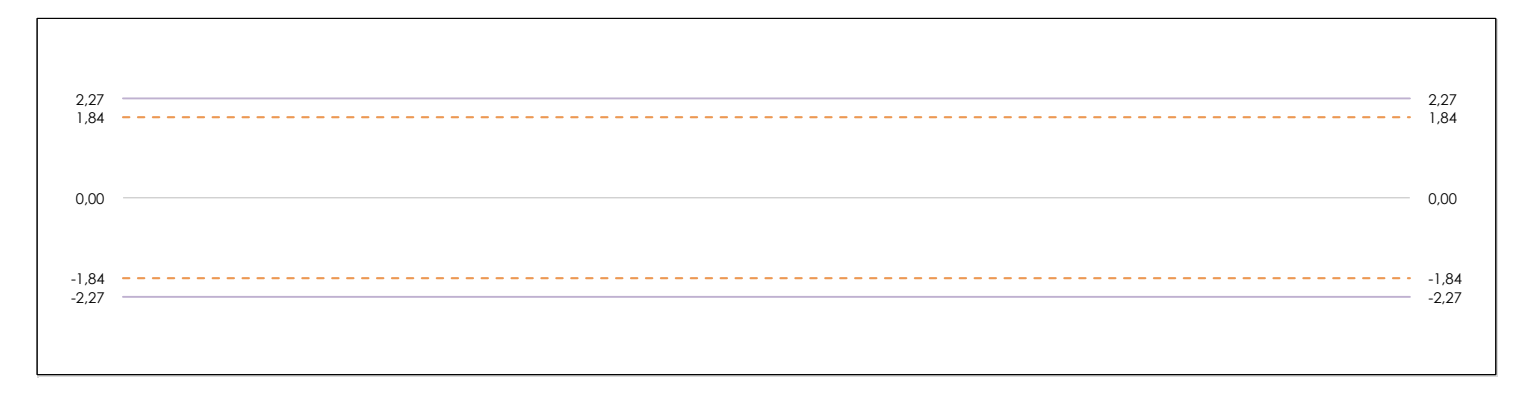

#### **ANALISIS GRAFICO DE CONSISTENCIA INTER-LABORATORIOS**

Análisis gráfico de consistencia inter-laboratorios "h" de Mandel. En él se representan las medias aritméticas inter-laboratorios y los indicadores estadísticos para un 1% y un 5% de significación (valores obtenidos de la tabla 6 norma UNE 82009-2:1999 o mediante ecuación matemática, en función del número de laboratorios participantes).

Las líneas continuas de color morado (indicador estadístico para un 1% de significación) marca el límite a partir del cual un valor es considerado aberrante y las discontinuas de de color rosaceo (indicador estadístico para un 5% de significación), cuando es considerado anómalo. Una equis de color rojo (**X**) sobre el eje cero indica que el laboratorio ha sido descartado.

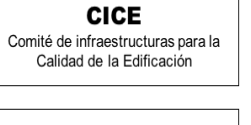

饕

**CS** 

**SACE** 

Subcomisión Administrativa para la Calidad de la Edificación

# **PORCENTAJE PROFUNDIDAD RODERA (%)**

### **Análisis B. Mandel, Cochran y Grubbs**

Apartado B.2. Gráfico de consistencia intra-laboratorios "k" de Mandel

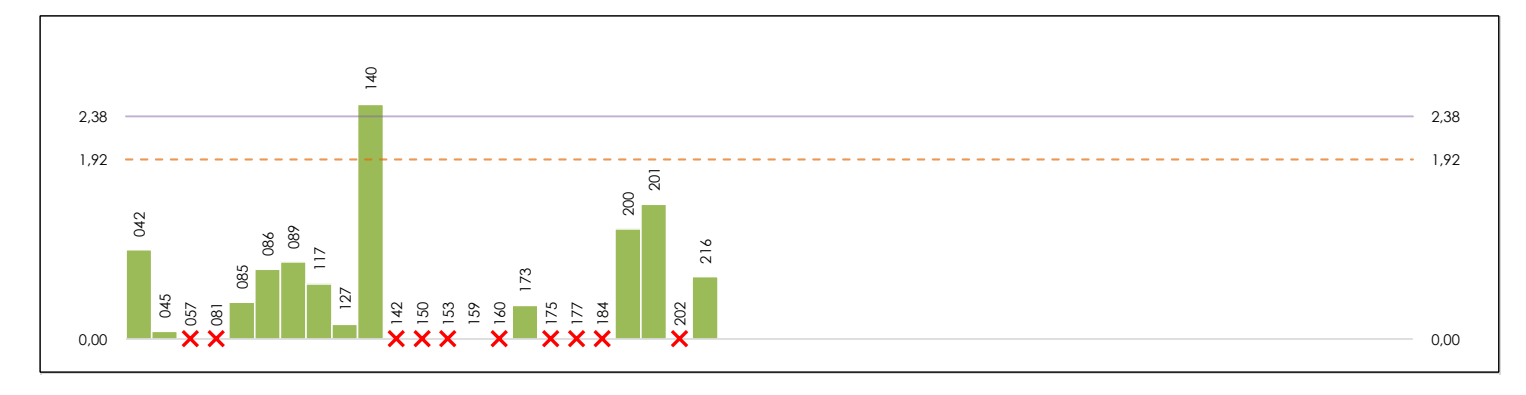

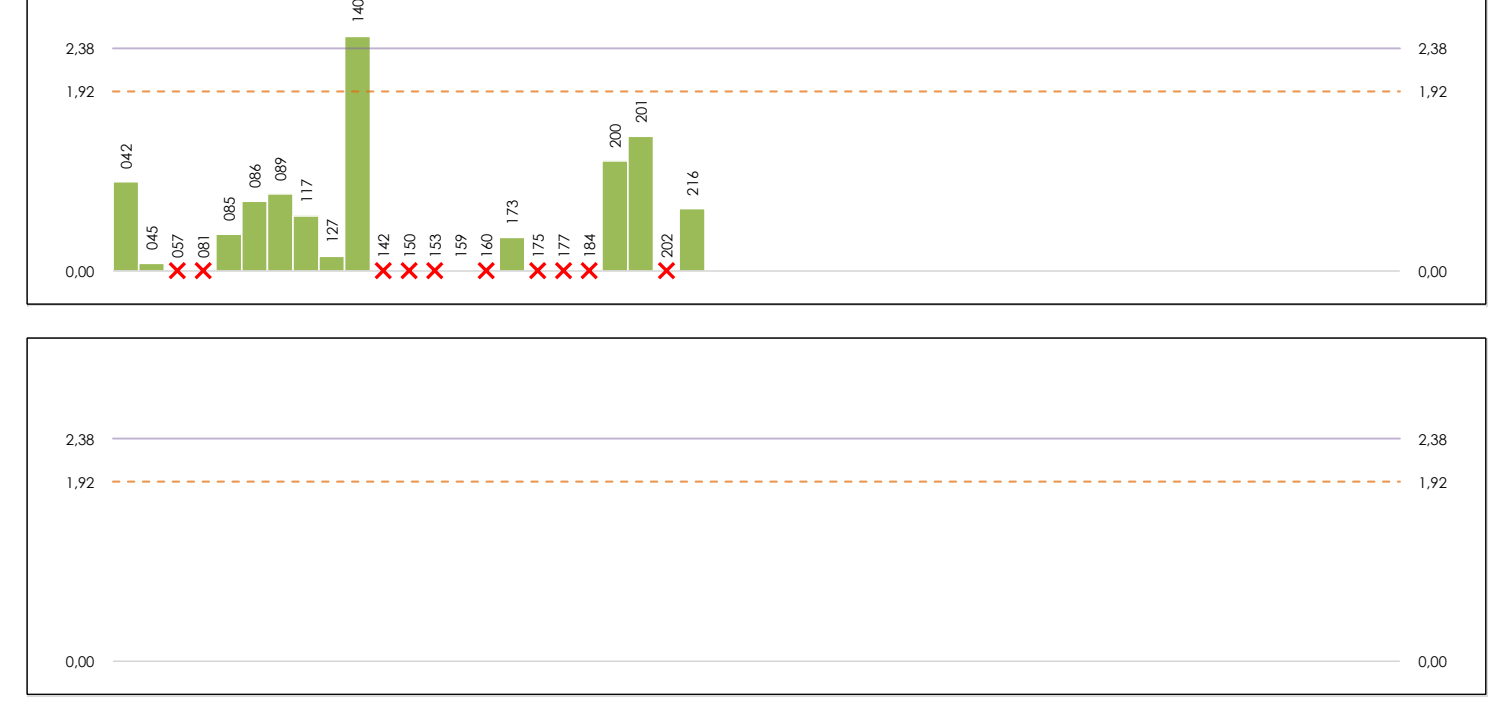

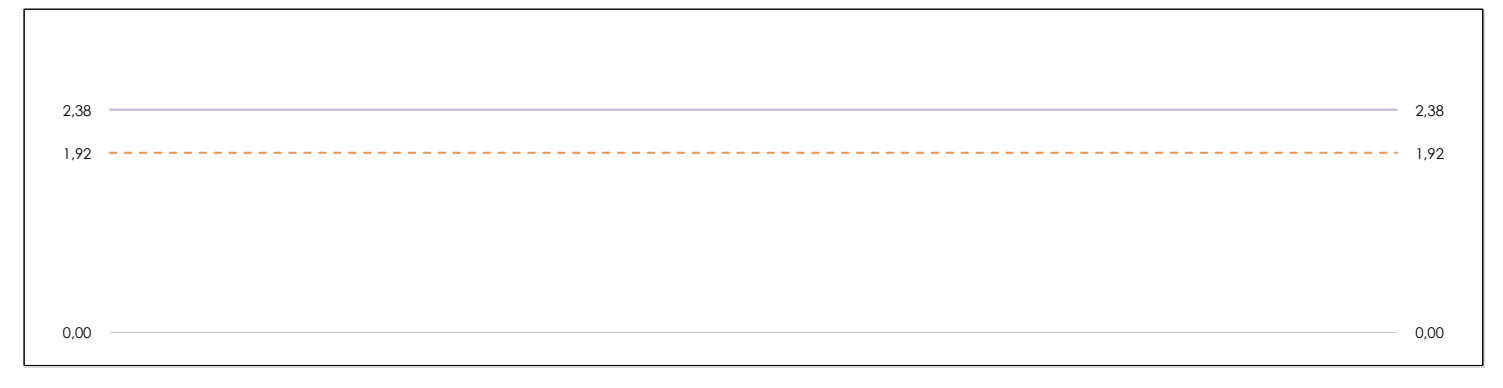

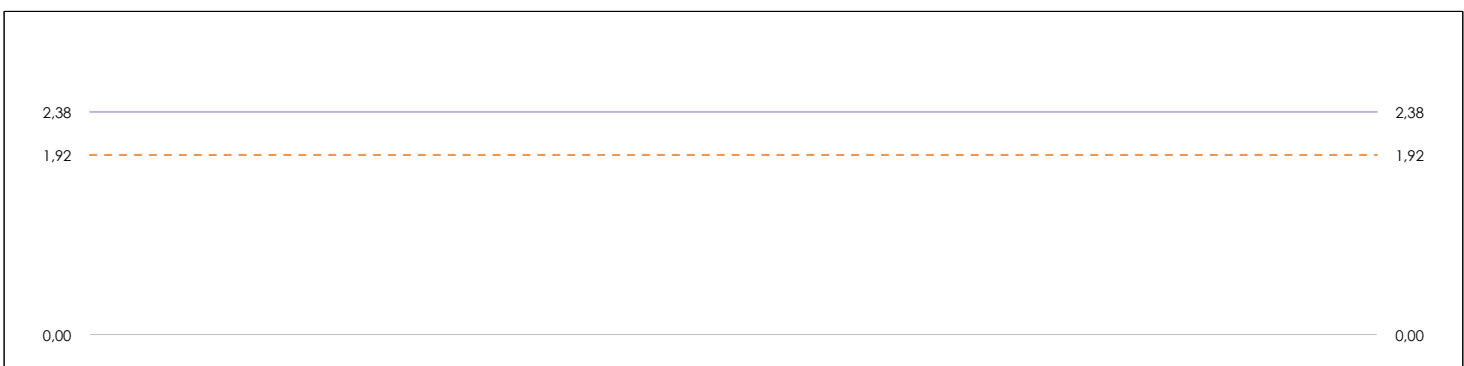

#### **ANALISIS GRAFICO DE CONSISTENCIA INTRA-LABORATORIOS**

**CICE** Comité de infraestructuras para la Calidad de la Edificación

**SACE** Subcomisión Administrativa para la Calidad de la Edificación

饕

**CS** 

Análisis gráfico de consistencia intra-laboratorios "k" de Mandel. En él se representan las medias aritméticas intra-laboratorios y los indicadores estadísticos para un 1% y un 5% de significación (valores obtenidos de la tabla 6 norma UNE 82009-2:1999 o mediante ecuación matemática, en función del número de laboratorios participantes y el número de ensayos efectuados).

Las líneas continuas de color morado (indicador estadístico para un 1% de significación) marca el límite a partir del cual un valor es considerado aberrante y las discontinuas de de color rosaceo (indicador estadístico para un 5% de significación), cuando es considerado anómalo. Una equis de color rojo (**X**) sobre el eje cero indica que el laboratorio ha sido descartado.
# **CSIC**

**CICE** Comité de infraestructuras para la Calidad de la Edificación

**SACE** Subcomisión Administrativa para la Calidad de la Edificación

# **PORCENTAJE PROFUNDIDAD RODERA (%)**

# **Análisis B. Mandel, Cochran y Grubbs**

Apartado B.3. Determinaciones matemáticas

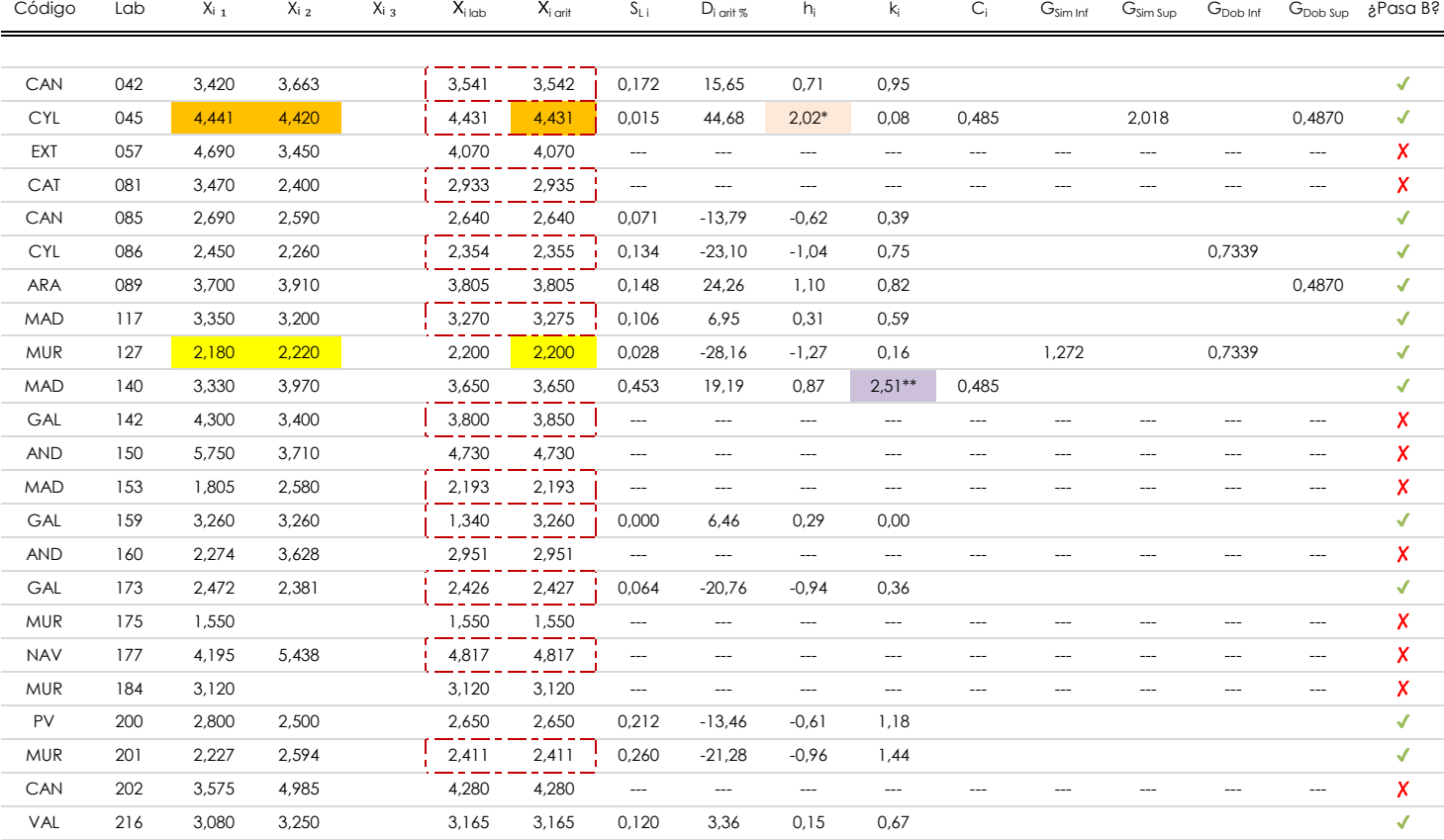

### **NOTAS:**

<sup>04</sup> El código colorimétrico empleado para las celdas es:

<sup>&</sup>lt;sup>01</sup> "X<sub>ij</sub> con j = 1, 2, 3" es cada uno de los resultados individuales aportados por cada laboratorio, " $\overline{X}_{i \text{ ob}}$ " es la media aritmética intralaboratorio y " $\overline{X}_{i \text{ off}}$ " es la media aritmética intralaboratorio calculada sin redondear.

 $^\alpha$  "S<sub>L i</sub>" es la desviación típica intralaboratorios y "D<sub>i arti %</sub>" la desviación, en porcentaje, de la media aritmética intralaboratorios calculada respecto de la media airtmética interlaboratorios.

<sup>&</sup>lt;sup>as</sup> "h<sub>i</sub> y k<sub>i</sub>", "G<sub>i"</sub>, "G<sub>sim</sub> y G<sub>Dob</sub>" hacen referencia a los estadísticos de Mandel, Cochran y Grubbs, respectivamente, obtenidos para cada laboratorio en función de los resultados aportados.

# **PORCENTAJE PROFUNDIDAD RODERA (%)**

**Análisis C. Evaluación Z-Score**

Apartado C.1. Análisis gráfico Altman Z-Score

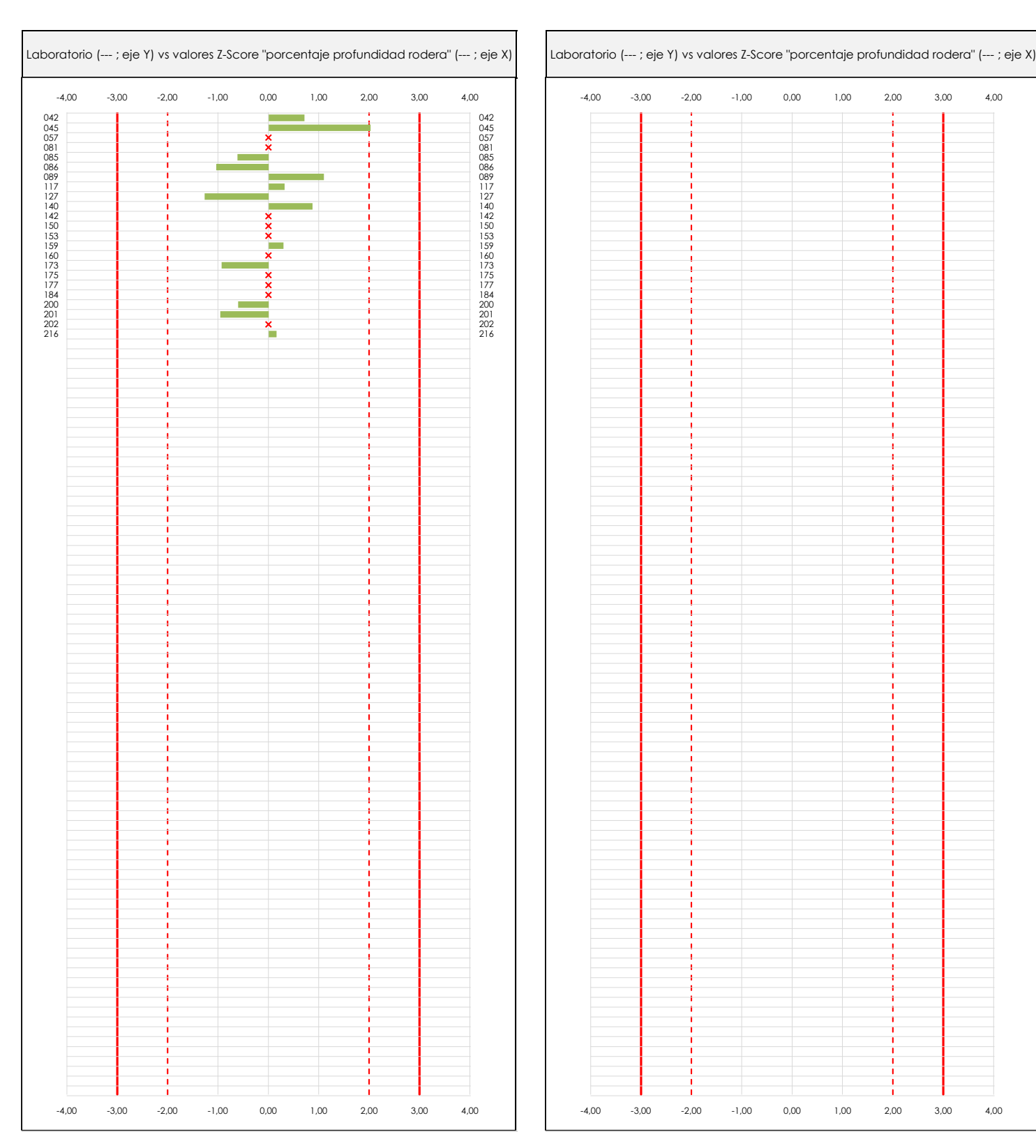

**CSIC** 

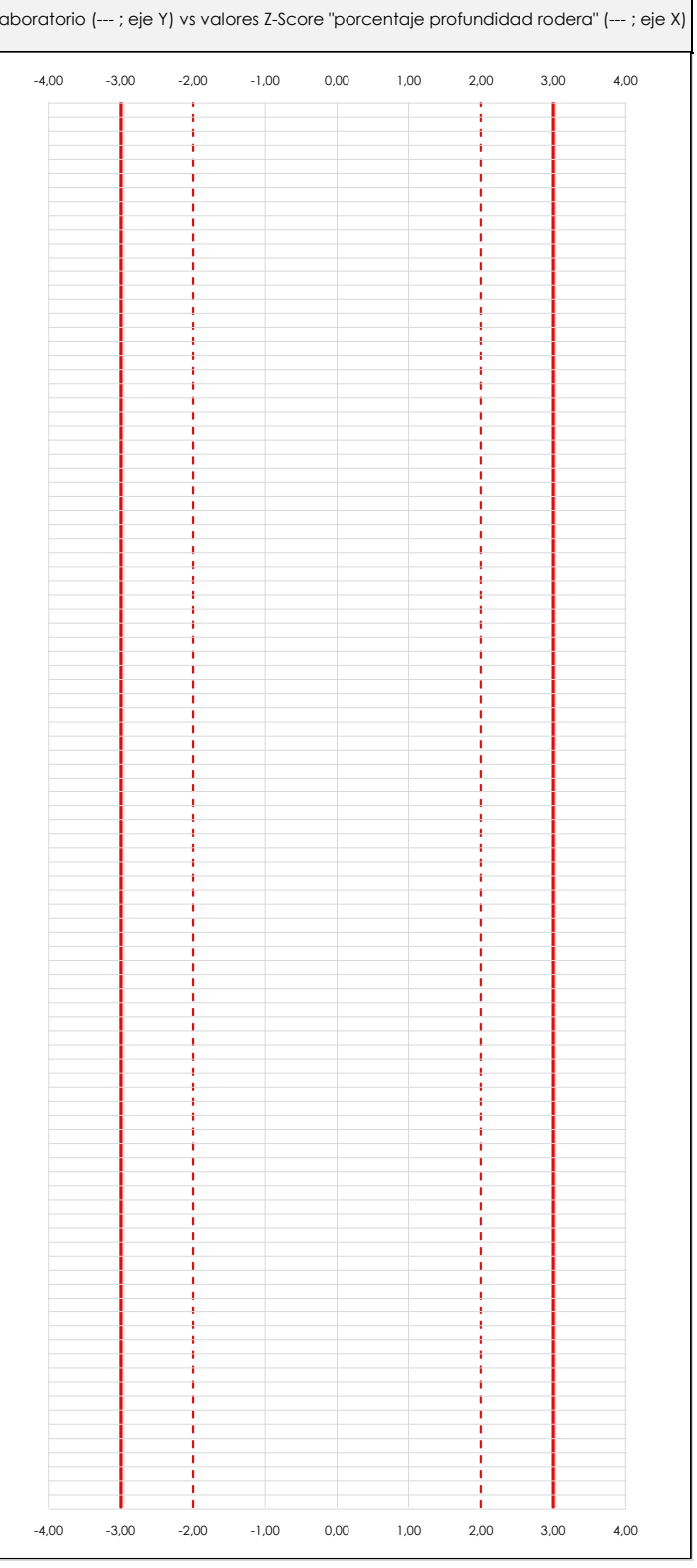

### **ANALISIS GRAFICO Z-SCORE**

Diagrama Z-Score para los resultados aportados por los laboratorios. Estos se considerarán satisfactorios (S) si el valor absoluto del Z-Score es menor o igual a 2 unidades, dudoso si está comprendido entre 2 y 3 unidades e insatisfactorio si es mayor o igual a 3 unidades.

Los resultados satisfactorios quedan reflejados entre las dos líneas rojas discontinuas, líneas de referencia en la evaluación Z-Score.

**CICE** Comité de infraestructuras para la Calidad de la Edificación

**SACE** Subcomisión Administrativa para la Calidad de la Edificación

# **PORCENTAJE PROFUNDIDAD RODERA (%)**

# **Análisis C. Evaluación Z-Score**

Apartado C.2. Determinaciones matemáticas

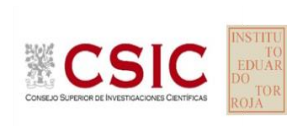

**CICE** Comité de infraestructuras para la Calidad de la Edificación

**SACE** Subcomisión Administrativa para la Calidad de la Edificación

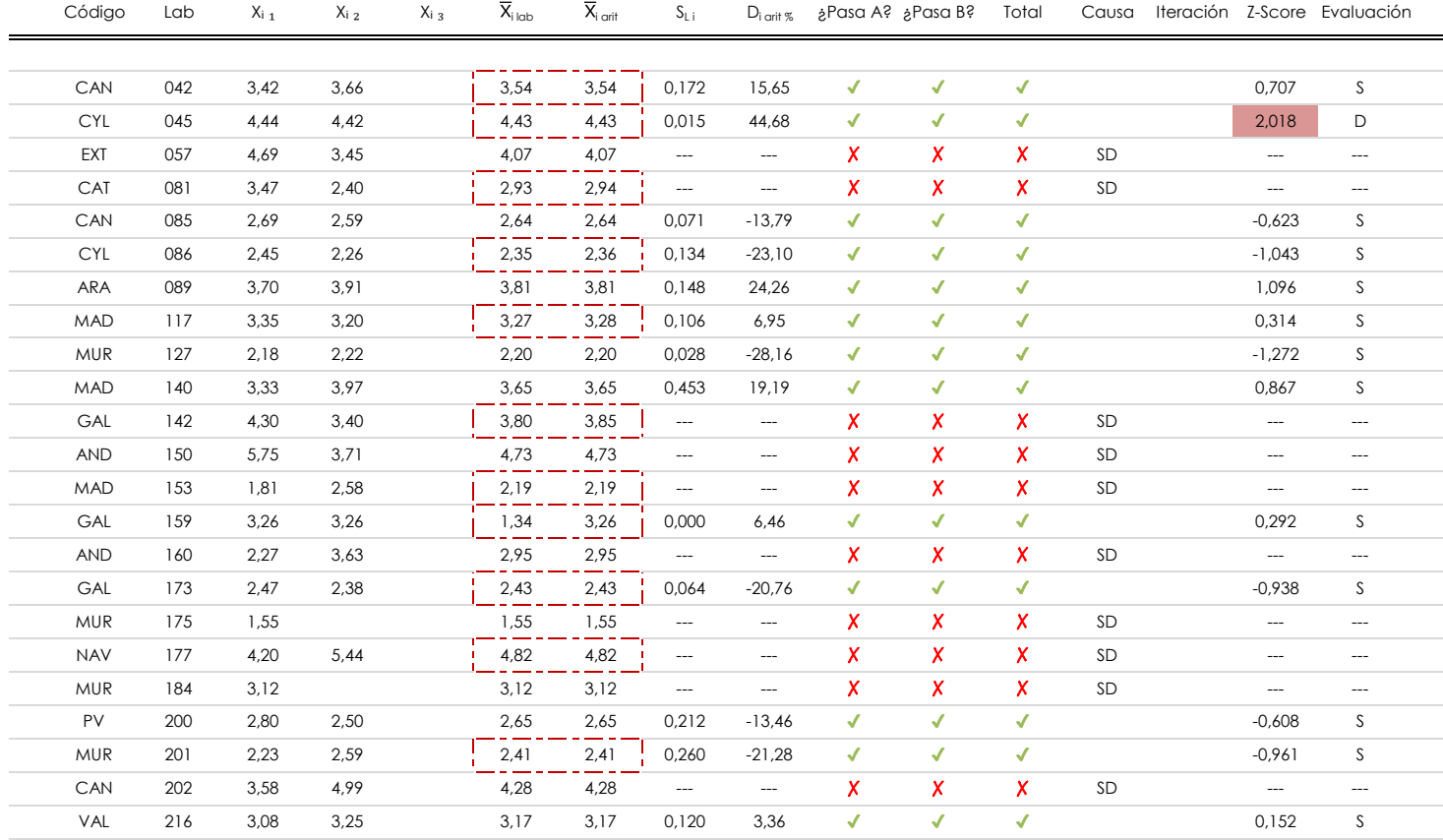

### **NOTAS:**

<sup>04</sup> El código colorimétrico empleado para las celdas es: [no coinciden]

[dudoso]

[insatisfactorio]

<sup>&</sup>lt;sup>01</sup> "X<sub>ij</sub> con j = 1, 2, 3" es cada uno de los resultados individuales aportados por cada laboratorio, " $\overline{X}_i$ <sub>lab</sub>" es la media aritmética intralaboratorio y " $\overline{X}_i$ <sub>iarit</sub>" es la media aritmética intralaboratorio calculada sin redondear.

 $^{02}$  "S<sub>L i</sub>" es la desviación típica intralaboratorios y "D<sub>i arti %</sub>" la desviación, en porcentaje, de la media aritmética intralaboratorios calculada respecto de la media airtmética interlaboratorios.

 $^{03}$  La evaluación Z-Score (ZS) será considerada de tipo: [Satisfactorio (S) - si | ZS | ≤ 2] [Dudoso (D) - si 2 < | ZS | ≤ 3] [Insatisfactorio (I) - si | ZS | > 3].

7,760

-1,400

# **PORCENTAJE PROFUNDIDAD RODERA (%)**

## **Análisis D. Estudios post-estadisticos**

Apartado D.3. Diagramas Box-Plot o de Caja y Bigotes

Diagrama Box-Plot pre-estadístico. Eje Y: porcentaje profundidad rodera (%) Diagrama Box-Plot post-estadístico. Eje Y: porcentaje profundidad rodera (%) 7,710 ATI. EXTREMOS 7,760 7,760 7,760 Parámetros de cálculo: Parámetros de cálculo: · Cuartil 0 *(valor mínimo ; Q*₀ *; %)* 2,200 6,887 ATI. EXTREMOS 3,165 3,165 · Cuartil 2 *(el 50% de los datos ; Q*₂ *; %)* · Cuartil 3 *(el 75% de los datos ; Q*₃ *; %)* 3,542 · Rango intercuartílico *(RI ; %)* RI = 1,115 · Punto medio del rango intercuartílico *(RI me ; %)* 3,180 5,769 ATI. LEVES Valores atípicos leves: ATI. LEVES · Superior *(f*₃ *; %)* 5,214 · Inferior *(f*₁ *; %)* 0,754 Valores atípicos extremos: · Superior *(f*₃<sup>⁺</sup> *; %)* 7,710 · Inferior *(f*₁<sup>⁺</sup> *; %)* -1,350 · Inferior *(f*₁<sup>⁺</sup> *; %)* -0,919 Valor máximo de los ejes de coordenadas: Valor máximo y mínimos de los ejes de coordenadas:  $Q_3 = 3,828$ · Valor máximo del eje X  $Q_3 = 3{,}542$ · Valor mínimo del eje X · Valor mínimo del eje X 3,180 3,180 7,710 3,180 7,710 3,180  $RI = 1,294$  $Q_2 = 3.165$  $Q_2 = 3.165$ · Valor máximo del eje Y · Valor máximo del eje Y  $RI = 1,115$ · Valor mínimo del eje Y · Valor mínimo del eje Y -1,350  $Q_1 = 2{,}533$ · Valor máximo de los bigotes 4,431  $Q_1 = 2,427$  $\mathbf{L}$ · Valor máximo del eje Y menos el valor medio · Valor medio del eje Y 3,180 · Valor medio del eje Y menos el el valor mínimo 4,530 · Valor medio del eje Y menos el el valor mínimo 4,530 Ampliación o reducción del gráfico: 0,754 ATI. LEVES · Valor máximo del eje Y 7,760 ATI. LEVES 0,592 · Valor extra del eje Y 0,000 · Valor siguiente del eje Y 7,760 -1,400 · Valor extra del eje Y 0,000 -1,400 · Valor siguiente del eje Y -1,400 ATI. EXTREMOS -0,919 -1,400 -1,400  $\overline{1}$ ATI. EXTREMOS -1,350

### **ANALISIS GRAFICO DE CAJA Y BIGOTES (ANTES Y DESPUES DE ANALISIS ESTADISTICO)**

**CICE** Comité de infraestructuras para la Calidad de la Edificación

**SACE** Subcomisión Administrativa para la Calidad de la Edificación

**ECSI** 

Diagramas de caja y bigotes (Box Plot) de las medias aritméticas de los resultados aportados por los laboratorios antes (diagrama de la izquierda. Este incluye valores aberrantes y anómalos) y después (diagrama de la derecha. No incluye los valores descartados a lo largo del estudio) de análisis estadístico.

En ambos se han representado: el primer cuartil (Q₁ ; 25% de los datos), el segundo cuartil o la mediana (Q₂ ; 50% de los datos), el tercer cuartil (Q₃ ; 75% de los datos), el rango intercuartílico (RI ; cuartil tres menos cuartil uno) y los límites de valores atípicos leves (f3 y f1 para el máximo y mínimo respectivamente ; líneas discontinuas de color rojo) y extremos (f<sub>3</sub><sup>+</sup> y f<sub>1</sub><sup>+</sup> para el máximo y mínimo respectivamente ; líneas continuas de color rojo).

CICE Comité de infraestructuras para la Calidad de la Edificación

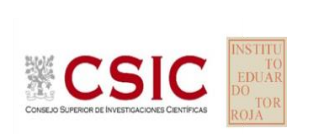

#### **SACE** Subcomisión Administrativa para la Calidad de la Edificación

# **Conclusiones PORCENTAJE PROFUNDIDAD RODERA (%)**

Determinación de la repetibilidad y reproducibilidad

El análisis estadístico EILA19 para el ensayo "PORCENTAJE PROFUNDIDAD RODERA", ha contado con la participación de un total de 23 laboratorios, debiendo haber aportado cada uno de ellos, un total de 2 determinaciones individuales además de su valor medio.

Tras analizar los resultados podemos concluir que, para cumplir con los criterios estadísticos establecidos en el informe, un total de 10 laboratorios han sido apartados de la evaluación final: 10 en el Análisis Pre-Estadístico (por no cumplir el criterio de validación y/o el procedimiento de ejecución recogido en la norma de ensayo) y 0 en el Análisis Estadístico (por resultar anómalos o aberrantes en las técnicas gráficas de consistencia de Mandel y en los ensayos de detección de resultados numéricos de Cochran y Grubbs), al cabo de 1 iteraciones.

De cada uno de los análisis (pre-estadístico y estadístico), se obtienen las siguientes tablas:

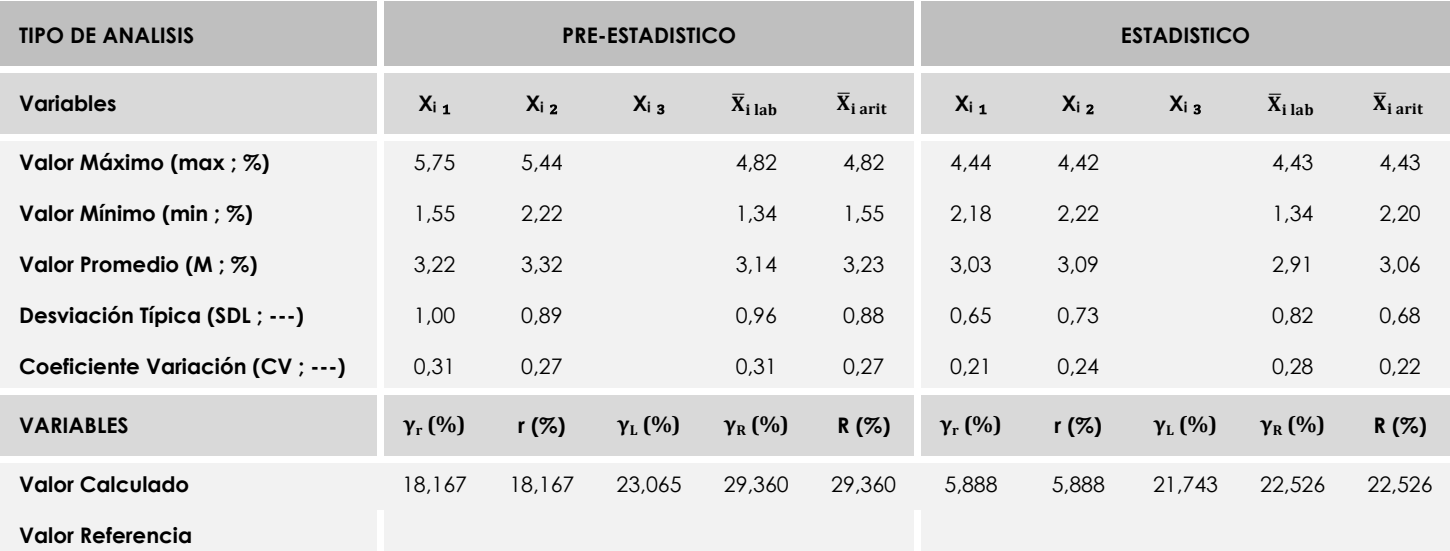

Asimismo, acompañando a éstas tablas y dependiendo del análisis que se esté llevando a cabo, se introducen los indicadores estadísticos "h y k" de Mandel y los valores críticos "C" de Cochran y "G<sub>Sim</sub> y G<sub>Dob</sub>" de Grubbs, todos ellos adimensionales, obtenidos de las tablas 4, 5, 6 y 7 de la norma UNE 82009-2:1999 o mediante ecuación matemática, en función del número de laboratorios y del número de ensayos efectuados por cada uno de ellos:

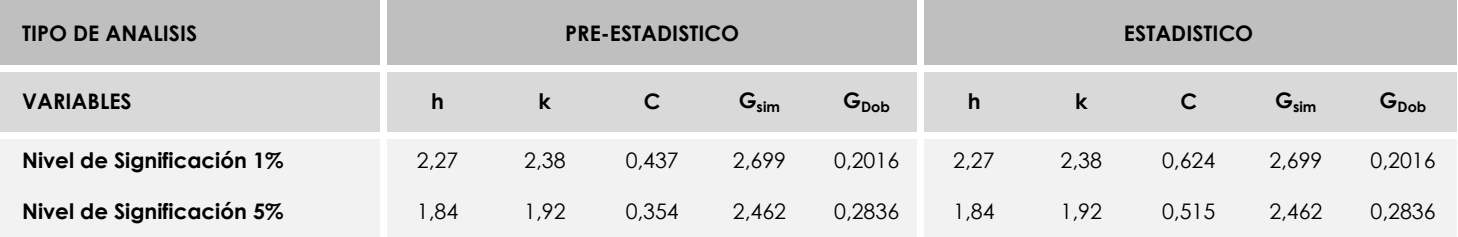

Con los resultados de los laboratorios, que tras los dos análisis estadísticos son evaluados por Z-Score, se han obtenido: 12 resultados satisfactorios, 1 resultados dudosos y 0 resultados insatisfactorios.

Respecto a los métodos para determinar la repetibilidad y la reproducibilidad de las mediciones se van a basar en la evaluación estadística recogida en la ISO 17025, sobre las dispersiones de los resultados individuales y su media, en forma de varianzas o desviaciones estándar, también conocida como ANOVA (siglas de analisys of varience).

Sabiendo que una varianza es la suma de cuadrados dividida por un número, que se llama grados de libertad, que depende del número de participantes menos 1, se puede decir que la imprecisión del ensayo se descompone en dos factores: uno de ellos genera la imprecisión mínima, presente en condiciones de repetibilidad (variabilidad intralaboratorio) y el otro la imprecisión adicional, obtenida en condiciones de reproducibilidad (variabilidad debida al cambio de laboratorio).

Las condiciones de repetibilidad de este ensayo son: mismo laborante, mismo laboratorio y mismo equipo de medición utilizado dentro de un período de tiempo corto. Por ende, las condiciones de reproducibilidad para la misma muestra y ensayo, cambian en: el laborante, el laboratorio, el equipo y las condiciones de uso y tiempo.

**CICE** Comité de infraestructuras para la<br>Calidad de la Edificación

**SACE** Subcomisión Administrativa para la<br>Calidad de la Edificación

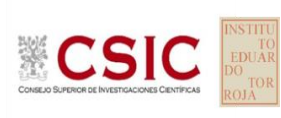

# **INFORME DE ENSAYO MATERIALES**

**PROFUNDIDAD RODERA**

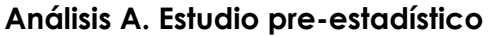

Apartado A.1. Gráficos de dispersión de valores medios

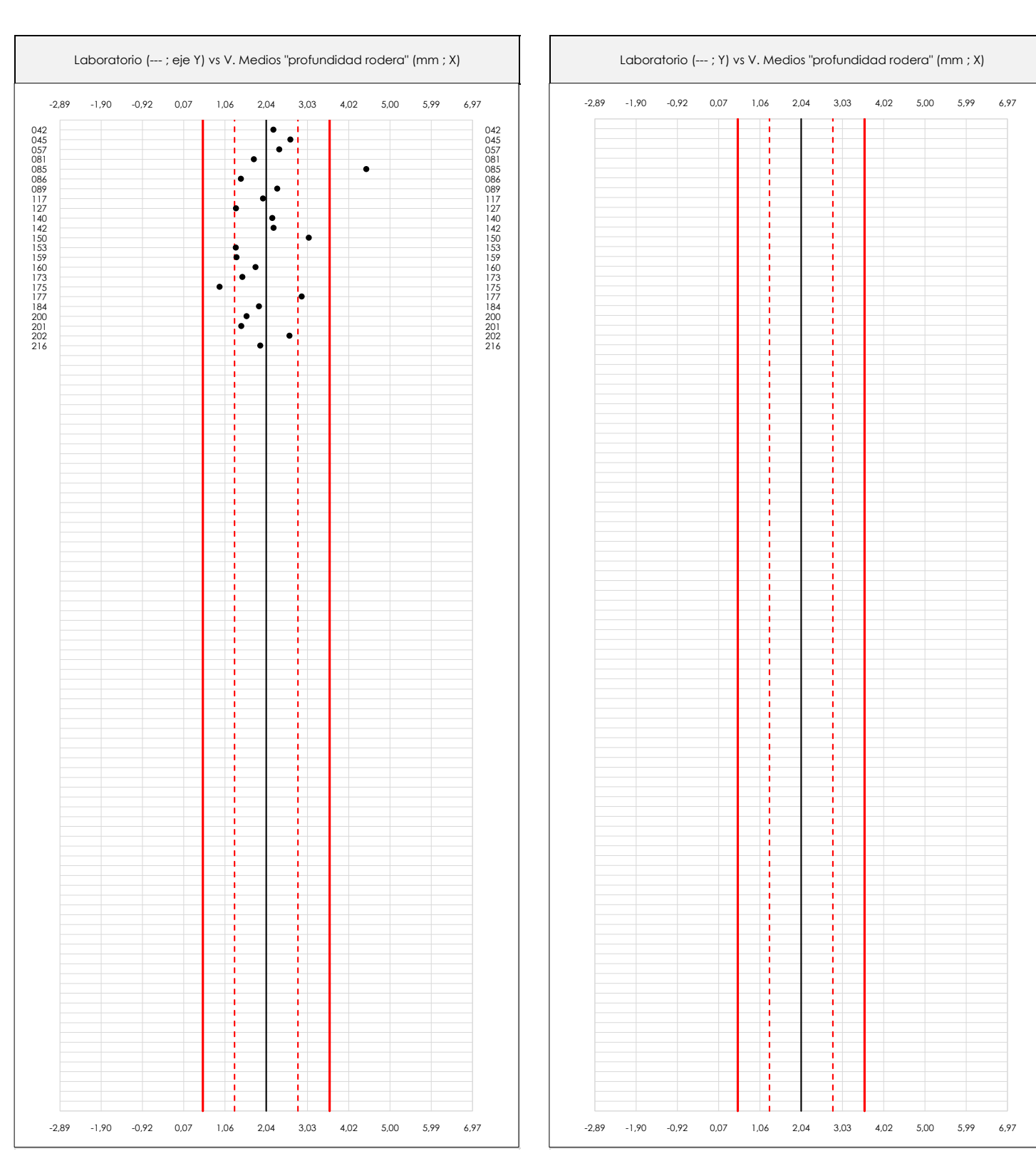

**CSIC** 

**CICE** Comité de infraestructuras para la Calidad de la Edificación

**SACE** Subcomisión Administrativa para la Calidad de la Edificación

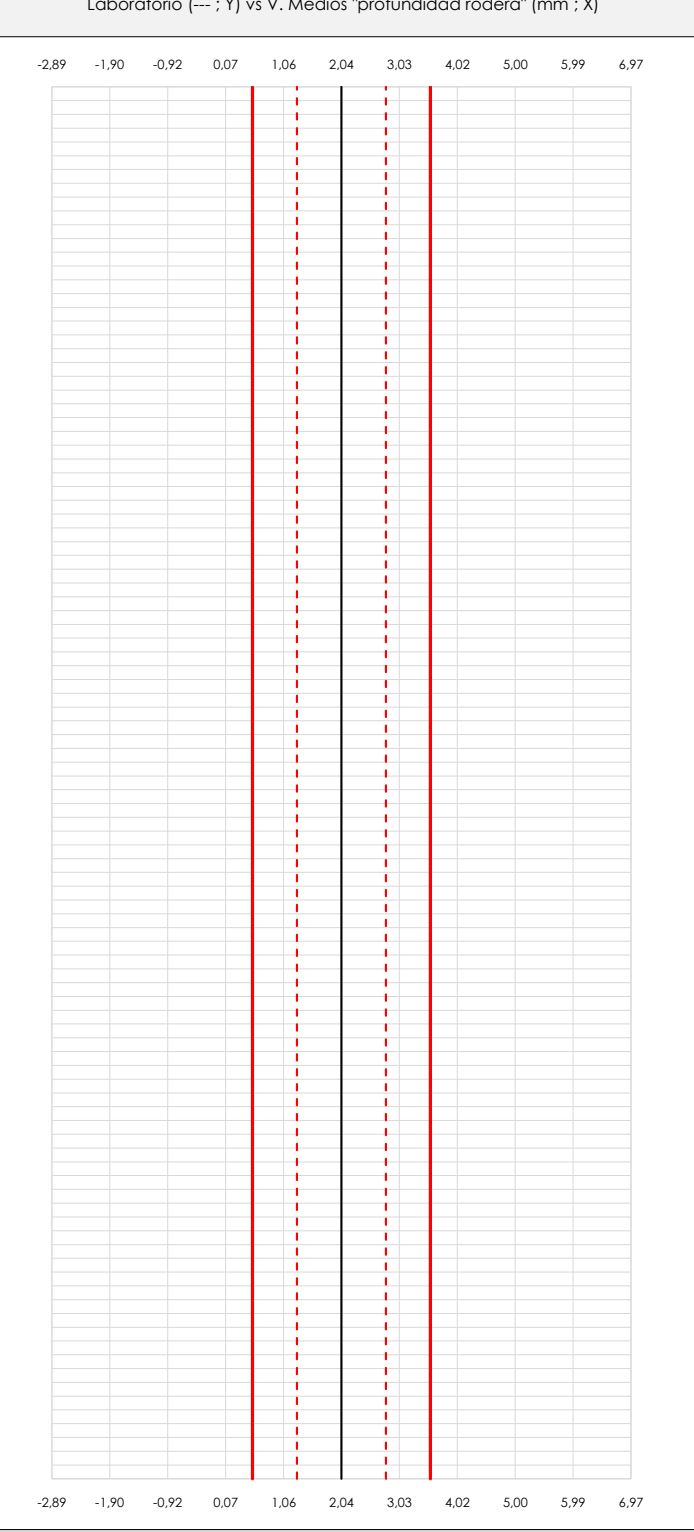

### **ANALISIS GRAFICO DE DISPERSION MEDIA (ANTES DE ANALISIS ESTADISTICO)**

Dispersión de las medias aritméticas intra-laboratorios respecto de la media aritmética inter-laboratorios (2,04 ; línea negra de trazo continuo), la media aritmética interlaboratorios más/menos la desviación típica (2,80/1,29 ; líneas rojas de trazo punteado) y la media aritmética inter-laboratorios más/menos el doble de la desviación típica (3,56/0,53 ; líneas rojas de trazo continuo).

En el eje Y (adimensional) quedan reflejados los códigos de los laboratorios participantes y en el eje X (las unidades son las mismas que las del ensayo que se está analizando) las medias aritméticas intra-laboratorios representadas por punto de color negro "•".

## **Análisis A. Estudio pre-estadístico**

Apartado A.2. Gráficos de dispersión de valores individuales

· Línea vertical derecha 01 · Línea vertical izquierda 01 · Línea vertical izquierda 02 · Línea vertical izquierda 03 · Línea vertical derecha 02 · Valor máximo del eje Y Espacio entre valores (líneas verticales): o i o<br>Dago<br>Los · Valor mínimo de los resultados Datos de partida: · Media aritmética inter-laboratorios · Desviación típica inter-laboratorios 081 · Línea vertical izquierda 04 · Línea vertical izquierda 05 Líneas rojas verticales: · Valor de la media más 02 veces la desviación típica Valores máximo y mínimo iniciales de los ejes de coordenadas: · Valor de la media más 01 veces la desviación típica · Valor de la media menos 01 veces la desviación típica · Valor de la media menos 02 veces la desviación típica Líneas verticales secundarias (grises): · Espacio entre lineas verticales · Línea vertical derecha 05 · Línea vertical derecha 04 · Línea vertical derecha 03 · Valor máximo siguiente del eje X · Valor mínimo siguiente del eje X · Valor extra del eje X 0,000 · Valor máximo del eje X 6,97  $1/5$  $1,59$ Laboratorio (--- ; Y) vs V. Individuales "profundidad rodera" (mm ; X) Laboratorio (--- ; Y) vs V. Individuales "profundidad rodera" (mm ; X)  $\frac{0.86}{0.85}$ 042 **042** 042 045 **045** 045 057 **057** 0 1 0 57 081 081 085 **085 085 085 085 085 085 085 085 085 085** 086 086 089 089 117 - 117 - 117 - 117 - 117 - 117 - 117 - 117 - 117 - 117 - 117 - 117 - 117 - 117 - 117 - 117 - 117  $127$  127 140 **140** 140 **140** 15 142 **142** 142 150 **150** 150 **150** 153 153 159 159 160 **160 160 160 160 160 160 160 160 160 160** 173 173 175 175 177 177 184 **184** 184 200 200 201 **DOI: 201 201** 202 **1 9 9 202** 216 216 216 6,97 6,97 5,99 5,99 5,00 5,00 4,02 4,02 3,03 3,03 2,04 2,04 1,06 1,06 0,07 0,07 -0,92 -0,92 -1,90 -1,90 -2,89 -2,89

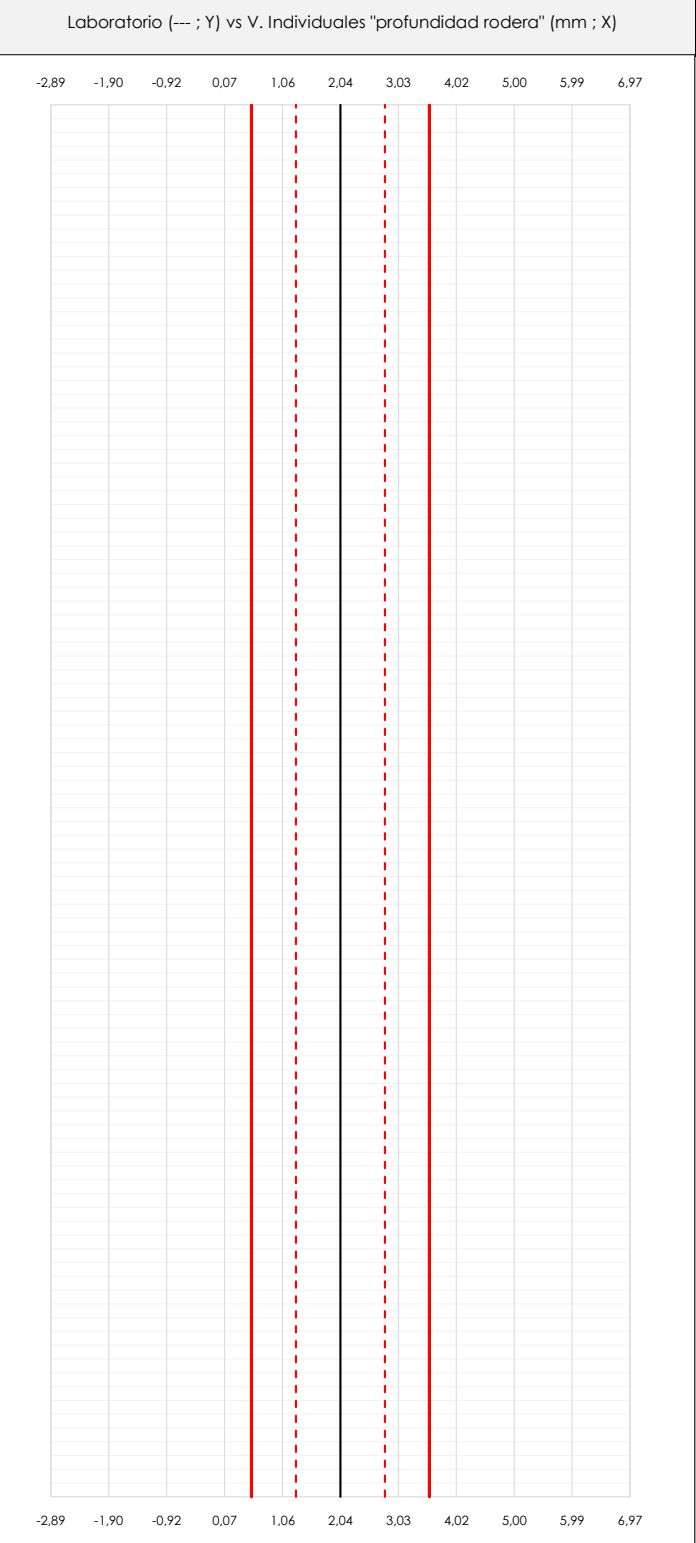

### **ANALISIS GRAFICOS DE DISPERSION INDIVIDUAL (ANTES DE ANALISIS ESTADISTICO)**

Dispersión de los valores individuales respecto de la media aritmética inter-laboratorios (2,04 ; línea negra de trazo continuo), la media aritmética inter-laboratorios más/menos la desviación típica (2,80/1,29 ; líneas rojas de trazo punteado) y la media aritmética inter-laboratorios más/menos el doble de la desviación típica (3,56/0,53 ; líneas rojas de trazo continuo).

En el eje Y (adimensional) queda reflejado el código del laboratorio participante y en el eje X (las unidades son las de los resultados del ensayo que se está analizando) los resultados individuales: el primero (Xi 1) se representa con un cuadrado azul "⧠", el segundo (Xi 2) con un círculo verde "**O**" y el tercero (Xi 3) con un triángulo grís "**Δ**".

**CICE** Comité de infraestructuras para la Calidad de la Edificación

**SACE** Subcomisión Administrativa para la Calidad de la Edificación

# **CSIC**

## **Análisis A. Estudio pre-estadístico**

Apartado A.3. Determinaciones matemáticas

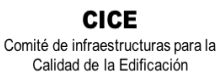

**CSIC** 

**SACE** Subcomisión Administrativa para la Calidad de la Edificación

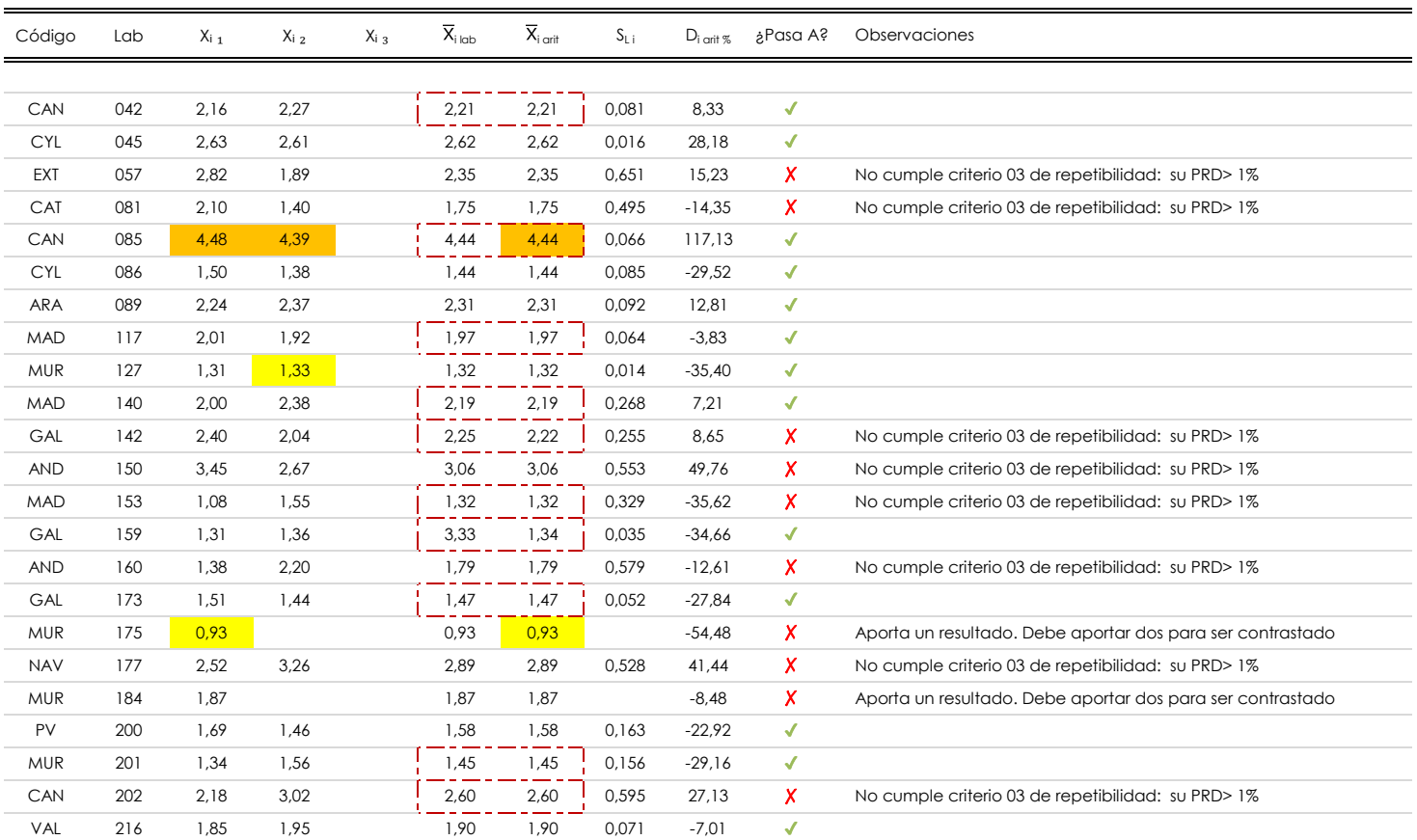

**NOTAS:**

<sup>04</sup> El código colorimétrico empleado para las celdas es: **[máximo]** [mínimo] [mínimo] [mínimo] [mínimo] [mínimo]

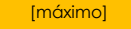

 $^{\text{\tiny{01}}}$  "X<sub>i j</sub> con j = 1, 2, 3" es cada uno de los resultados individuales aportados por cada laboratorio, "X<sub>i lab</sub>" es la media aritmética intralaboratorio y "X<sub>i arit</sub>" es la media aritmética intralaboratorio calculada sin redondear.

 $^\alpha$  "S<sub>L i</sub>" es la desviación típica intralaboratorios y "D<sub>i arti %</sub>" la desviación, en porcentaje, de la media aritmética intralaboratorios calculada respecto de la media airtmética interlaboratorios.

 $^{\text{\tiny{03}}}$  Los resultados aportados por los laboratorios podrán ser descartados (X) si no cumplen con los criterios establecidos en el protocolo EILA o si no han realizado el ensayo conforme a norma.

## **Análisis B. Mandel, Cochran y Grubbs**

Apartado B.1. Gráfico de consistencia inter-laboratorios "h" de Mandel

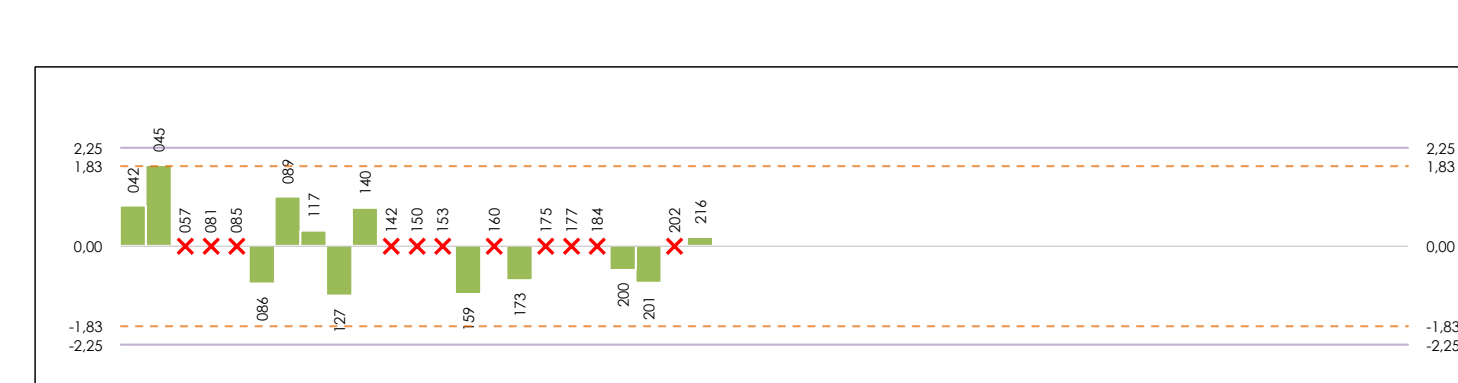

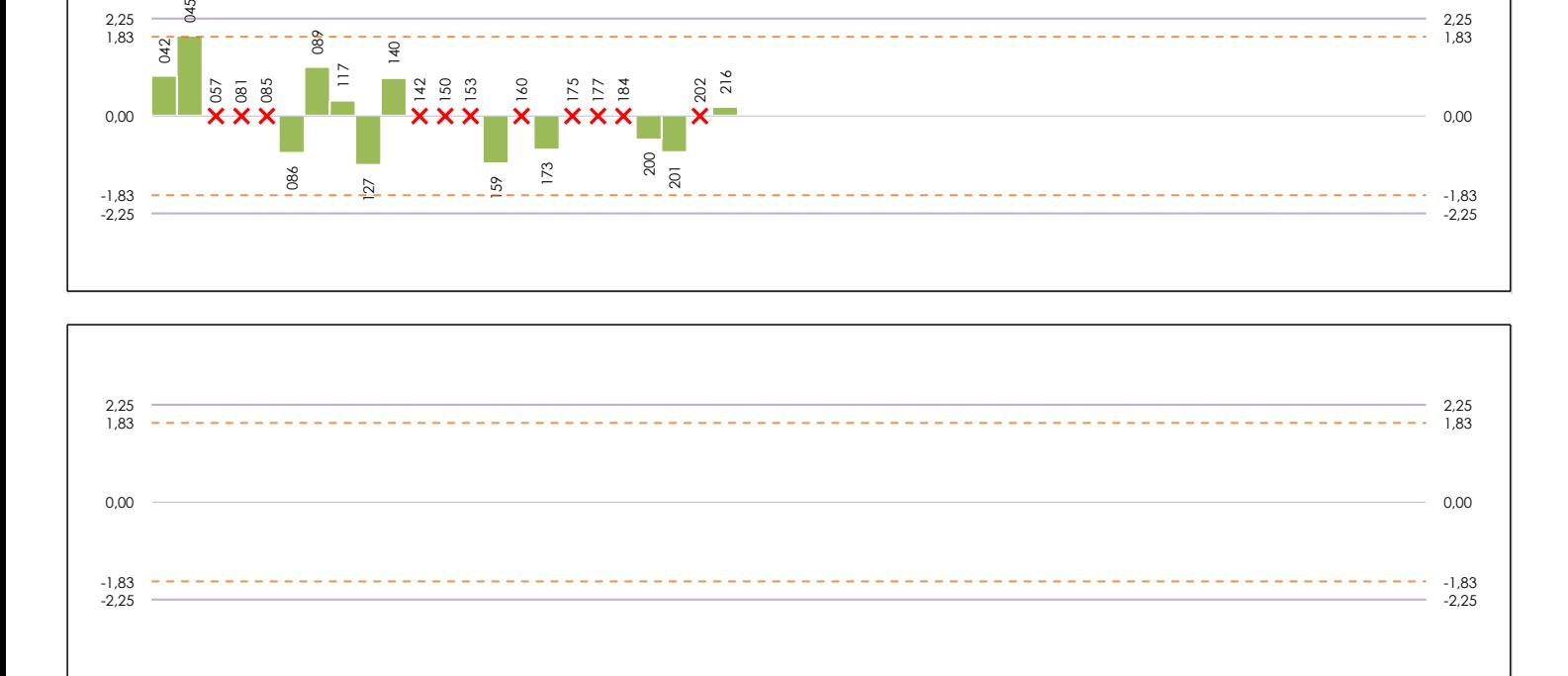

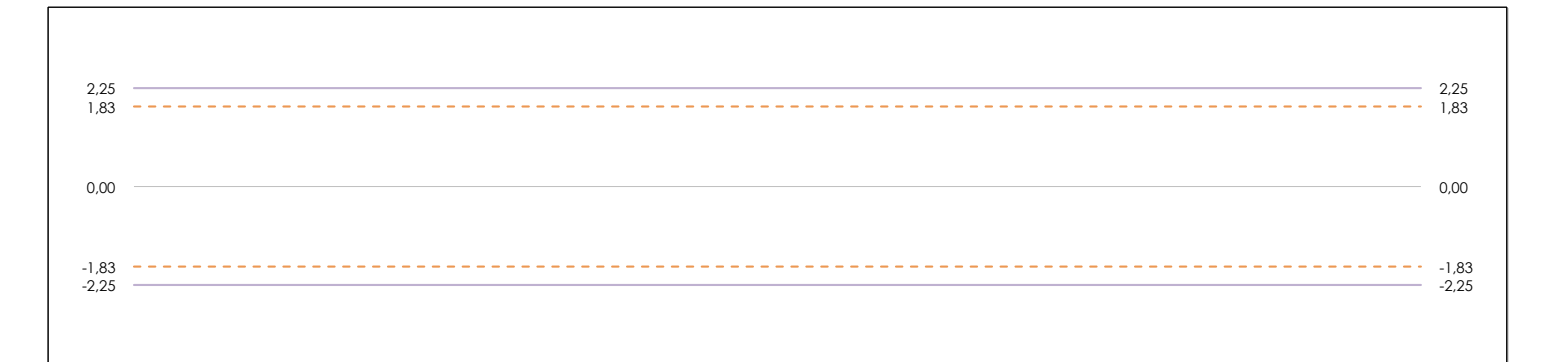

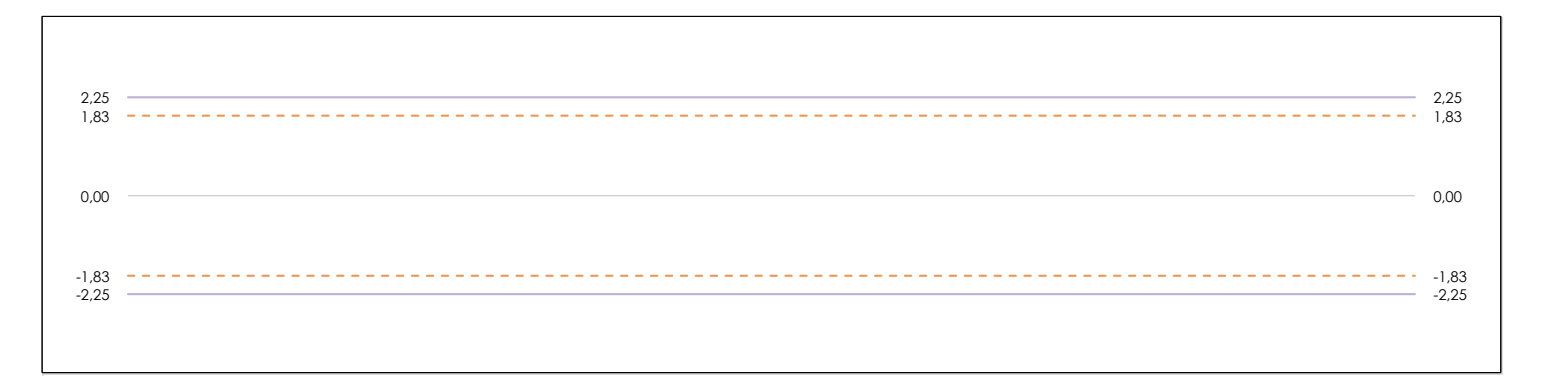

### **ANALISIS GRAFICO DE CONSISTENCIA INTER-LABORATORIOS**

**CICE** Comité de infraestructuras para la Calidad de la Edificación

**SACE** Subcomisión Administrativa para la Calidad de la Edificación

饕

**CS** 

Análisis gráfico de consistencia inter-laboratorios "h" de Mandel. En él se representan las medias aritméticas inter-laboratorios y los indicadores estadísticos para un 1% y un 5% de significación (valores obtenidos de la tabla 6 norma UNE 82009-2:1999 o mediante ecuación matemática, en función del número de laboratorios participantes).

Las líneas continuas de color morado (indicador estadístico para un 1% de significación) marca el límite a partir del cual un valor es considerado aberrante y las discontinuas de de color rosaceo (indicador estadístico para un 5% de significación), cuando es considerado anómalo. Una equis de color rojo (**X**) sobre el eje cero indica que el laboratorio ha sido descartado.

## **Análisis B. Mandel, Cochran y Grubbs**

Apartado B.2. Gráfico de consistencia intra-laboratorios "k" de Mandel

Calidad de la Edificación **SACE** 

**CSI** 

**CICE** Comité de infraestructuras para la

Subcomisión Administrativa para la Calidad de la Edificación

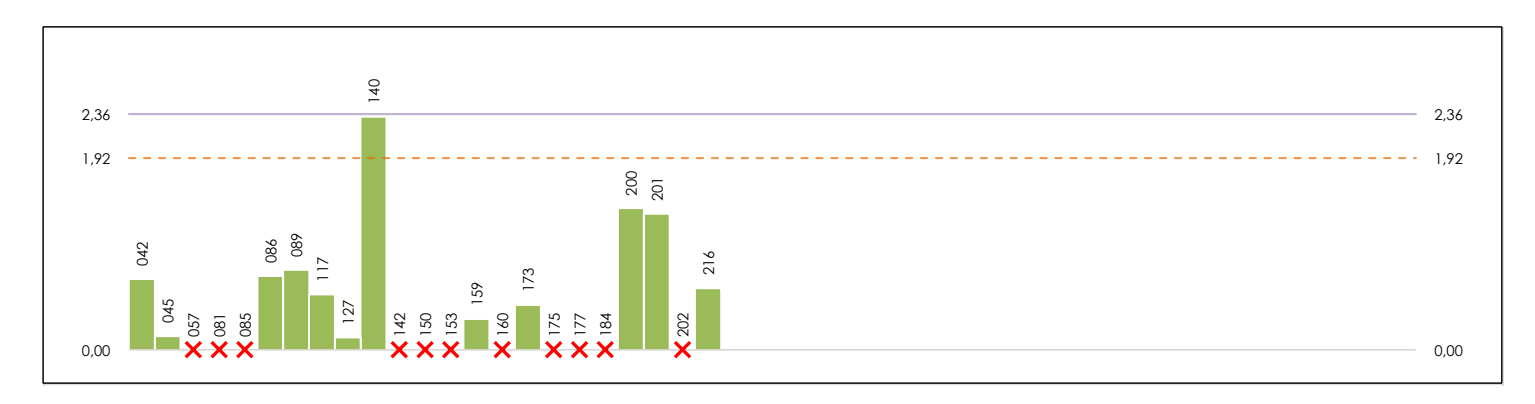

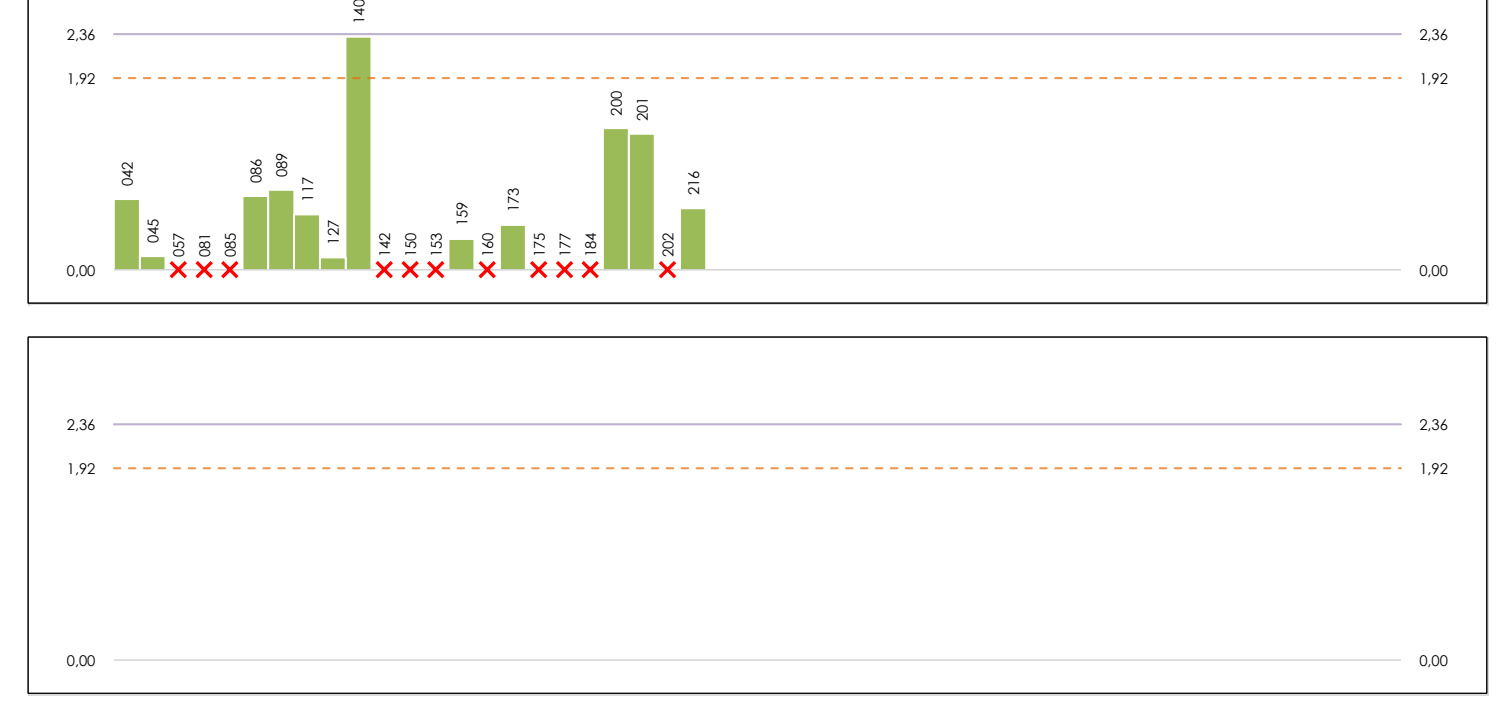

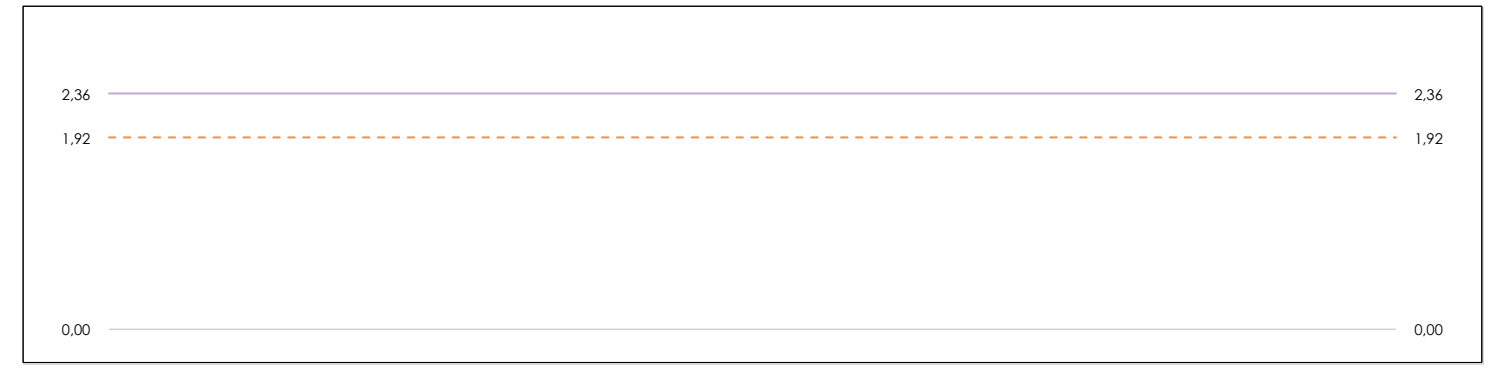

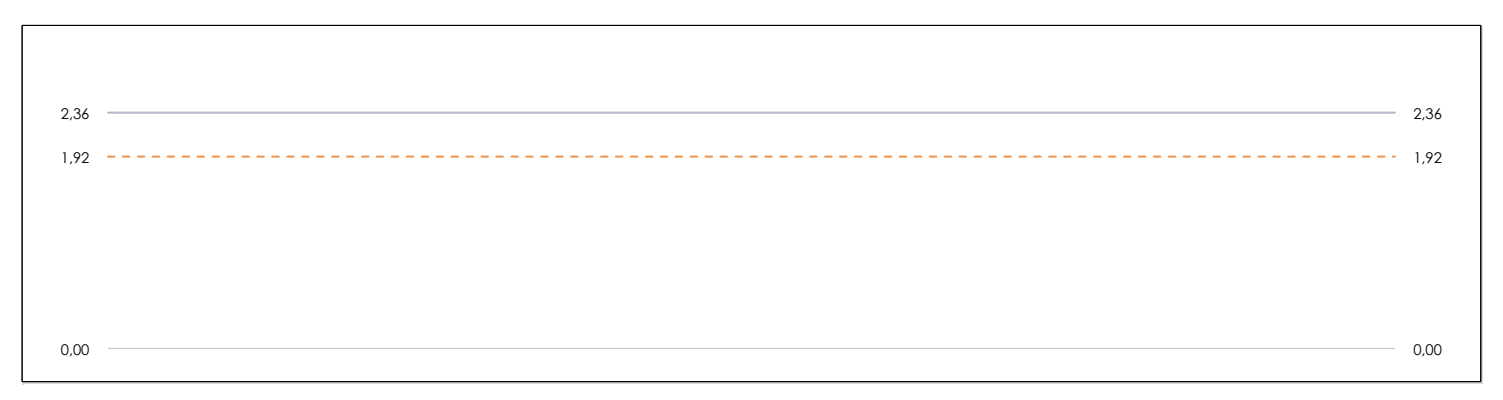

### **ANALISIS GRAFICO DE CONSISTENCIA INTRA-LABORATORIOS**

Análisis gráfico de consistencia intra-laboratorios "k" de Mandel. En él se representan las medias aritméticas intra-laboratorios y los indicadores estadísticos para un 1% y un 5% de significación (valores obtenidos de la tabla 6 norma UNE 82009-2:1999 o mediante ecuación matemática, en función del número de laboratorios participantes y el número de ensayos efectuados).

Las líneas continuas de color morado (indicador estadístico para un 1% de significación) marca el límite a partir del cual un valor es considerado aberrante y las discontinuas de de color rosaceo (indicador estadístico para un 5% de significación), cuando es considerado anómalo. Una equis de color rojo (**X**) sobre el eje cero indica que el laboratorio ha sido descartado.

# **PROFUNDIDAD RODERA (mm) Análisis B. Mandel, Cochran y Grubbs**

Apartado B.3. Determinaciones matemáticas

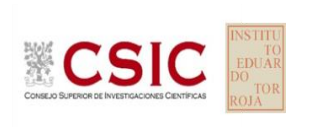

**CICE** Comité de infraestructuras para la Calidad de la Edificación

**SACE** Subcomisión Administrativa para la Calidad de la Edificación

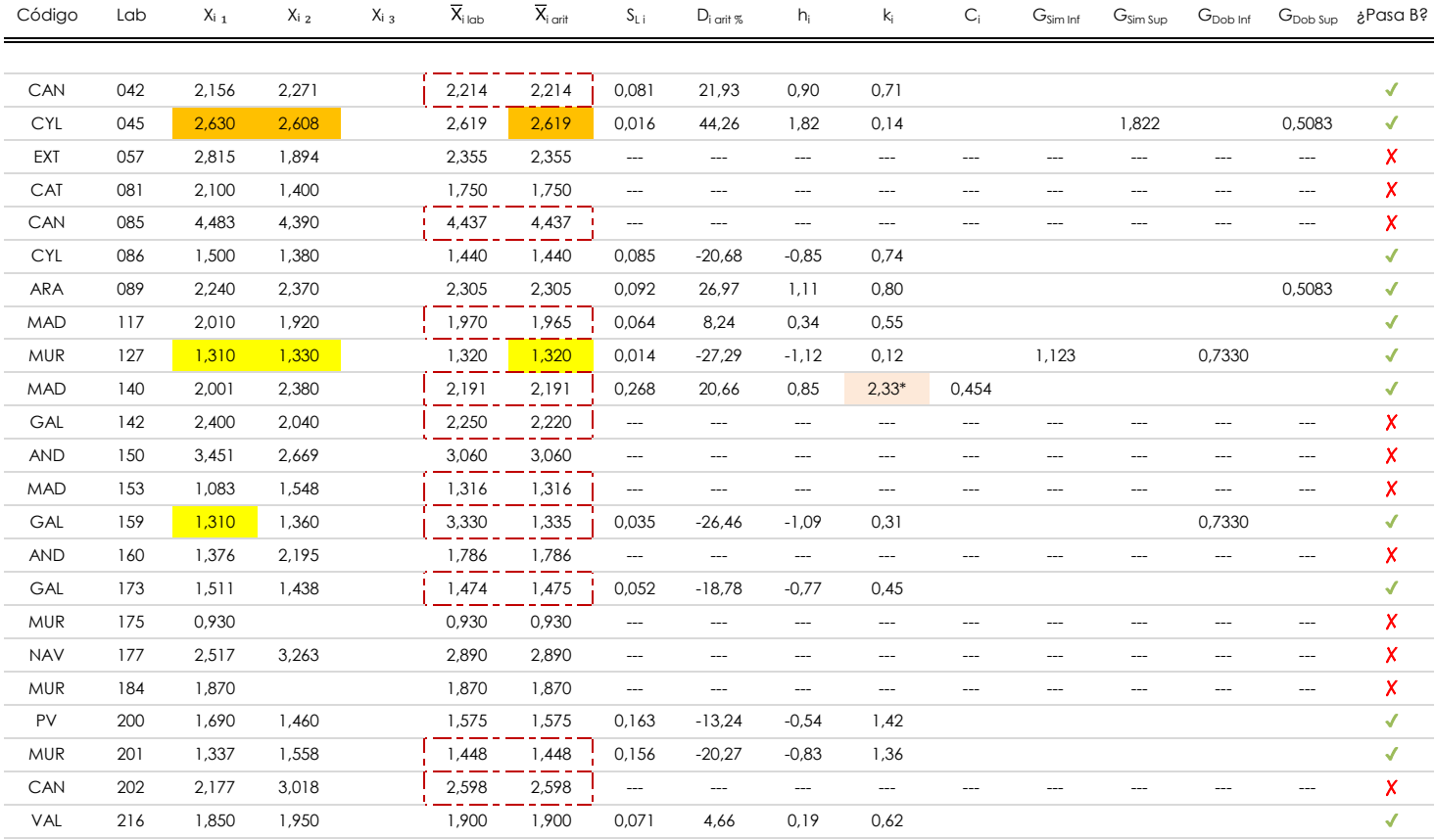

**NOTAS:**

<sup>04</sup> El código colorimétrico empleado para las celdas es:

<sup>&</sup>lt;sup>01</sup> "X<sub>ij</sub> con j = 1, 2, 3" es cada uno de los resultados individuales aportados por cada laboratorio, " $\overline{X}_{i \text{ ob}}$ " es la media aritmética intralaboratorio y " $\overline{X}_{i \text{ off}}$ " es la media aritmética intralaboratorio calculada sin redondear.

 $^\alpha$  "S<sub>L i</sub>" es la desviación típica intralaboratorios y "D<sub>i arti %</sub>" la desviación, en porcentaje, de la media aritmética intralaboratorios calculada respecto de la media airtmética interlaboratorios.

<sup>&</sup>lt;sup>as</sup> "h<sub>i</sub> y k<sub>i</sub>", "G<sub>i"</sub>, "G<sub>sim</sub> y G<sub>Dob</sub>" hacen referencia a los estadísticos de Mandel, Cochran y Grubbs, respectivamente, obtenidos para cada laboratorio en función de los resultados aportados.

# **PROFUNDIDAD RODERA (mm) Análisis C. Evaluación Z-Score**

Apartado C.1. Análisis gráfico Altman Z-Score

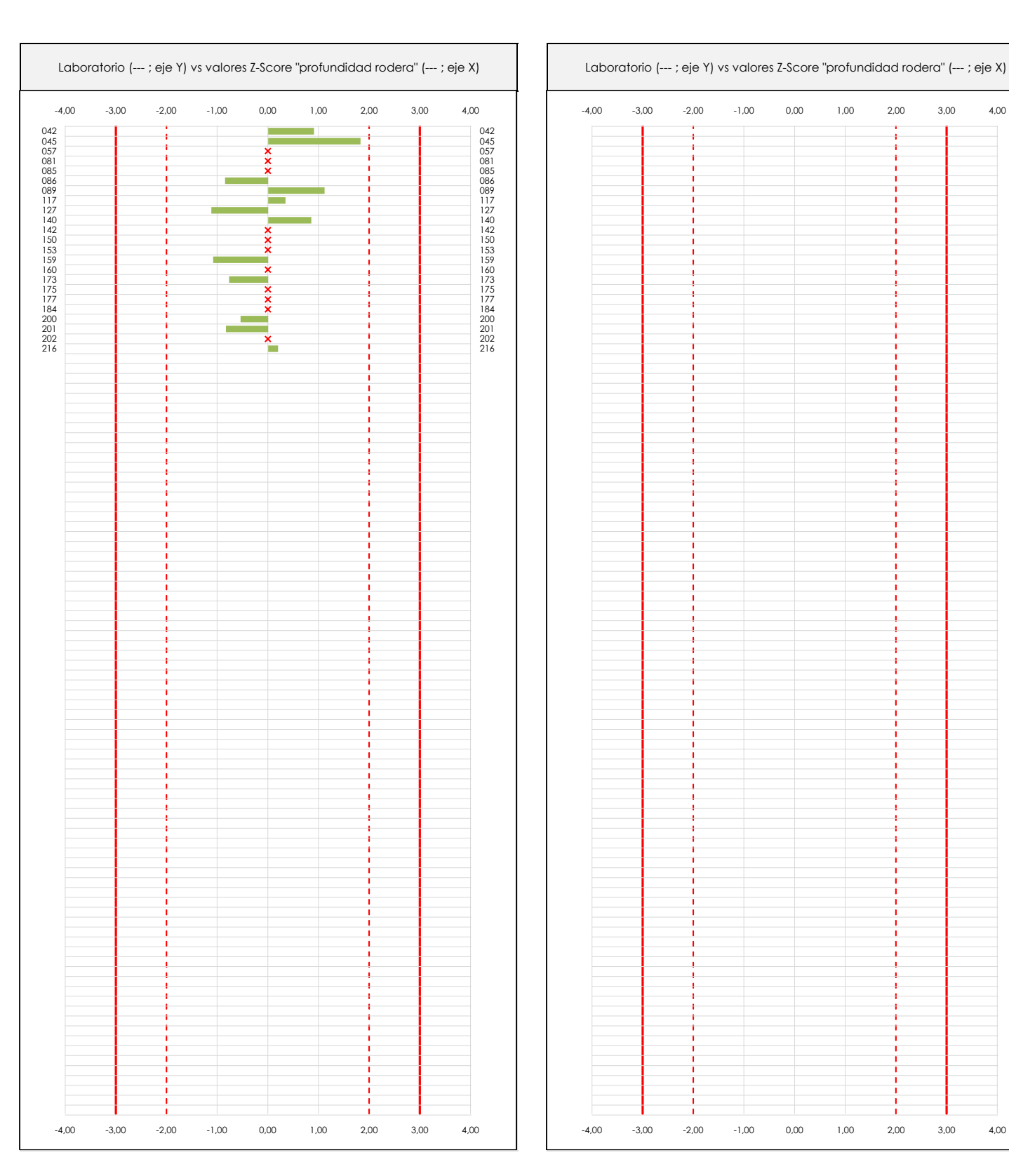

**CSIC** 

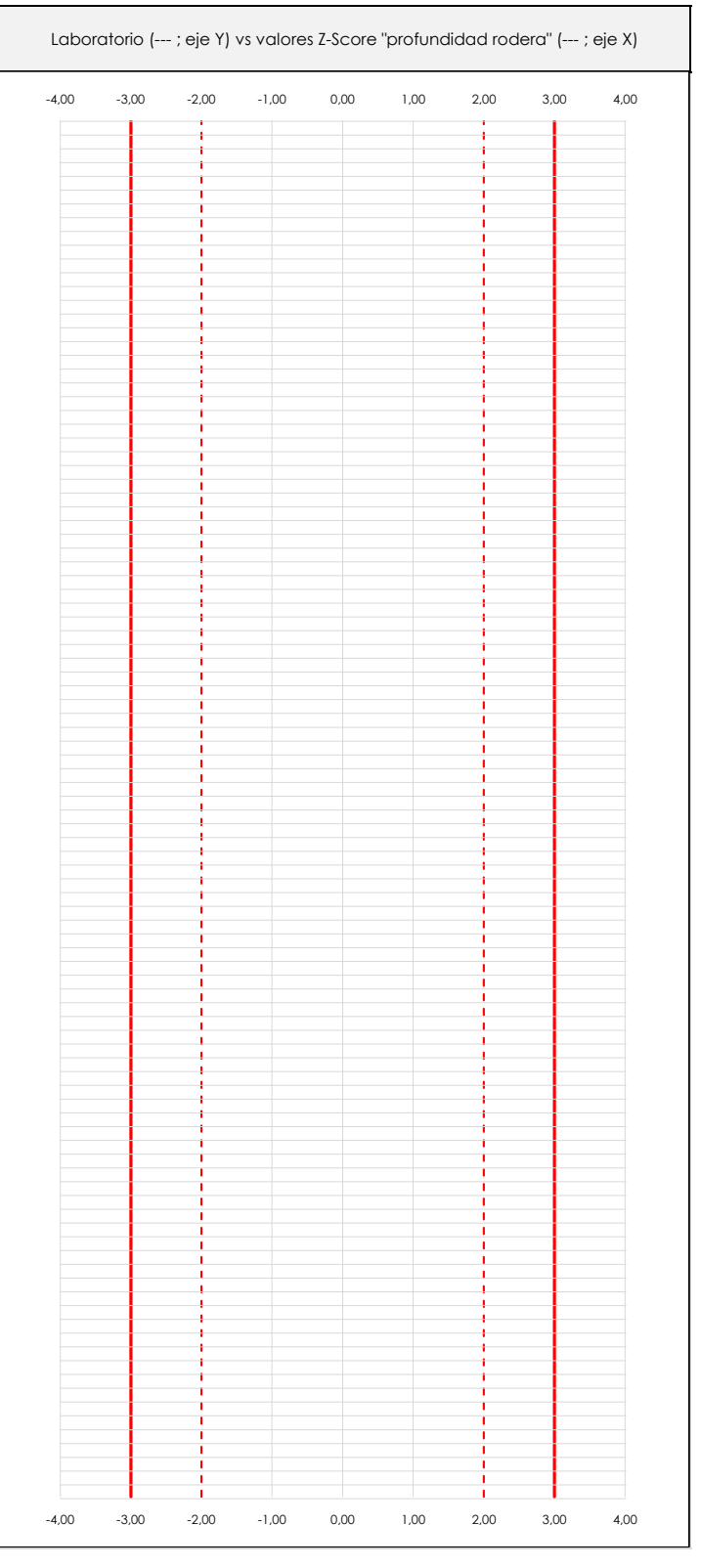

### **ANALISIS GRAFICO Z-SCORE**

Diagrama Z-Score para los resultados aportados por los laboratorios. Estos se considerarán satisfactorios (S) si el valor absoluto del Z-Score es menor o igual a 2 unidades, dudoso si está comprendido entre 2 y 3 unidades e insatisfactorio si es mayor o igual a 3 unidades.

Los resultados satisfactorios quedan reflejados entre las dos líneas rojas discontinuas, líneas de referencia en la evaluación Z-Score.

**CICE** Comité de infraestructuras para la Calidad de la Edificación

**SACE** Subcomisión Administrativa para la Calidad de la Edificación

# **PROFUNDIDAD RODERA (mm) Análisis C. Evaluación Z-Score**

Apartado C.2. Determinaciones matemáticas

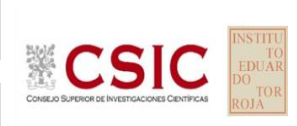

**CICE** Comité de infraestructuras para la Calidad de la Edificación

**SACE** Subcomisión Administrativa para la Calidad de la Edificación

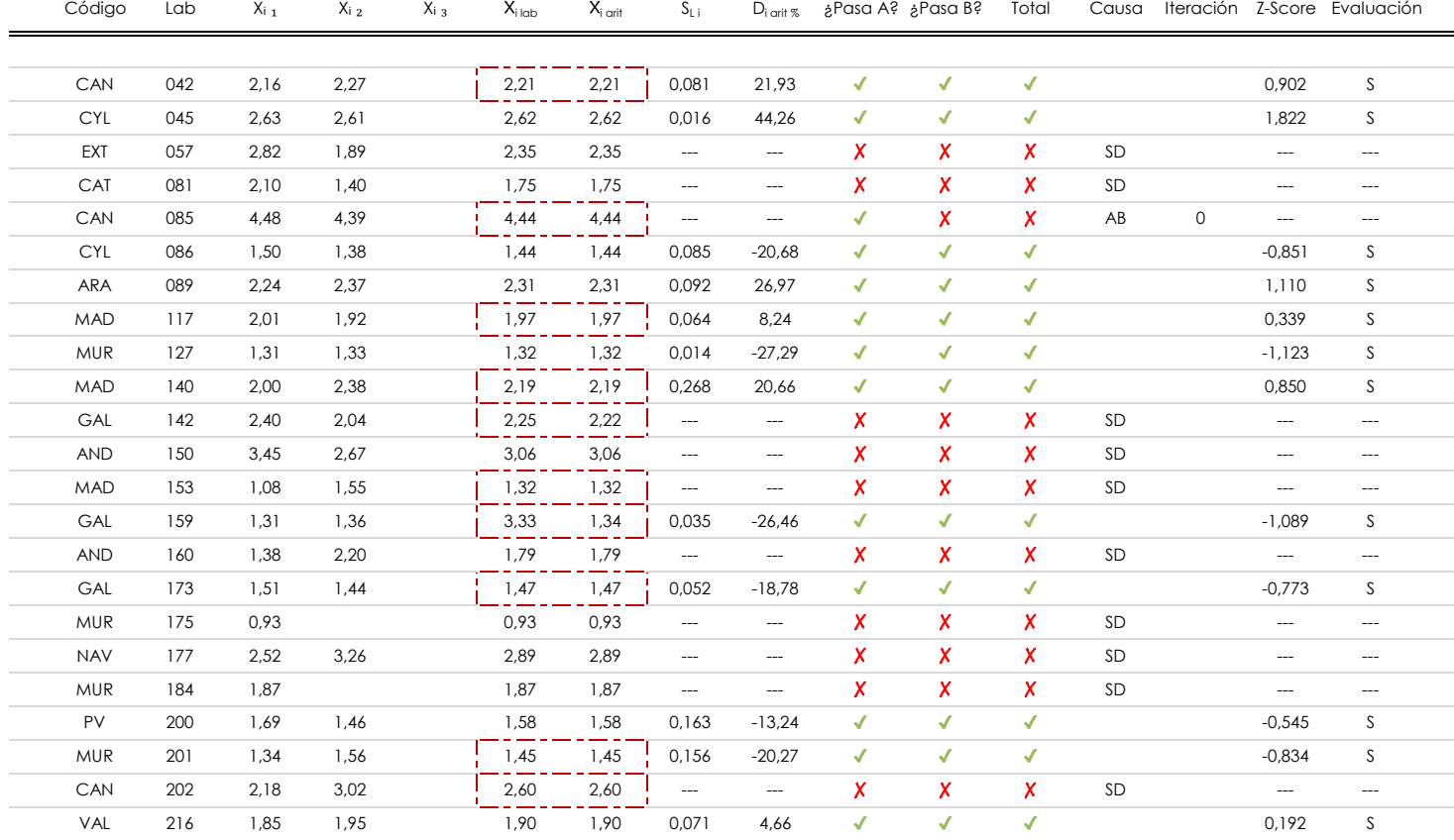

### **NOTAS:**

<sup>04</sup> El código colorimétrico empleado para las celdas es: [no coinciden]

[dudoso]

<sup>&</sup>lt;sup>01</sup> "X<sub>ij</sub> con j = 1, 2, 3" es cada uno de los resultados individuales aportados por cada laboratorio, " $\overline{X}_i$ <sub>lab</sub>" es la media aritmética intralaboratorio y " $\overline{X}_i$ <sub>iarit</sub>" es la media aritmética intralaboratorio calculada sin redondear.

 $^{02}$  "S<sub>L i</sub>" es la desviación típica intralaboratorios y "D<sub>i arti %</sub>" la desviación, en porcentaje, de la media aritmética intralaboratorios calculada respecto de la media airtmética interlaboratorios.

<sup>&</sup>lt;sup>03</sup> La evaluación Z-Score (ZS) será considerada de tipo: [Satisfactorio (S) - si | ZS | ≤ 2] [Dudoso (D) - si 2 < | ZS | ≤ 3] [Insatisfactorio (I) - si | ZS | > 3].

## **Análisis D. Estudios post-estadisticos**

Apartado D.3. Diagramas Box-Plot o de Caja y Bigotes

Diagrama Box-Plot pre-estadístico. Eje Y: profundidad rodera (mm) Diagrama Box-Plot post-estadístico. Eje Y: profundidad rodera (mm) 4,936 ATI. EXTREMOS 4,986 4,986 4,986 4,986 Parámetros de cálculo: Parámetros de cálculo: · Cuartil 0 *(valor mínimo ; Q*₀ *; %)* 1,320 · Cuartil 1 *(el 25% de los datos ; Q*₁ *; %)* 4,448 ATI. EXTREMOS · Cuartil 2 *(el 50% de los datos ; Q*₂ *; %)* 1,900 1,900 <del>1,000 1,000 1,000 1,000 1,000 1,000 1,000 1,000 1,000 1,000 1,000 1,000 1,000 1,000 1,000 1,000 1,000 1,000 1,000 1,000 1,000 1,000 1,000 1,000 1,000 1,000 1,000 1,000 1,000 1,000 1,000 1,000 1,000 1,000 1,000</del> · Cuartil 2 *(el 50% de los datos ; Q*₂ *; %)* · Cuartil 3 *(el 75% de los datos ; Q*₃ *; %)* 2,196 · Rango intercuartílico *(RI ; %)* RI = 0,751 · Punto medio del rango intercuartílico *(RI me ; %)* 1,895 3,633 ATI. LEVES Valores atípicos leves: 3,322 ATI. LEVES 3,322 · Inferior *(f*₁ *; %)* 0,320 Valores atípicos extremos: · Superior *(f*₃<sup>⁺</sup> *; %)* 4,936 · Inferior *(f*₁<sup>⁺</sup> *; %)* -1,145 · Inferior *(f*₁<sup>⁺</sup> *; %)* -0,806 Valor máximo de los ejes de coordenadas: Valor máximo y mínimos de los ejes de coordenadas:  $Q_3 = 2,330$  $Q_3 = 2,196$ · Valor máximo del eje X · Valor mínimo del eje X · Valor mínimo del eje X 1,895 1,895 4,936 1,895 4,936 1,895  $Q_2 = 1,900$  $RI = 0,869$  $RI = 0,751$ · Valor máximo del eje Y · Valor máximo del eje Y  $Q_2 = 1,738$ · Valor mínimo del eje Y · Valor mínimo del eje Y -1,145  $Q_1 = 1,461$  $Q_1$  = 1,446  $\blacksquare$ · Valor máximo del eje Y menos el valor medio · Valor medio del eje Y 1,895 · Valor medio del eje Y menos el el valor mínimo 3,041 Ampliación o reducción del gráfico: · Punto medio 1,895 ATI. LEVES 0,320  $\overline{\phantom{a}}$ ATI. LEVES 0,158 · Valor extra del eje Y 0,000 · Valor siguiente del eje Y 4,986 -1,195 · Valor extra del eje Y 0,000 -1,195 · Valor siguiente del eje Y -1,195 ATI. EXTREMOS  $-0.806$ -1,195 -1,195 -1,195 ATI. EXTREMOS -1,145  $-55$ 

### **ANALISIS GRAFICO DE CAJA Y BIGOTES (ANTES Y DESPUES DE ANALISIS ESTADISTICO)**

Diagramas de caja y bigotes (Box Plot) de las medias aritméticas de los resultados aportados por los laboratorios antes (diagrama de la izquierda. Este incluye valores aberrantes y anómalos) y después (diagrama de la derecha. No incluye los valores descartados a lo largo del estudio) de análisis estadístico.

En ambos se han representado: el primer cuartil (Q₁ ; 25% de los datos), el segundo cuartil o la mediana (Q₂ ; 50% de los datos), el tercer cuartil (Q₃ ; 75% de los datos), el rango intercuartílico (RI ; cuartil tres menos cuartil uno) y los límites de valores atípicos leves (f3 y f1 para el máximo y mínimo respectivamente ; líneas discontinuas de color rojo) y extremos (f<sub>3</sub><sup>+</sup> y f<sub>1</sub><sup>+</sup> para el máximo y mínimo respectivamente ; líneas continuas de color rojo).

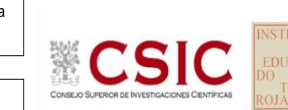

**CICE** Comité de infraestructuras para la Calidad de la Edificación

**SACE** Subcomisión Administrativa para la Calidad de la Edificación

**CICE** Comité de infraestructuras para la Calidad de la Edificación

**SACE** Subcomisión Administrativa para la Calidad de la Edificación

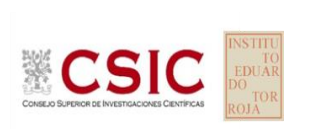

# **PROFUNDIDAD RODERA (mm)**

**Conclusiones**

Determinación de la repetibilidad y reproducibilidad

El análisis estadístico EILA19 para el ensayo "PROFUNDIDAD RODERA", ha contado con la participación de un total de 23 laboratorios, debiendo haber aportado cada uno de ellos, un total de 2 determinaciones individuales además de su valor medio.

Tras analizar los resultados podemos concluir que, para cumplir con los criterios estadísticos establecidos en el informe, un total de 11 laboratorios han sido apartados de la evaluación final: 10 en el Análisis Pre-Estadístico (por no cumplir el criterio de validación y/o el procedimiento de ejecución recogido en la norma de ensayo) y 1 en el Análisis Estadístico (por resultar anómalos o aberrantes en las técnicas gráficas de consistencia de Mandel y en los ensayos de detección de resultados numéricos de Cochran y Grubbs), al cabo de 2 iteraciones.

De cada uno de los análisis (pre-estadístico y estadístico), se obtienen las siguientes tablas:

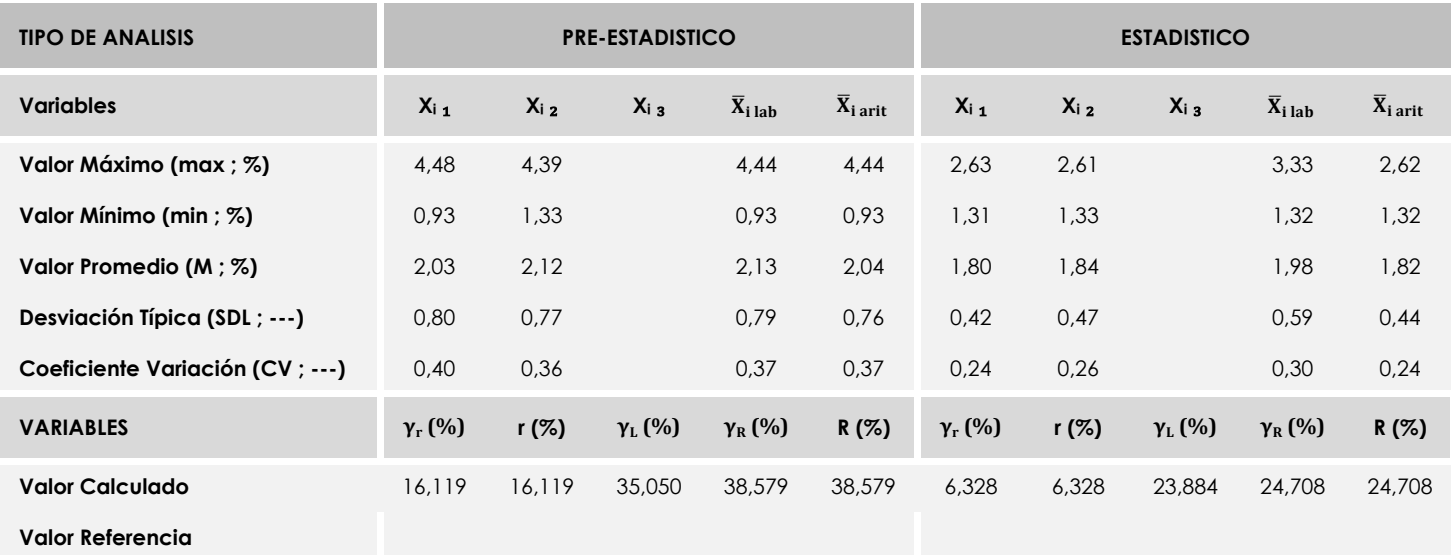

Asimismo, acompañando a éstas tablas y dependiendo del análisis que se esté llevando a cabo, se introducen los indicadores estadísticos "h y k" de Mandel y los valores críticos "C" de Cochran y "G<sub>Sim</sub> y G<sub>Dob</sub>" de Grubbs, todos ellos adimensionales, obtenidos de las tablas 4, 5, 6 y 7 de la norma UNE 82009-2:1999 o mediante ecuación matemática, en función del número de laboratorios y del número de ensayos efectuados por cada uno de ellos:

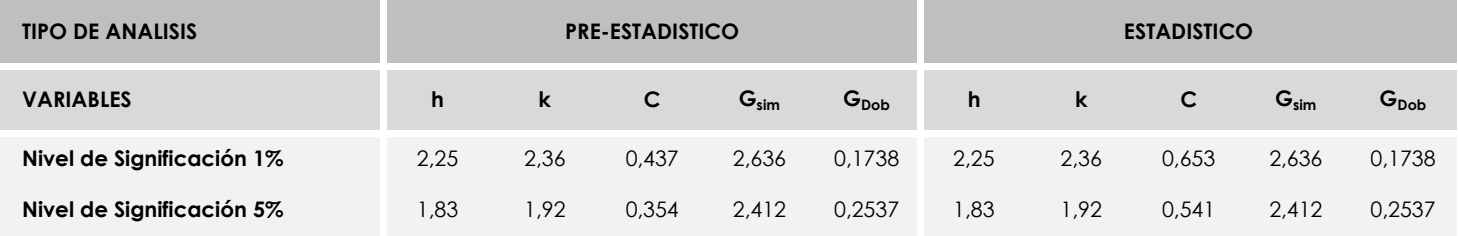

Con los resultados de los laboratorios, que tras los dos análisis estadísticos son evaluados por Z-Score, se han obtenido: 12 resultados satisfactorios, 0 resultados dudosos y 0 resultados insatisfactorios.

Respecto a los métodos para determinar la repetibilidad y la reproducibilidad de las mediciones se van a basar en la evaluación estadística recogida en la ISO 17025, sobre las dispersiones de los resultados individuales y su media, en forma de varianzas o desviaciones estándar, también conocida como ANOVA (siglas de analisys of varience).

Sabiendo que una varianza es la suma de cuadrados dividida por un número, que se llama grados de libertad, que depende del número de participantes menos 1, se puede decir que la imprecisión del ensayo se descompone en dos factores: uno de ellos genera la imprecisión mínima, presente en condiciones de repetibilidad (variabilidad intralaboratorio) y el otro la imprecisión adicional, obtenida en condiciones de reproducibilidad (variabilidad debida al cambio de laboratorio).

Las condiciones de repetibilidad de este ensayo son: mismo laborante, mismo laboratorio y mismo equipo de medición utilizado dentro de un período de tiempo corto. Por ende, las condiciones de reproducibilidad para la misma muestra y ensayo, cambian en: el laborante, el laboratorio, el equipo y las condiciones de uso y tiempo.

**CICE** Comité de infraestructuras para la<br>Calidad de la Edificación

**SACE** Subcomisión Administrativa para la<br>Calidad de la Edificación

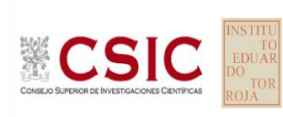

# **GRAFICOS DE MBC**

**En base a los datos aportados por los laboratorios en la Ficha de resultados:** 

se ha tomado como referencia la linea promedio de los ensayos 01 y 02 de todos los laboratorios que han pasado como favorables todos los criterios de validación.

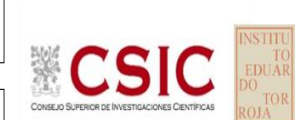

**SACE** Subcomisión Administrativa para la Calidad de la Edificación

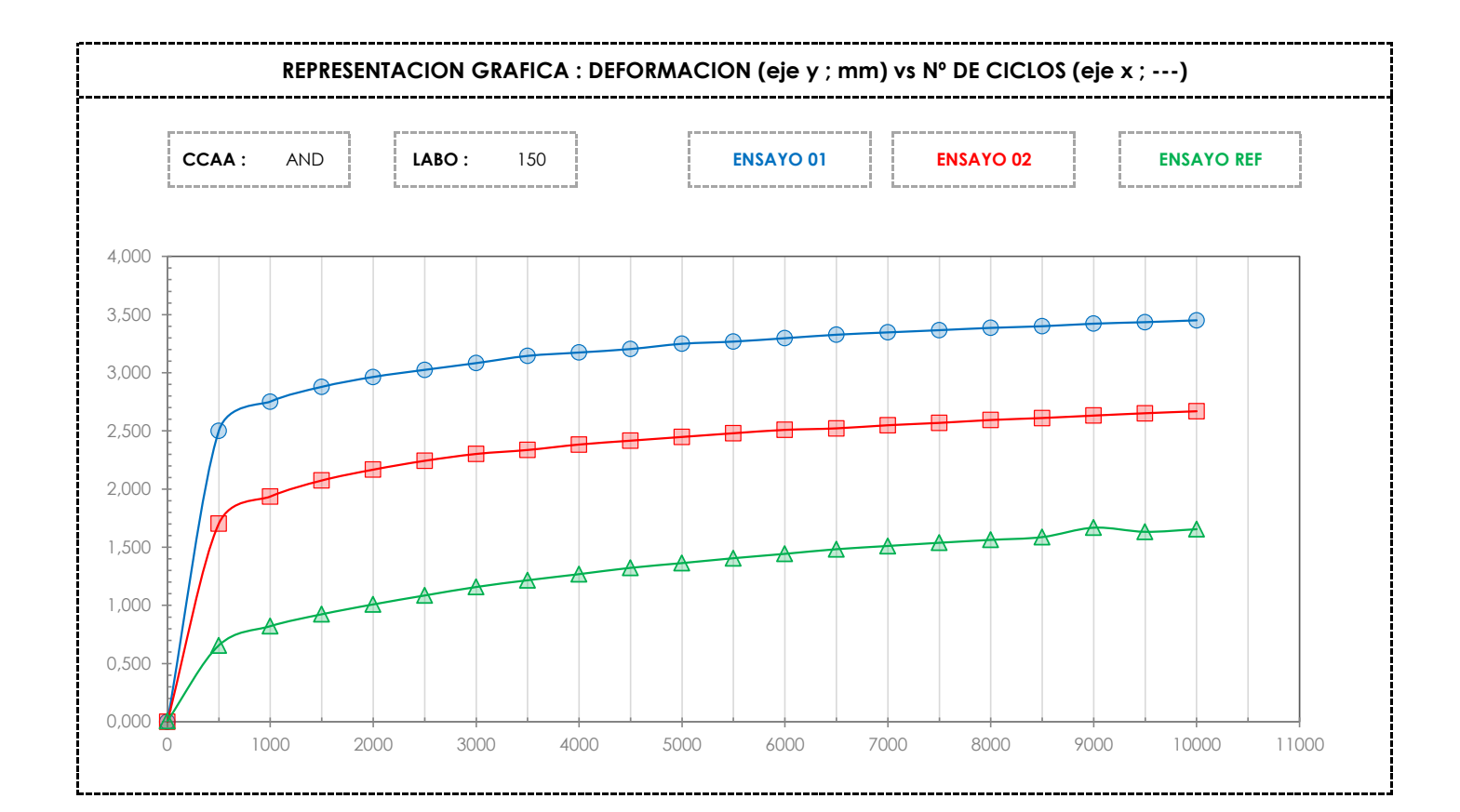

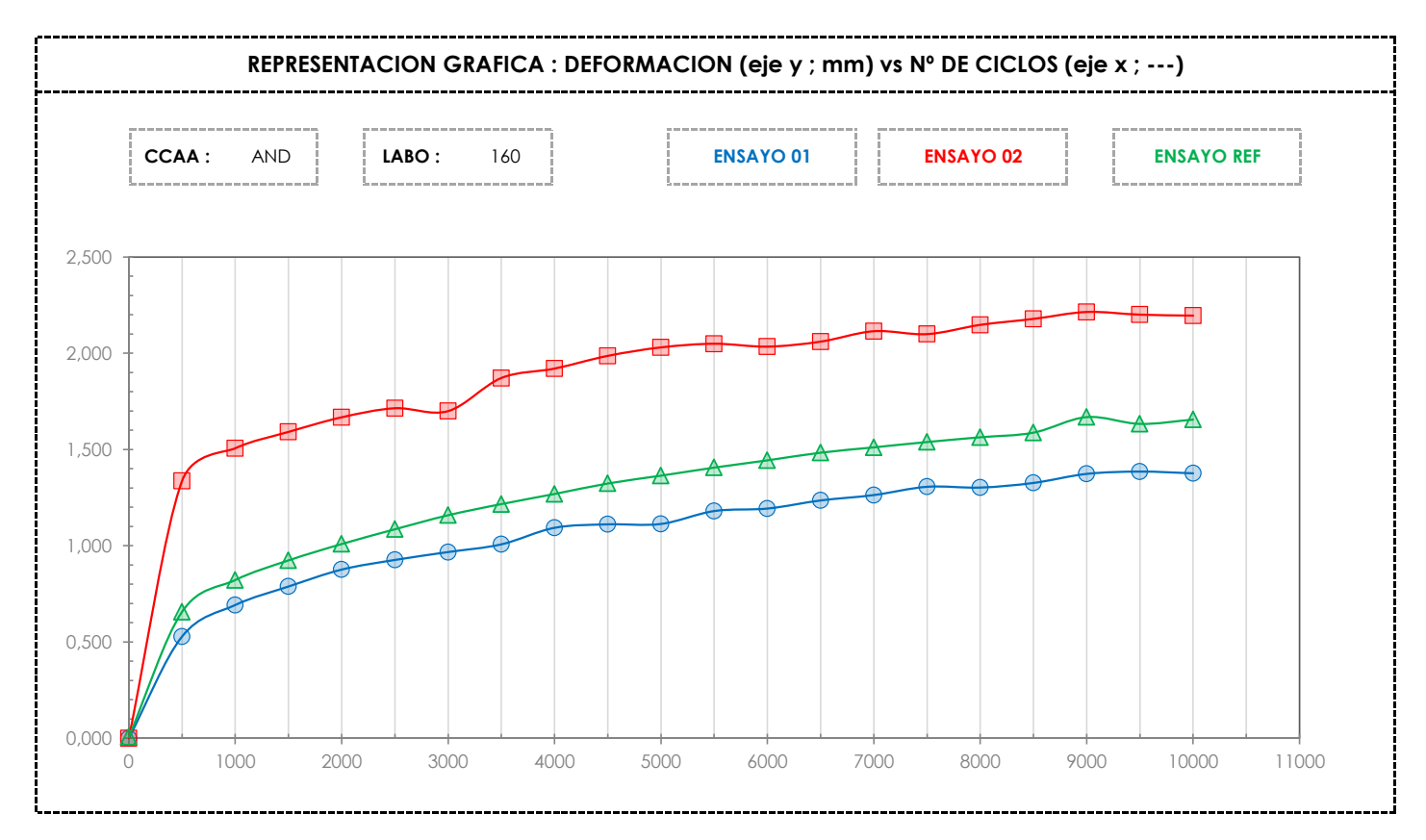

**CICE** Comité de infraestructuras para la Calidad de la Edificación

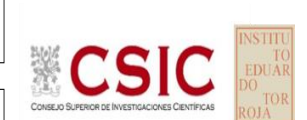

**SACE** Subcomisión Administrativa para la Calidad de la Edificación

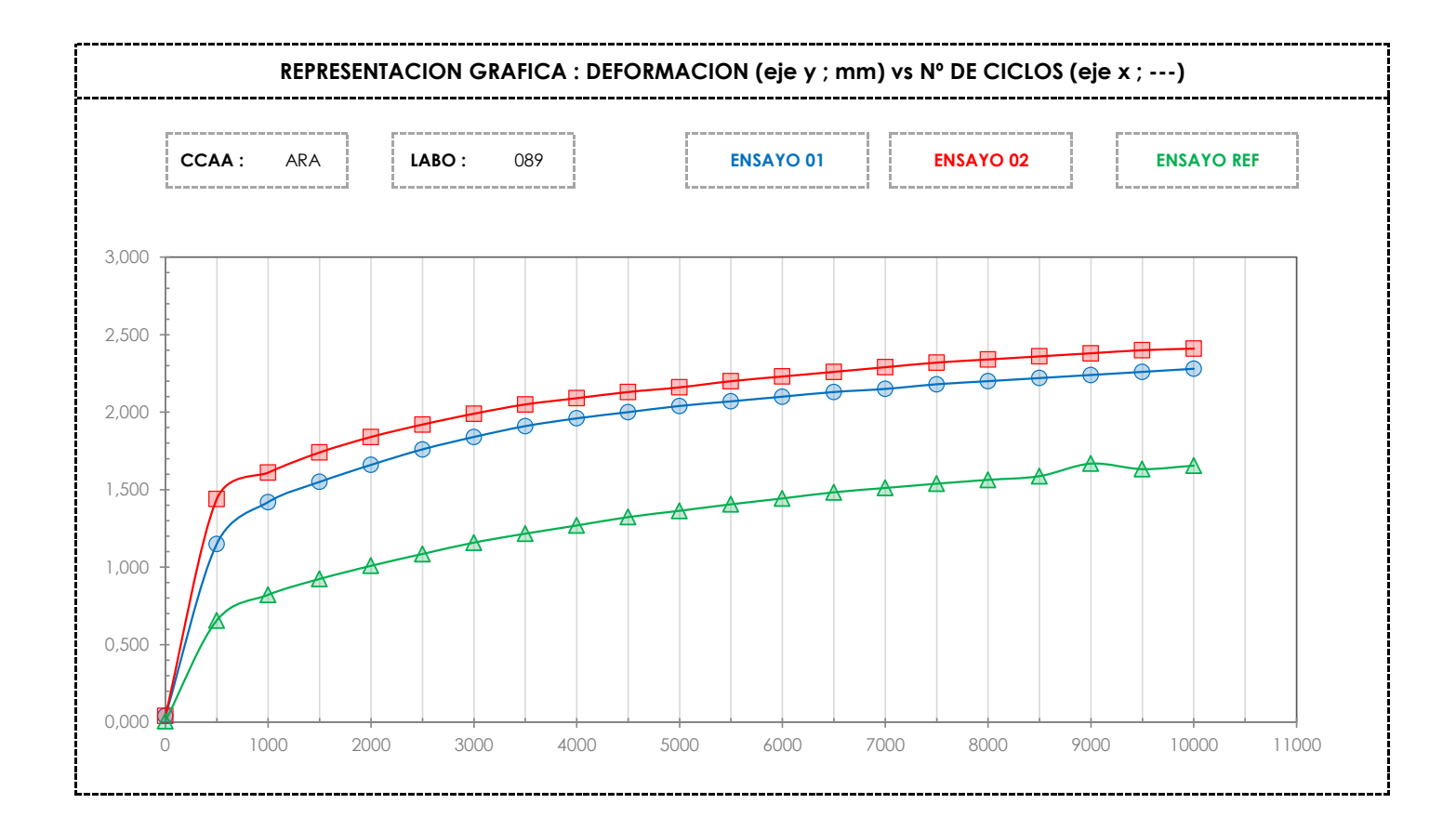

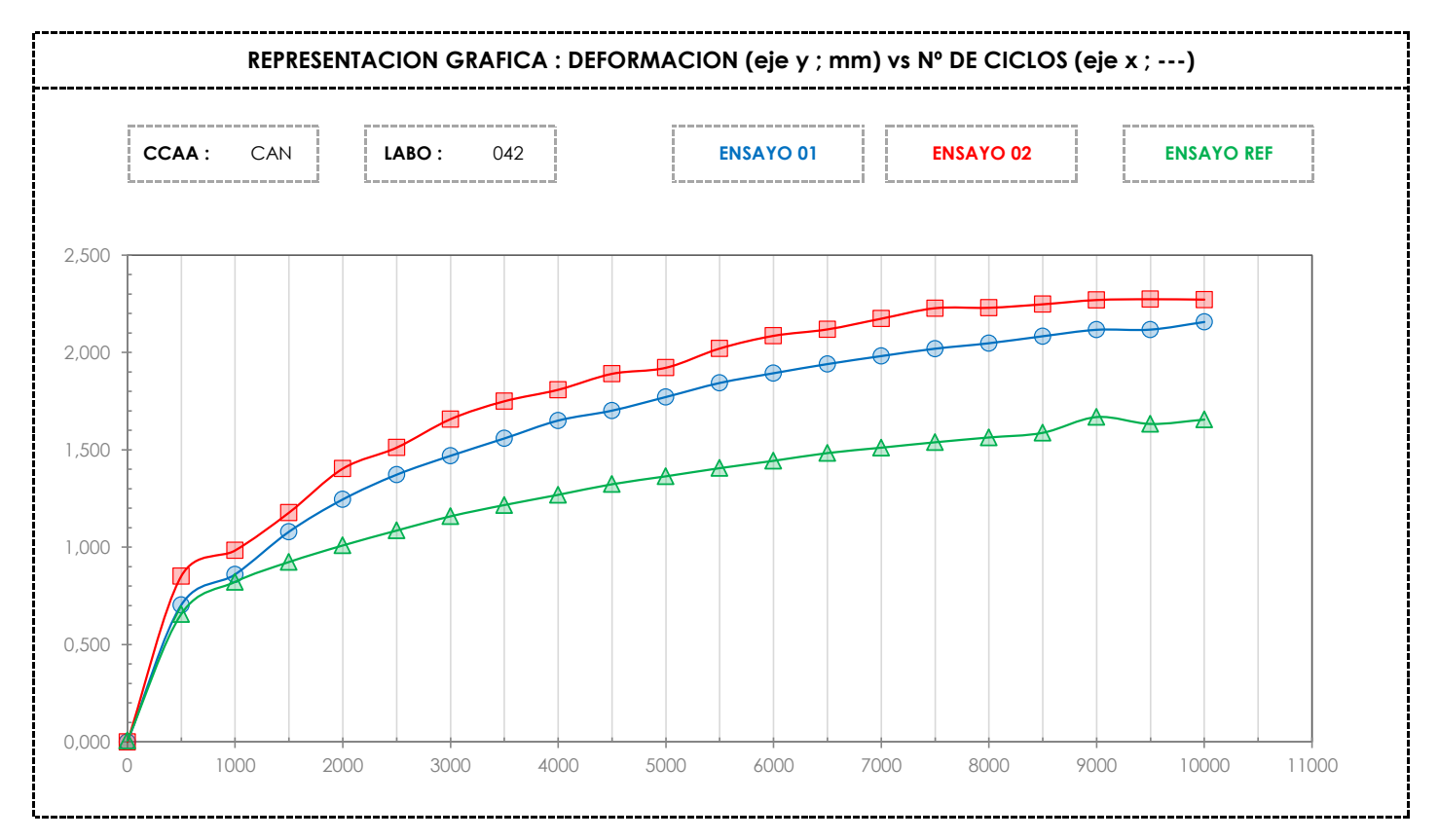

**CICE** Comité de infraestructuras para la Calidad de la Edificación

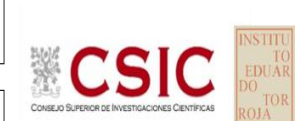

**SACE** Subcomisión Administrativa para la Calidad de la Edificación

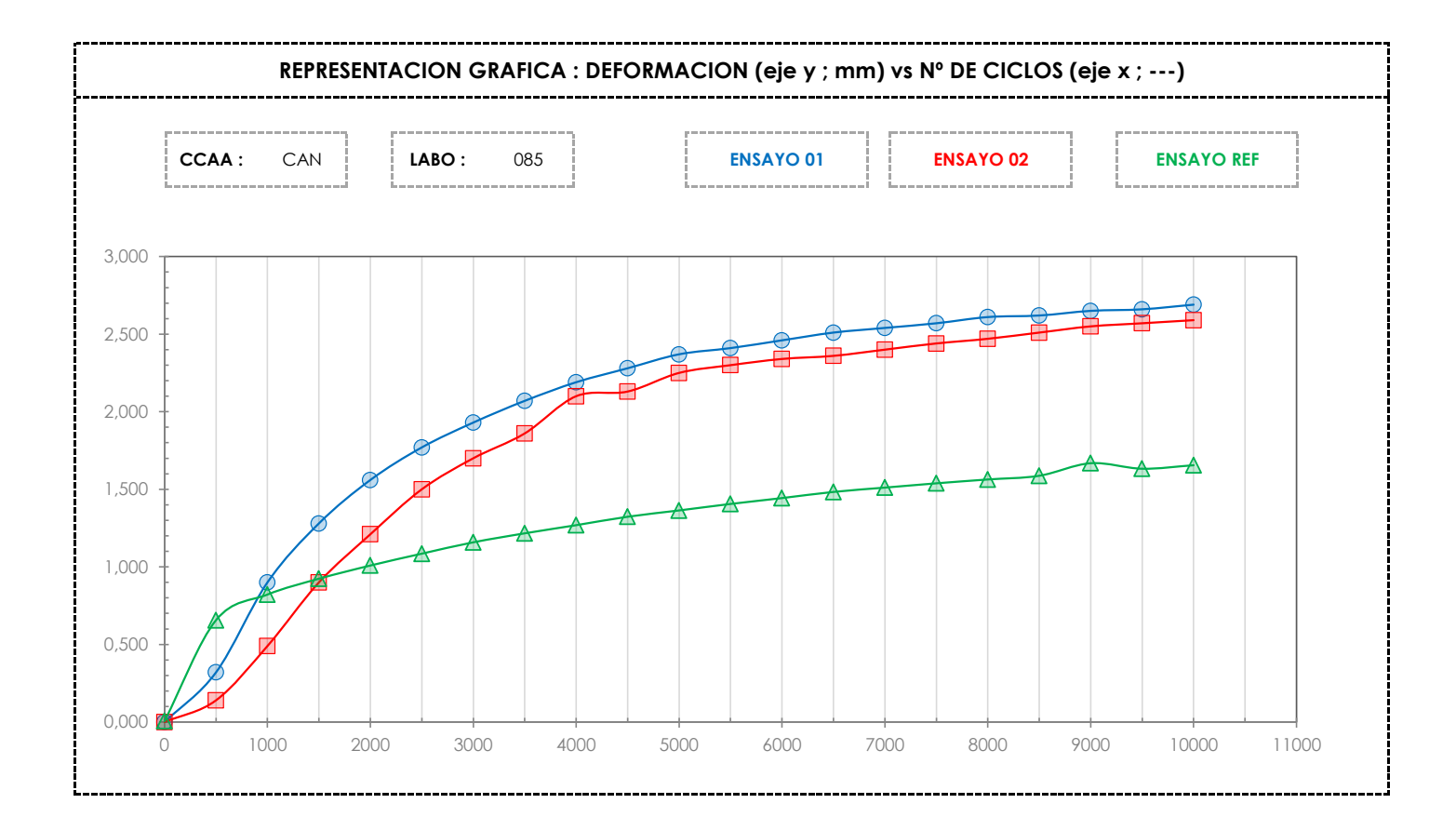

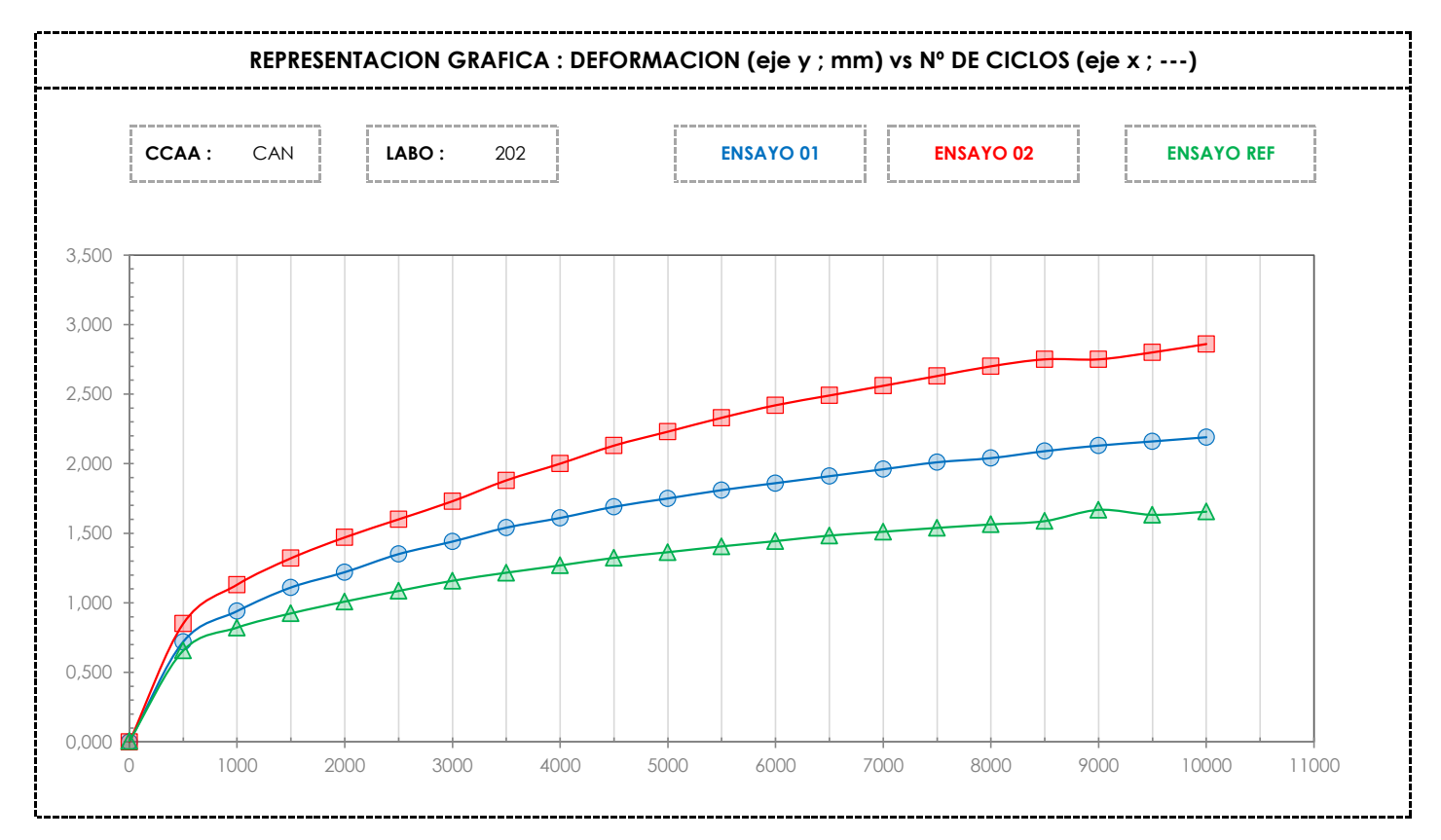

**CICE** Comité de infraestructuras para la

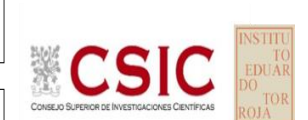

**SACE** Subcomisión Administrativa para la Calidad de la Edificación

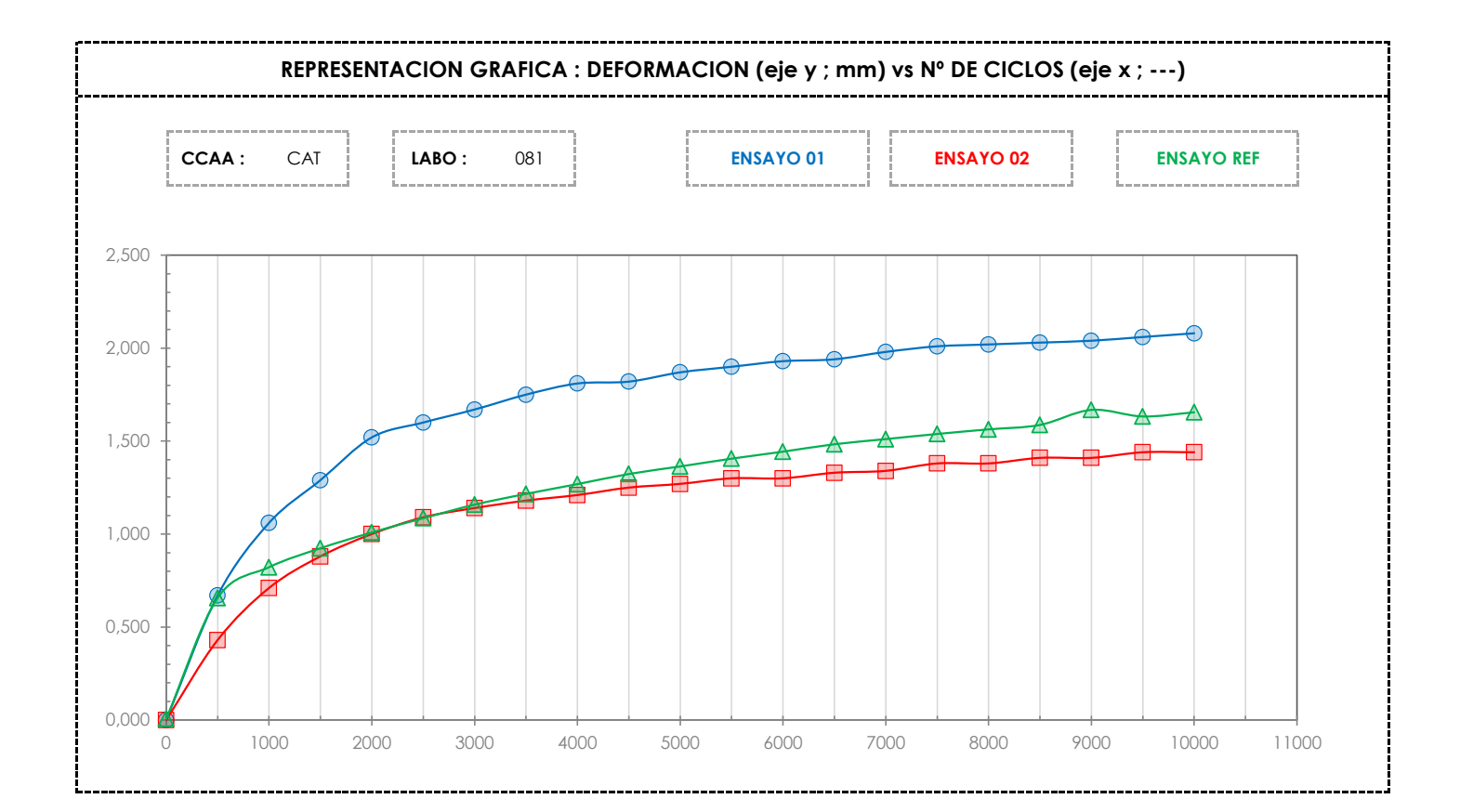

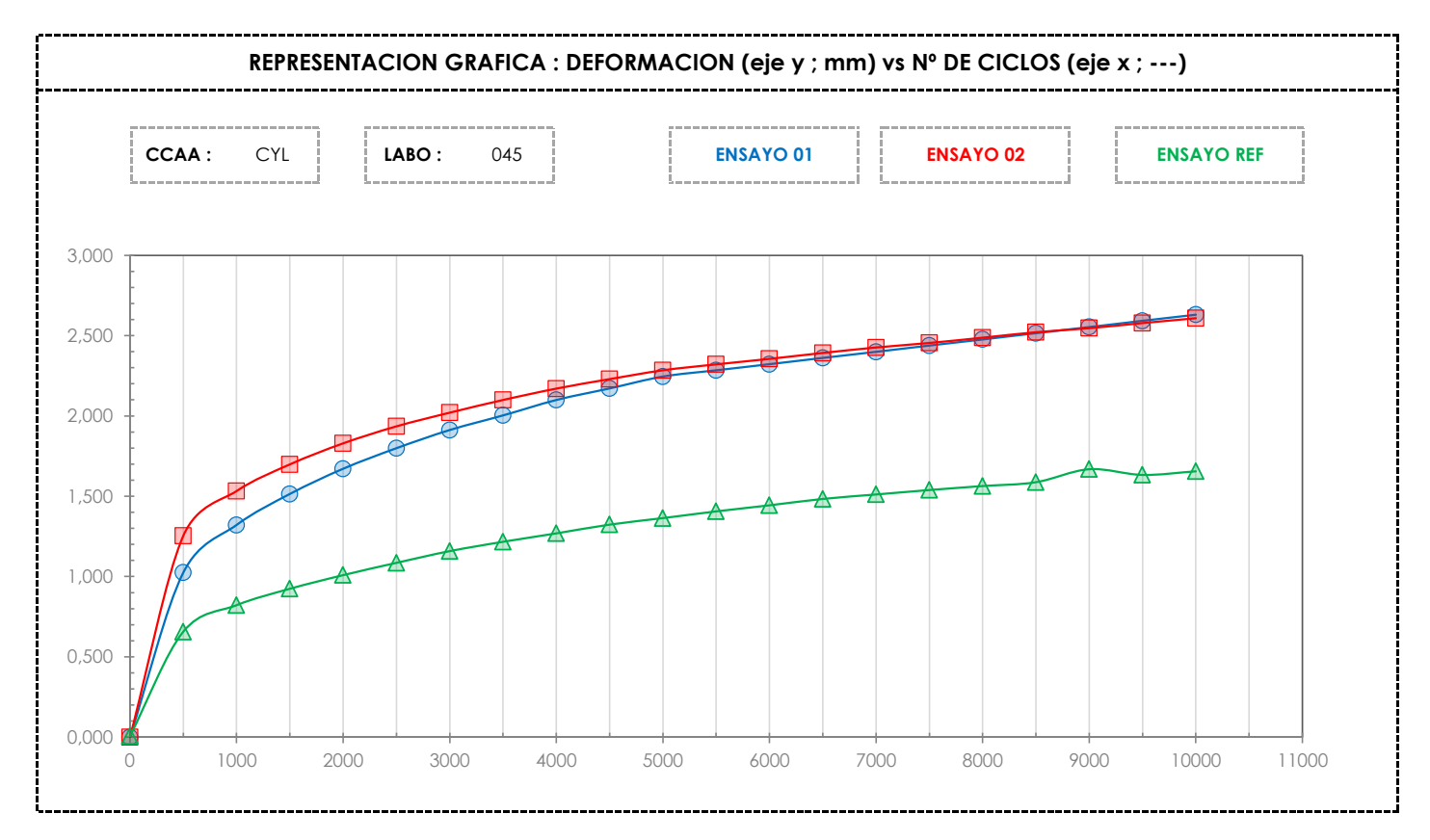

**CICE** Comité de infraestructuras para la

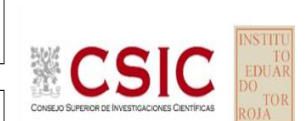

**SACE** Subcomisión Administrativa para la Calidad de la Edificación

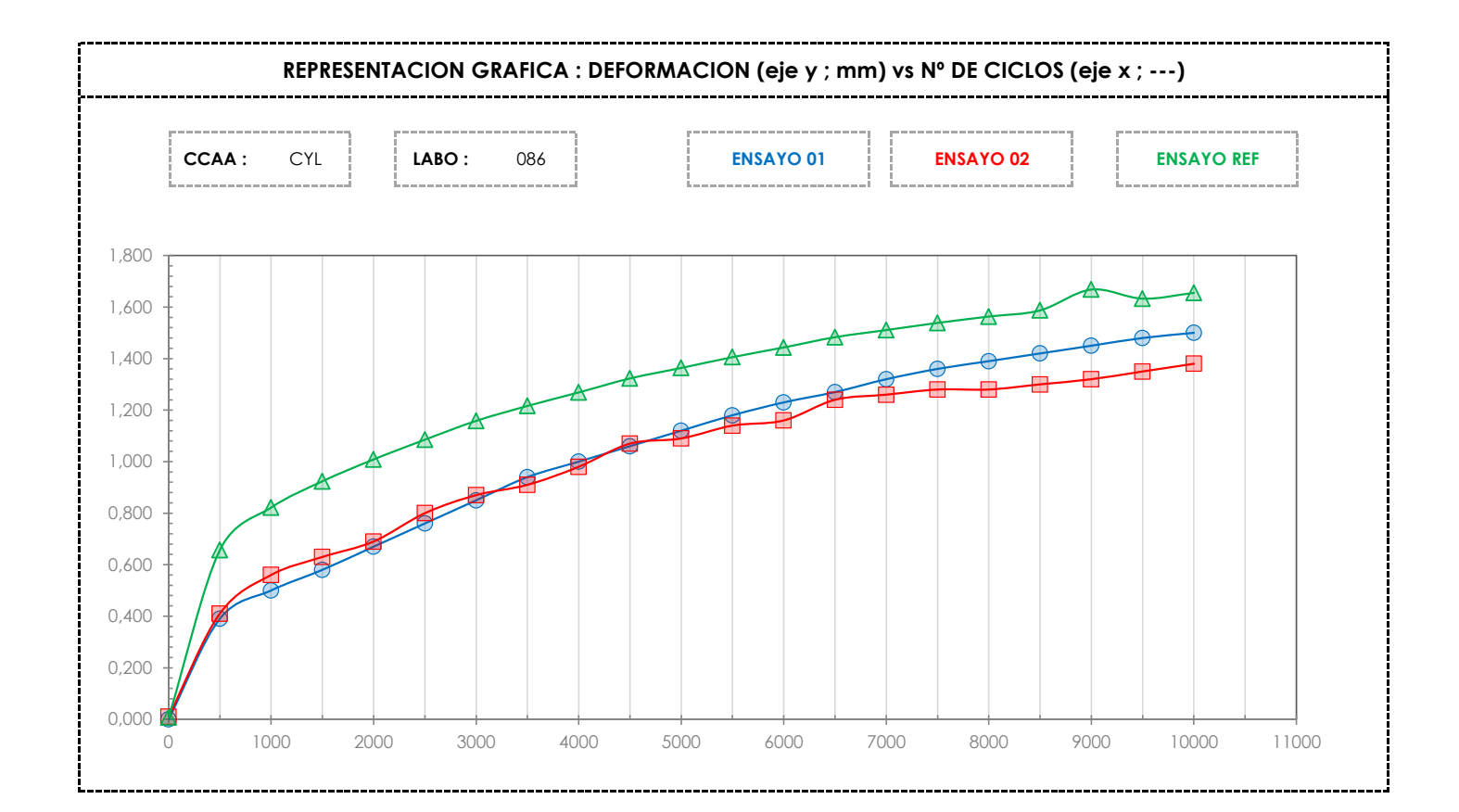

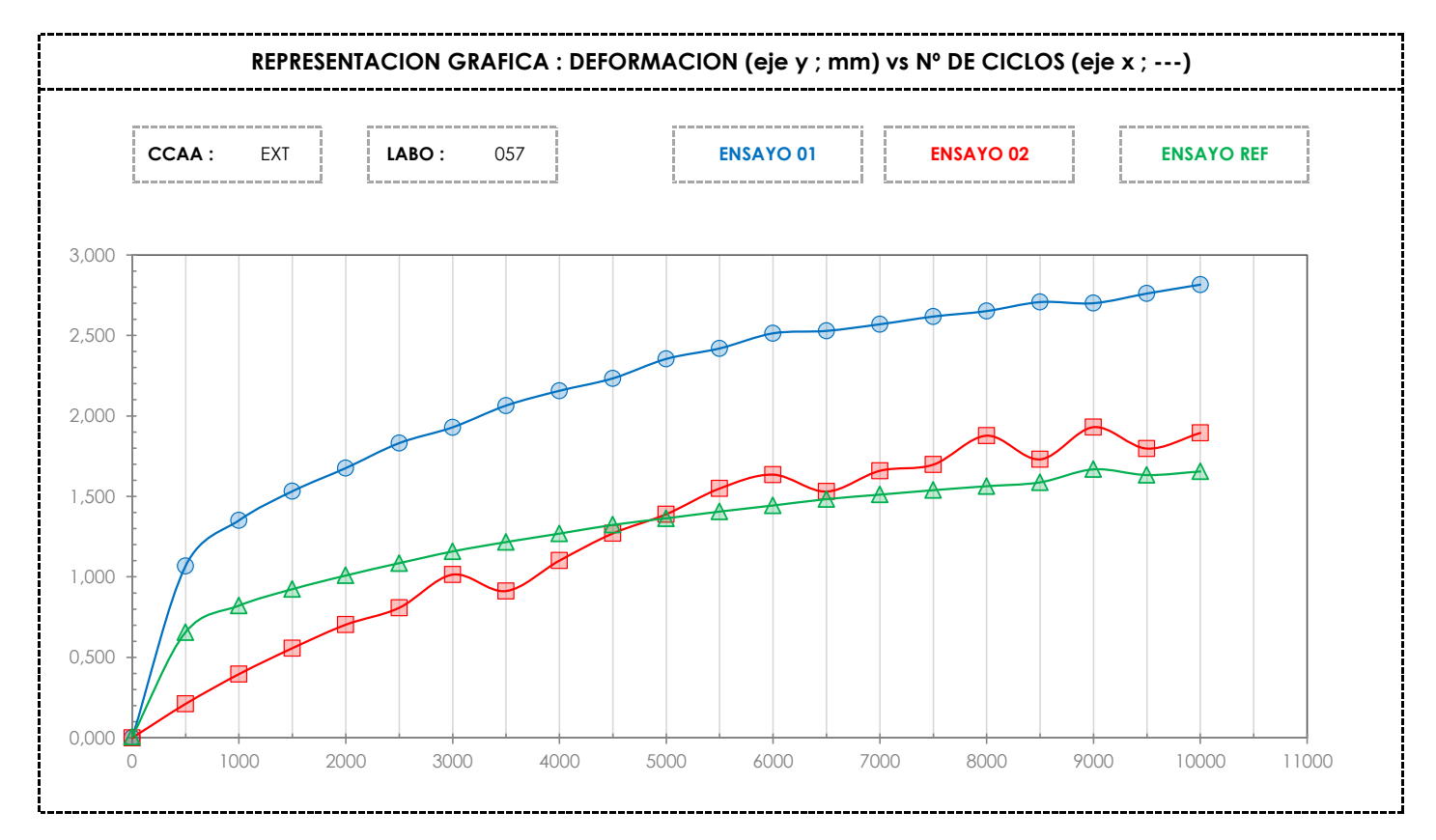

**CICE** Comité de infraestructuras para la

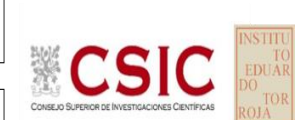

**SACE** Subcomisión Administrativa para la Calidad de la Edificación

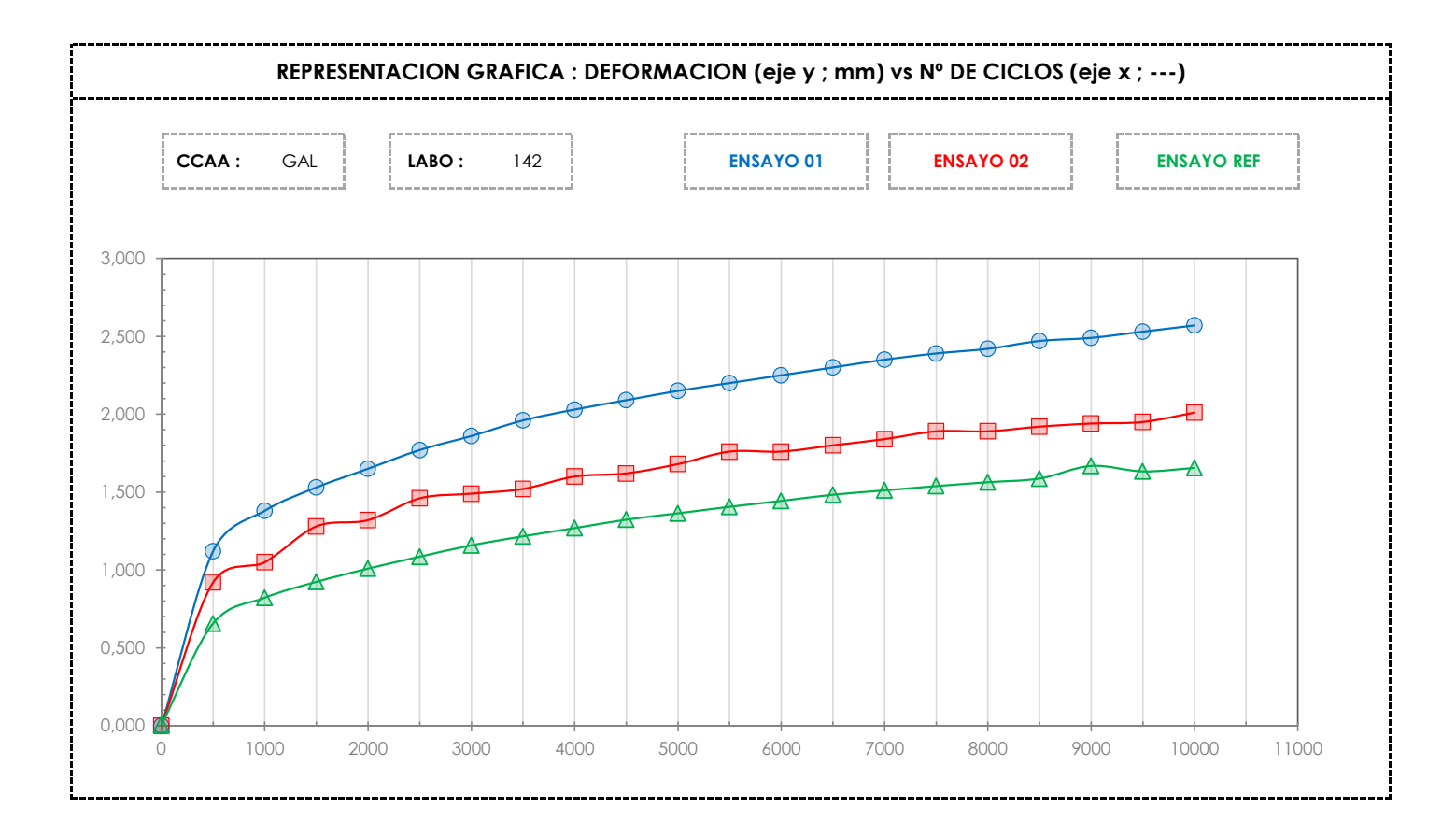

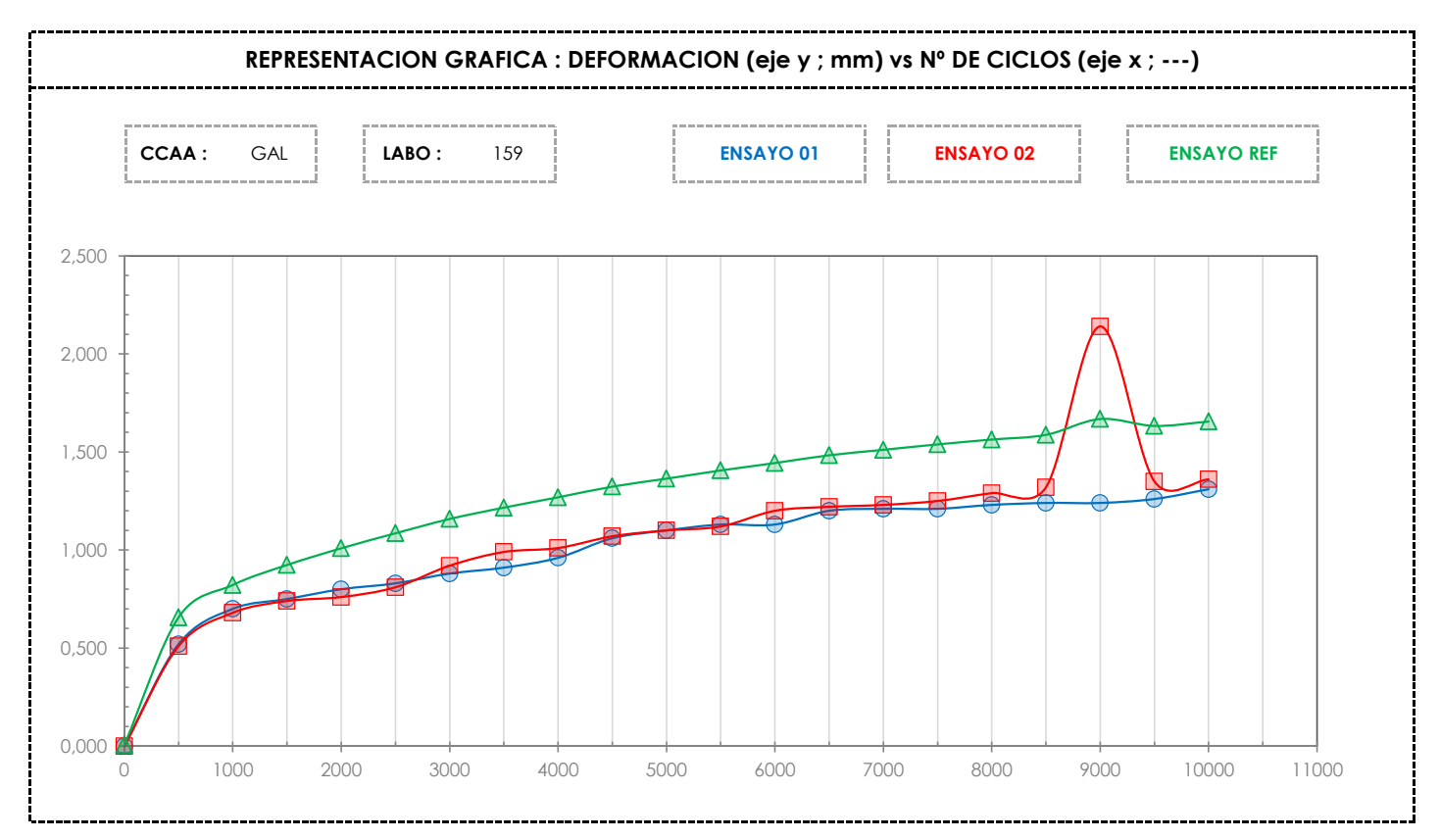

**CICE** Comité de infraestructuras para la Calidad de la Edificación

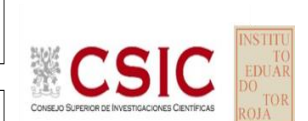

**SACE** Subcomisión Administrativa para la Calidad de la Edificación

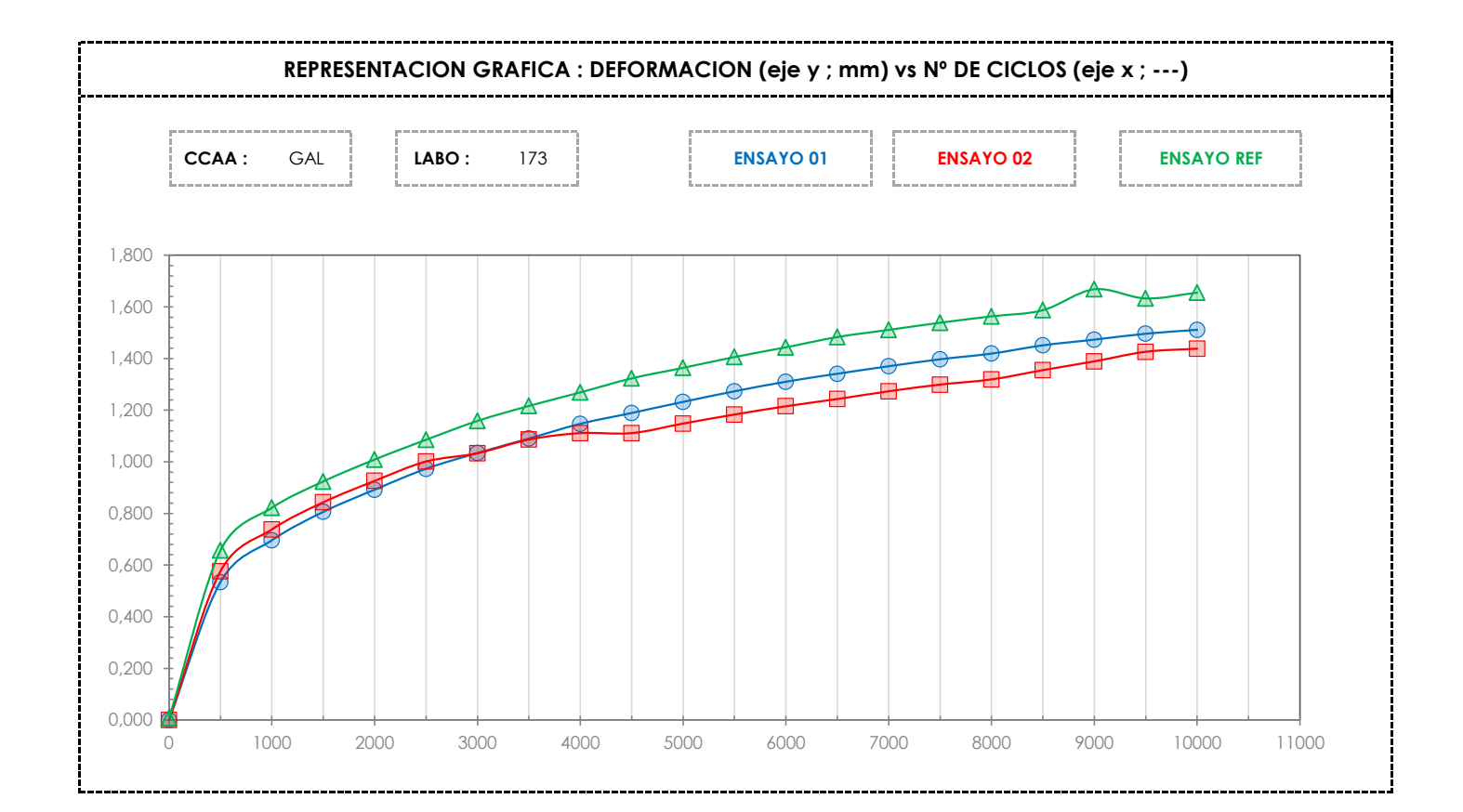

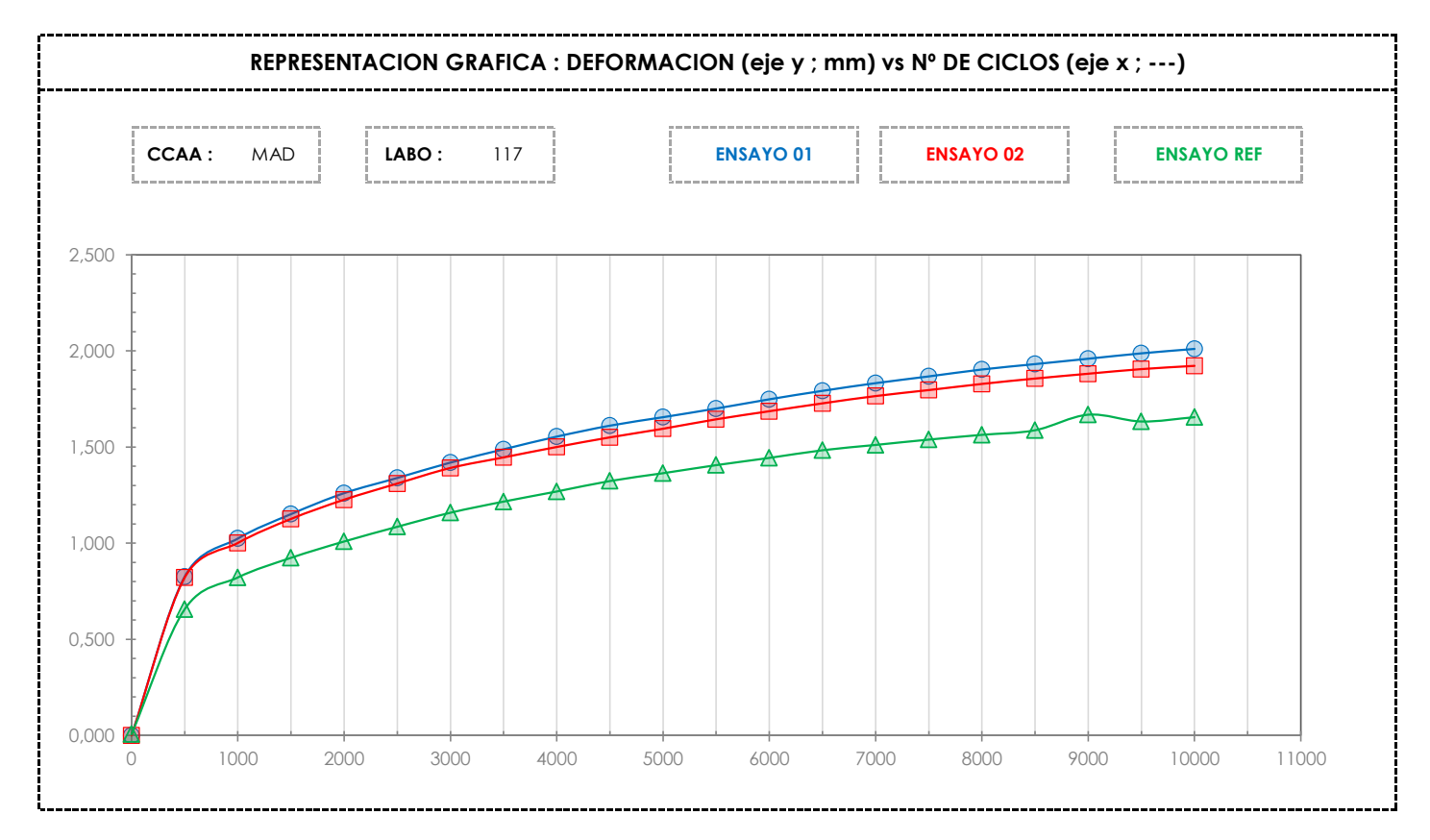

**CICE** Comité de infraestructuras para la Calidad de la Edificación

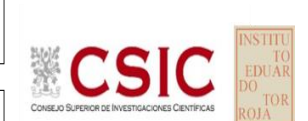

**SACE** Subcomisión Administrativa para la Calidad de la Edificación

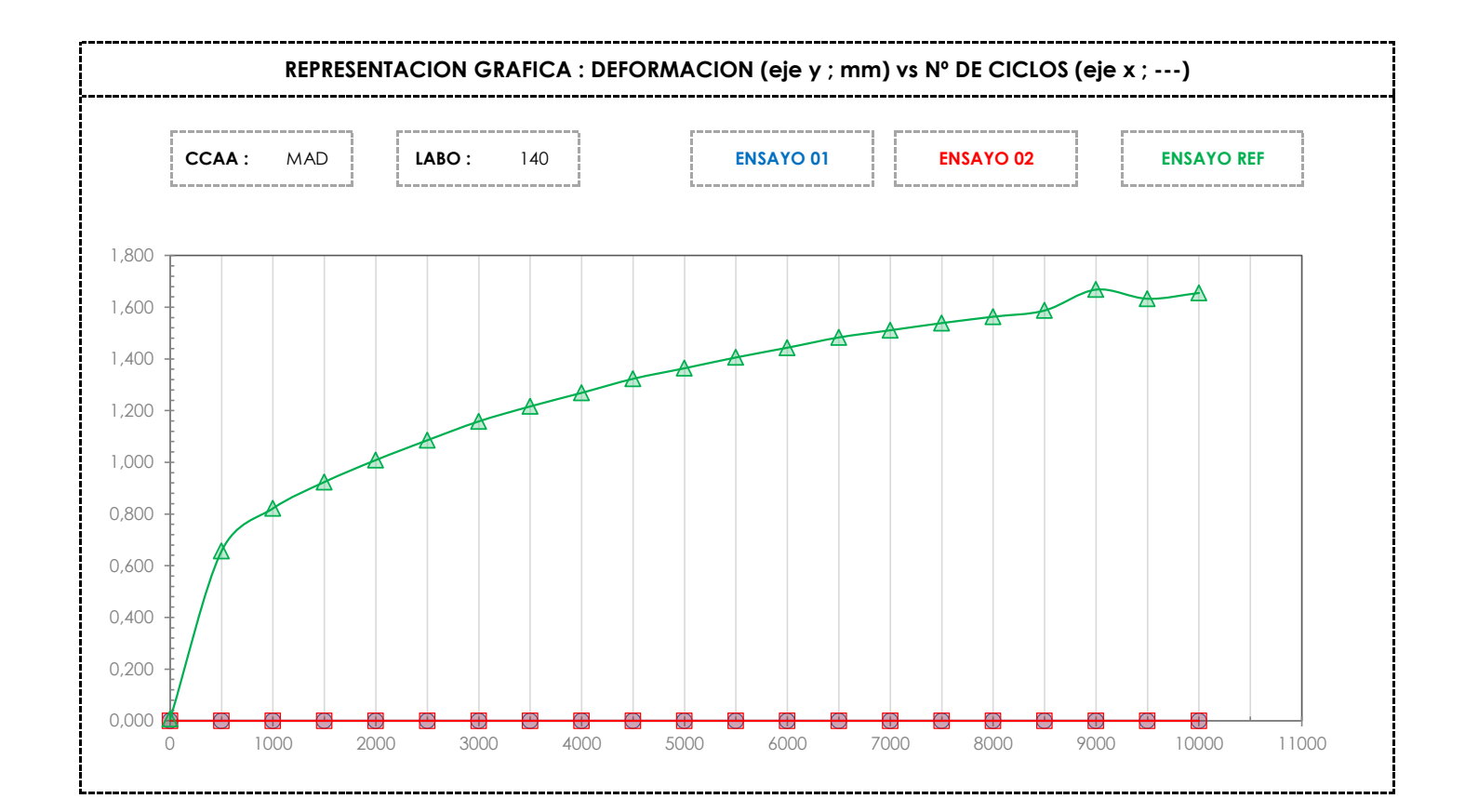

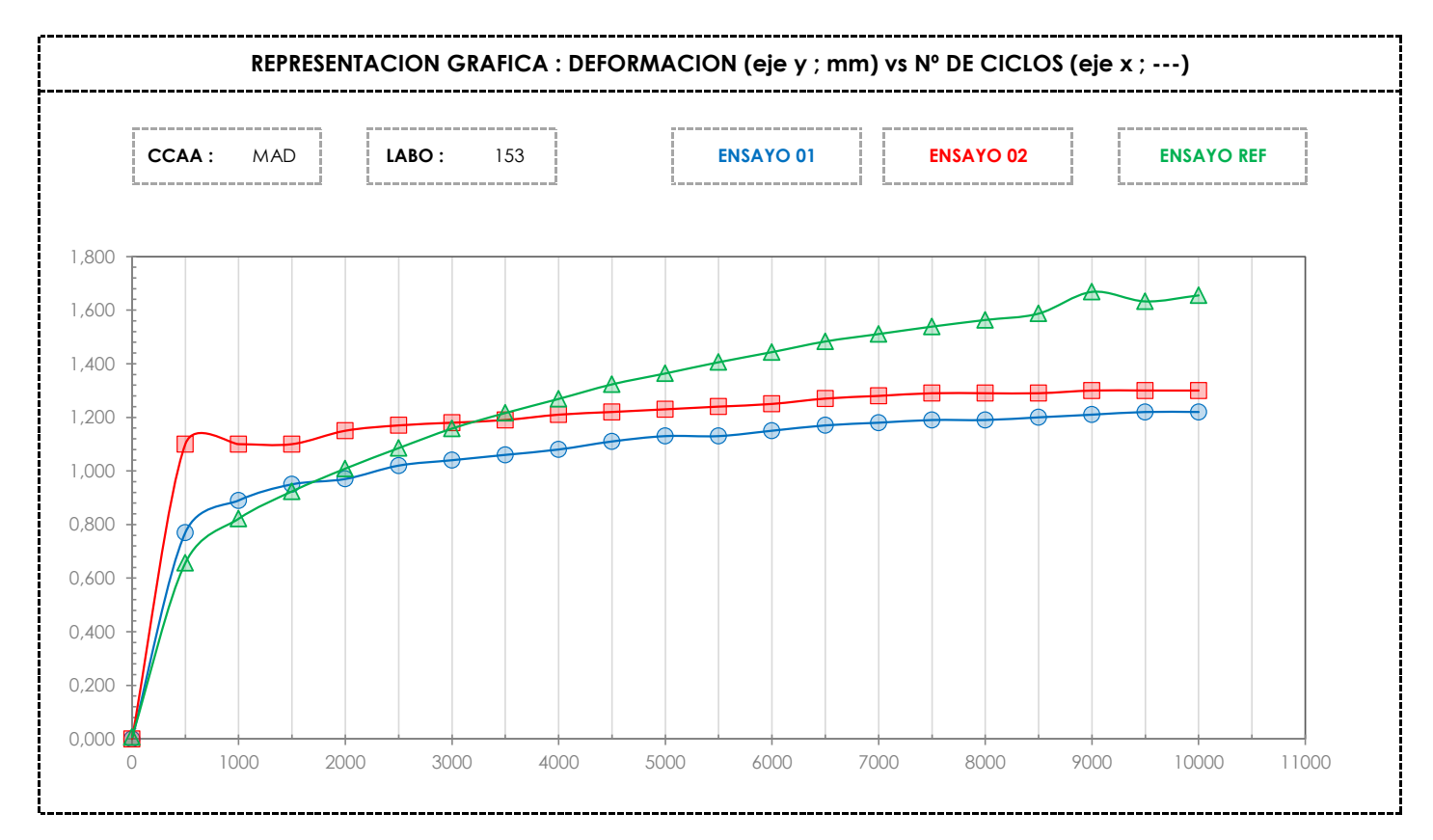

**CICE** Comité de infraestructuras para la

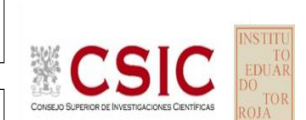

**SACE** Subcomisión Administrativa para la Calidad de la Edificación

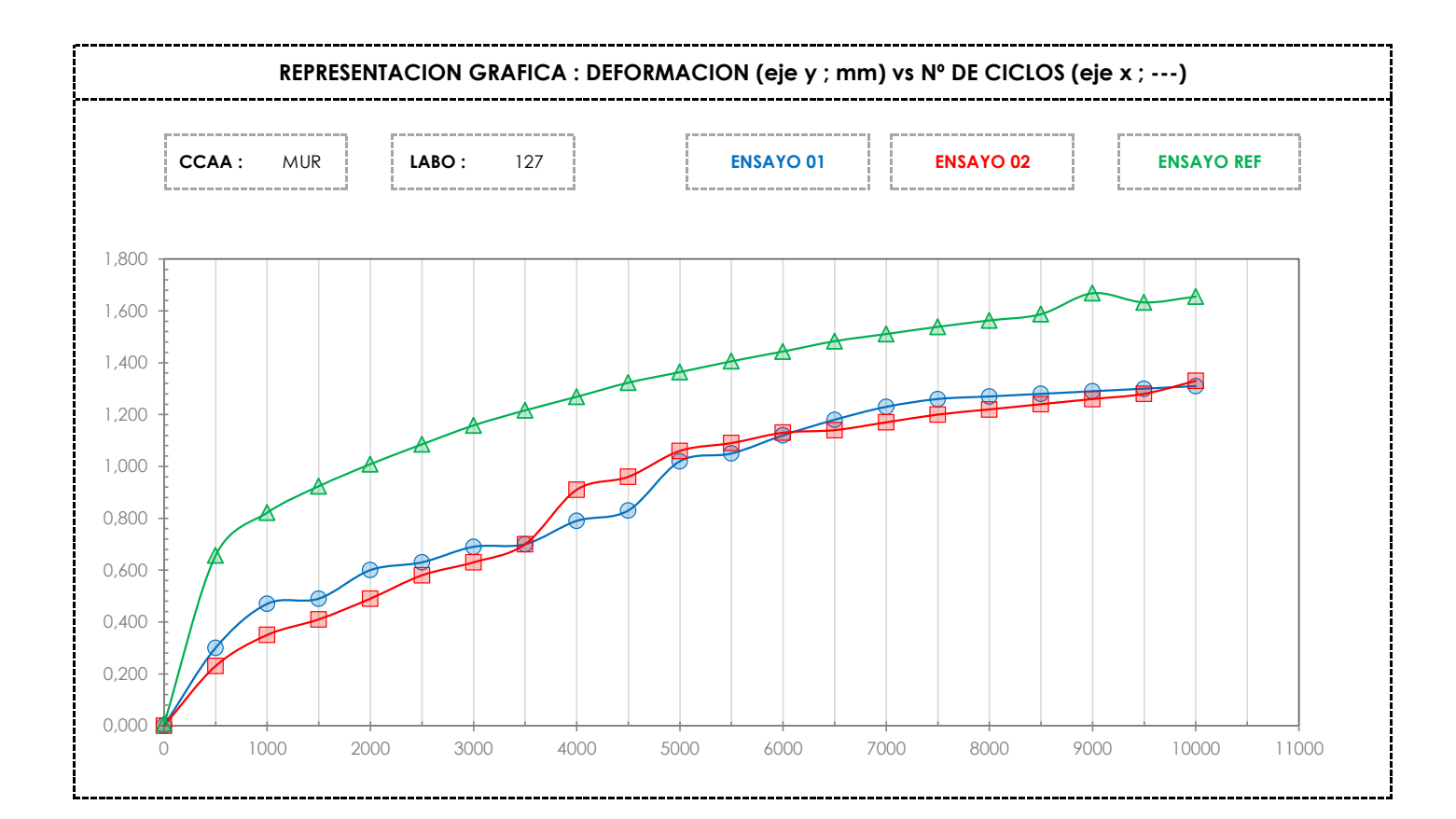

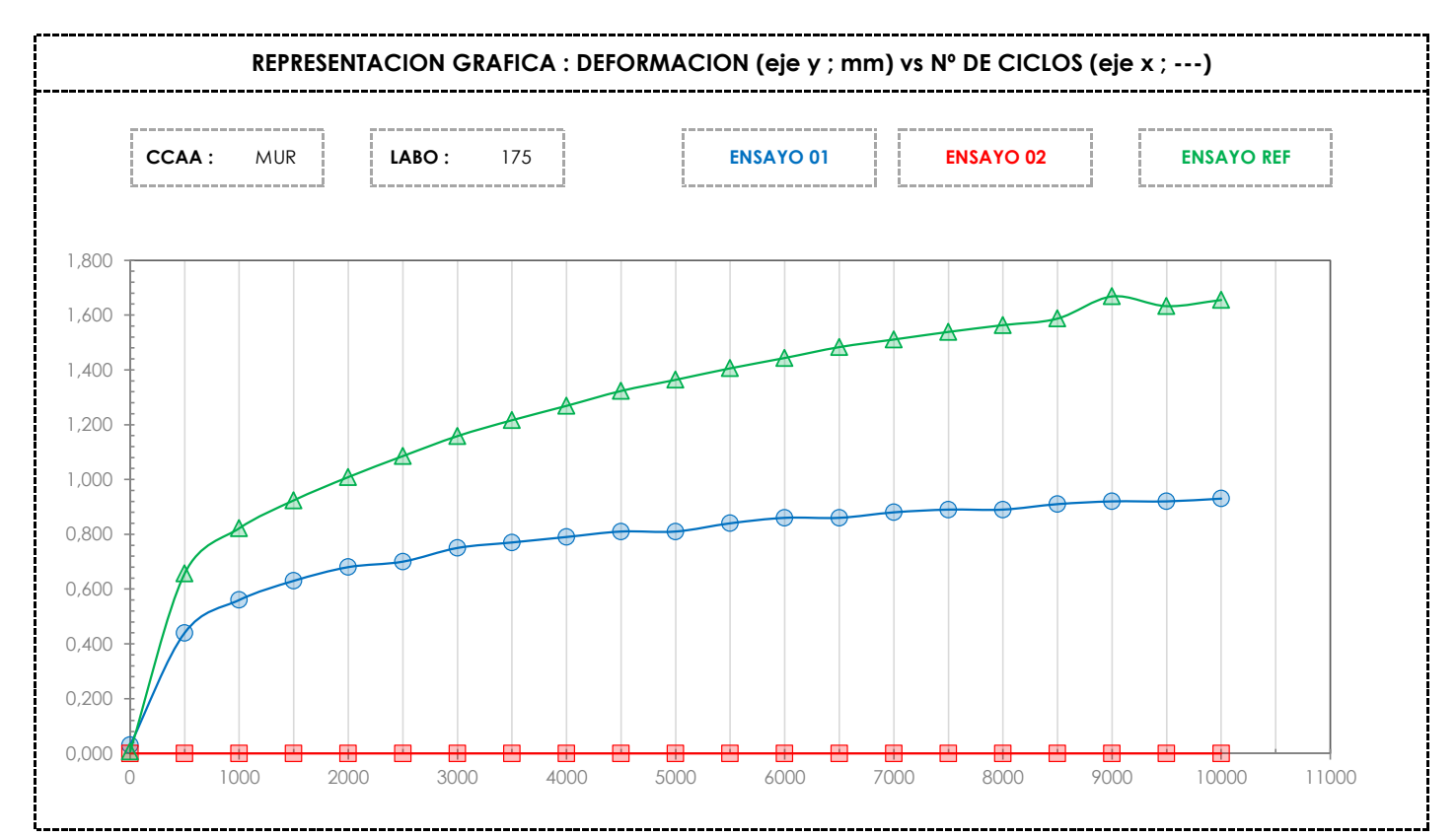

**CICE** Comité de infraestructuras para la Calidad de la Edificación

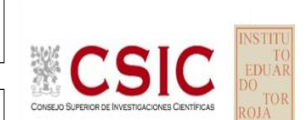

**SACE** Subcomisión Administrativa para la Calidad de la Edificación

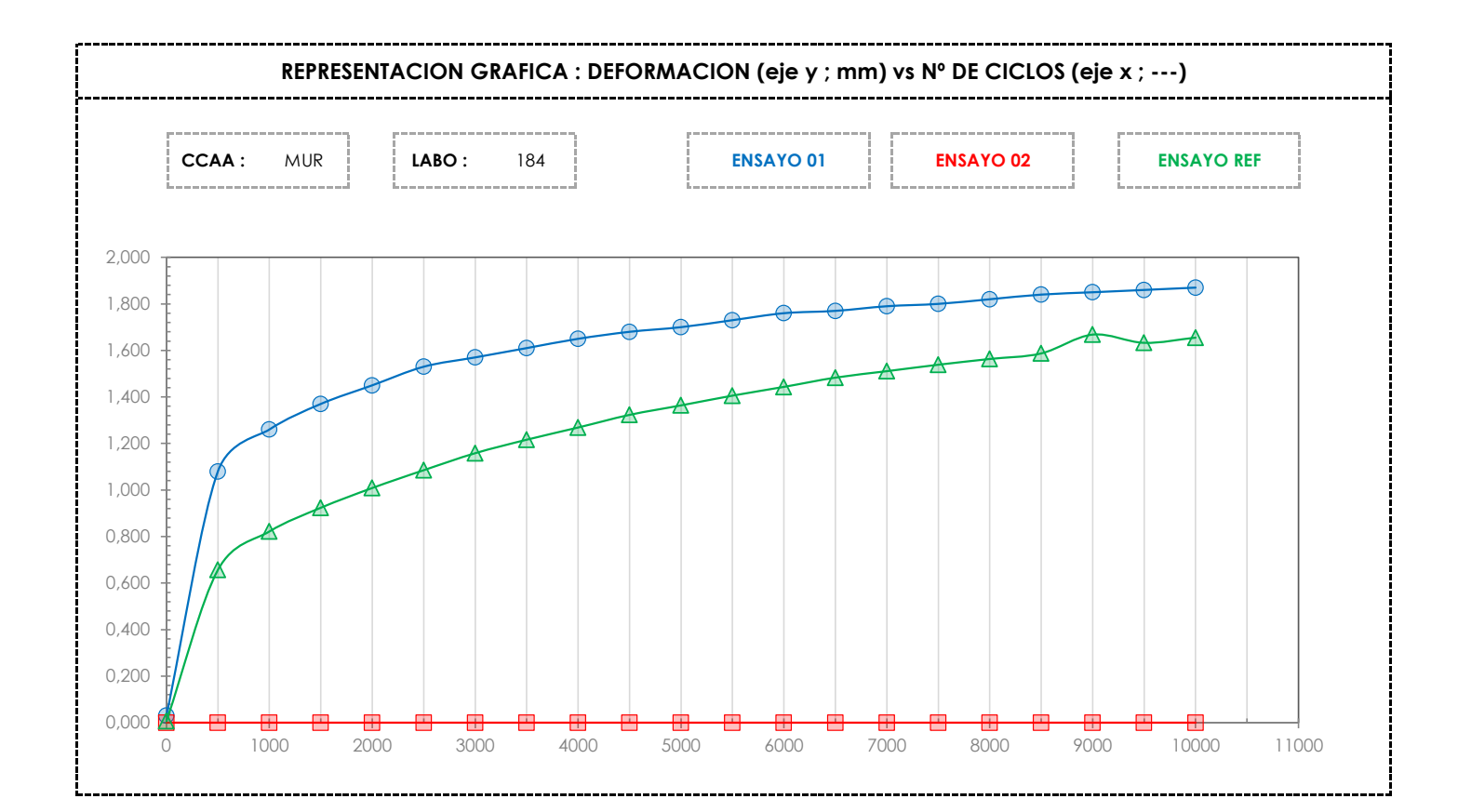

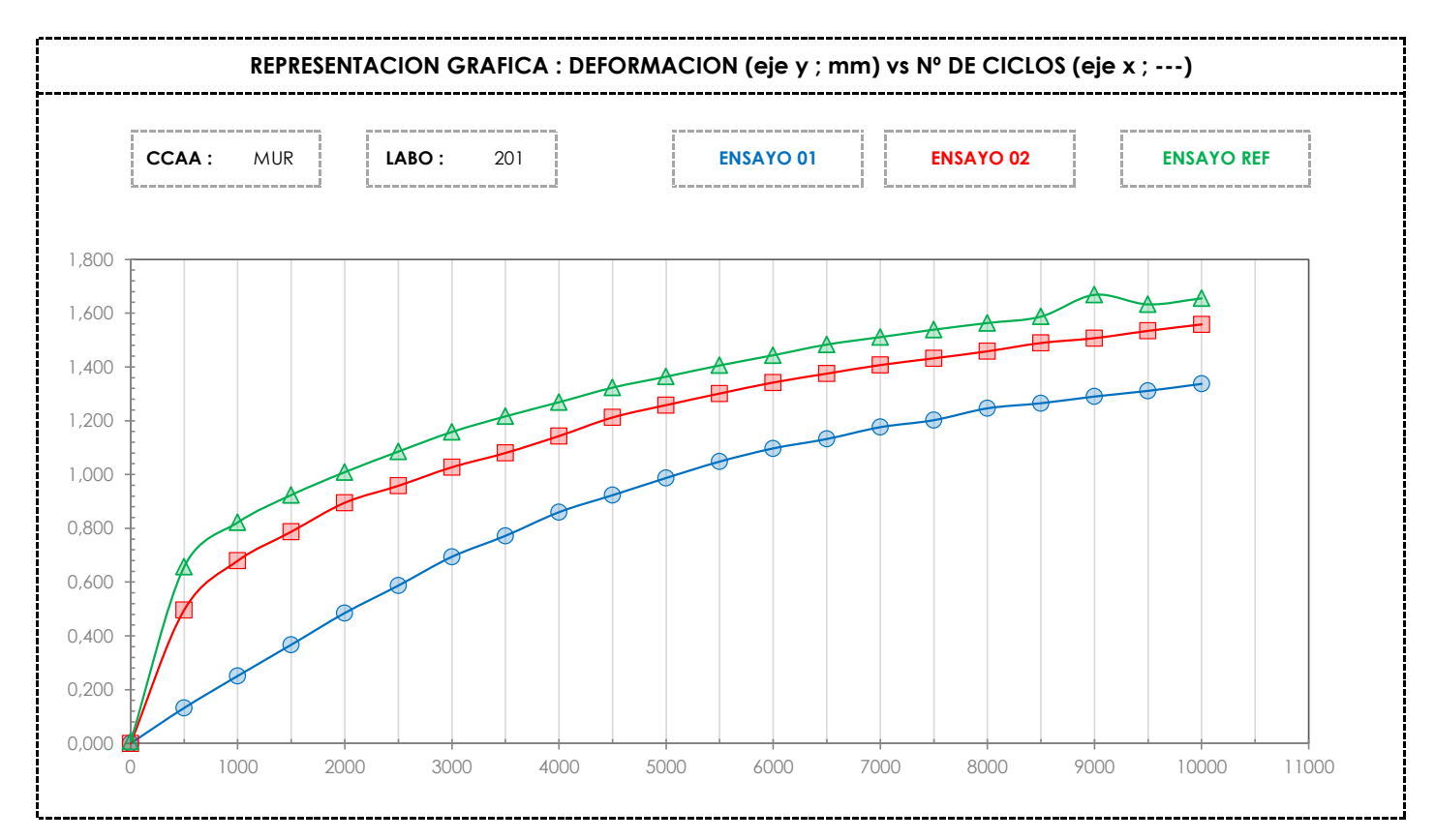

**CICE** Comité de infraestructuras para la

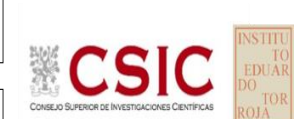

**SACE** Subcomisión Administrativa para la Calidad de la Edificación

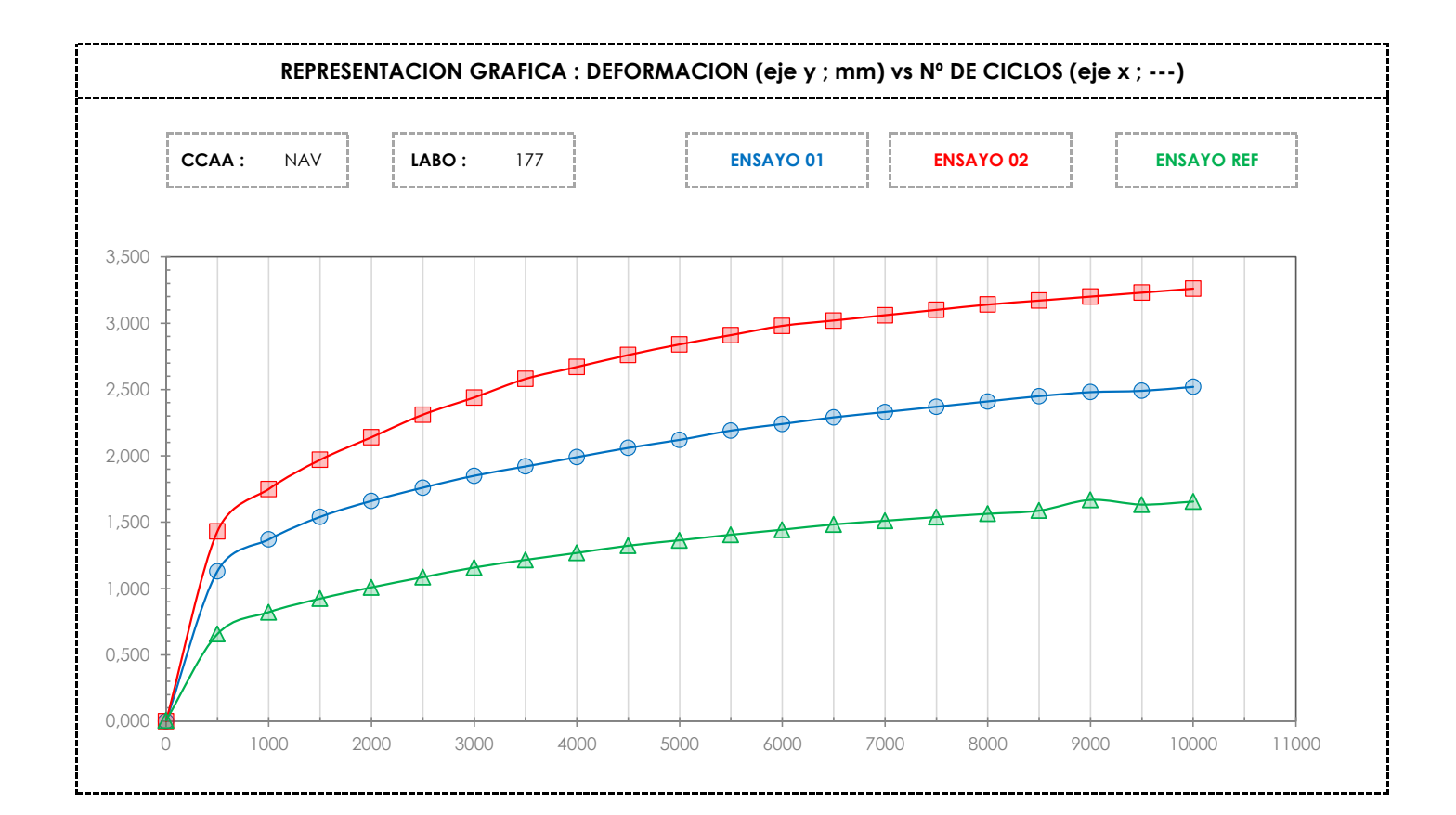

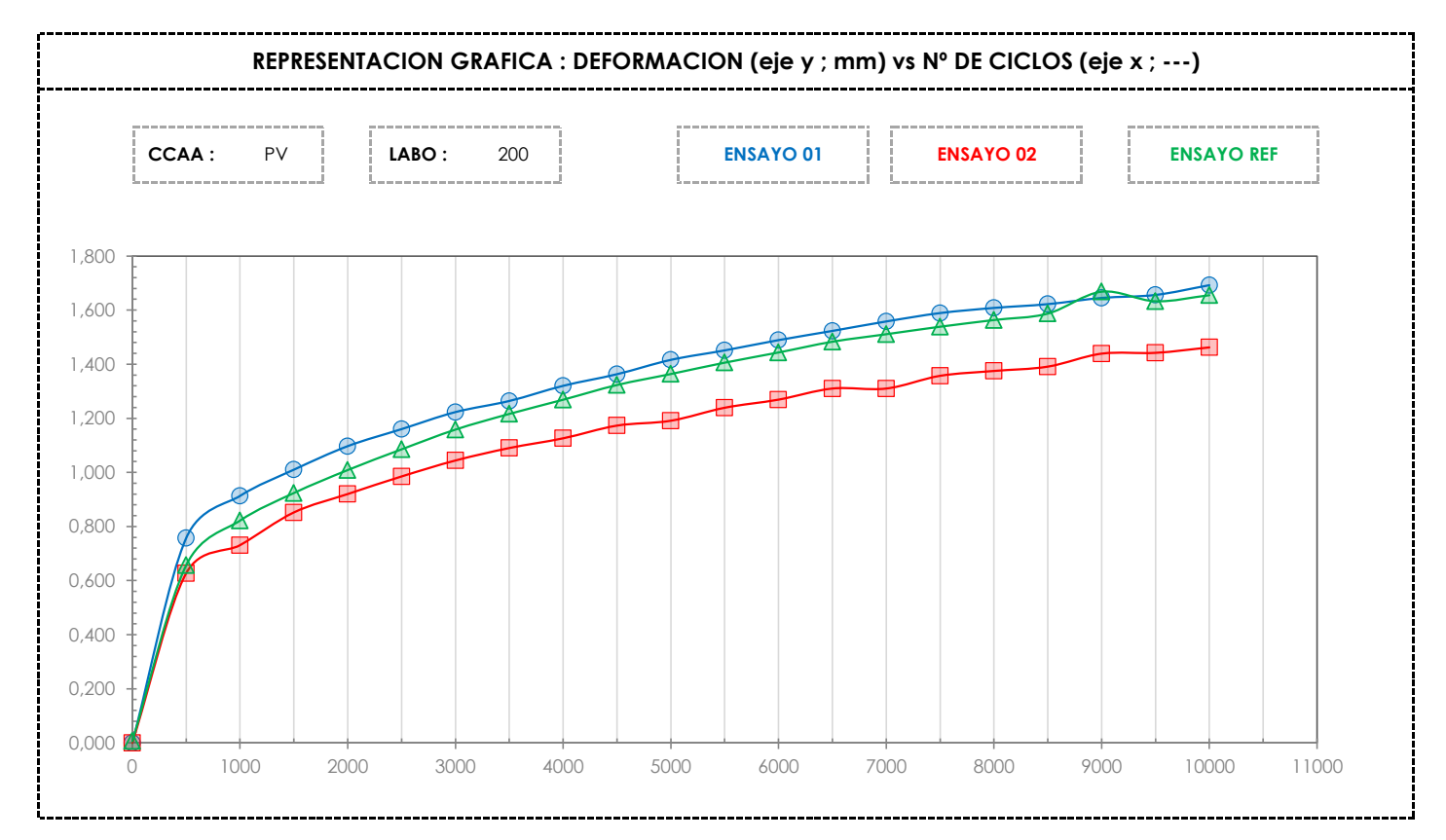

**CICE** Comité de infraestructuras para la Calidad de la Edificación

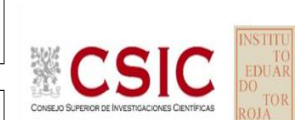

**SACE** Subcomisión Administrativa para la<br>Calidad de la Edificación

Calidad de la Edificación

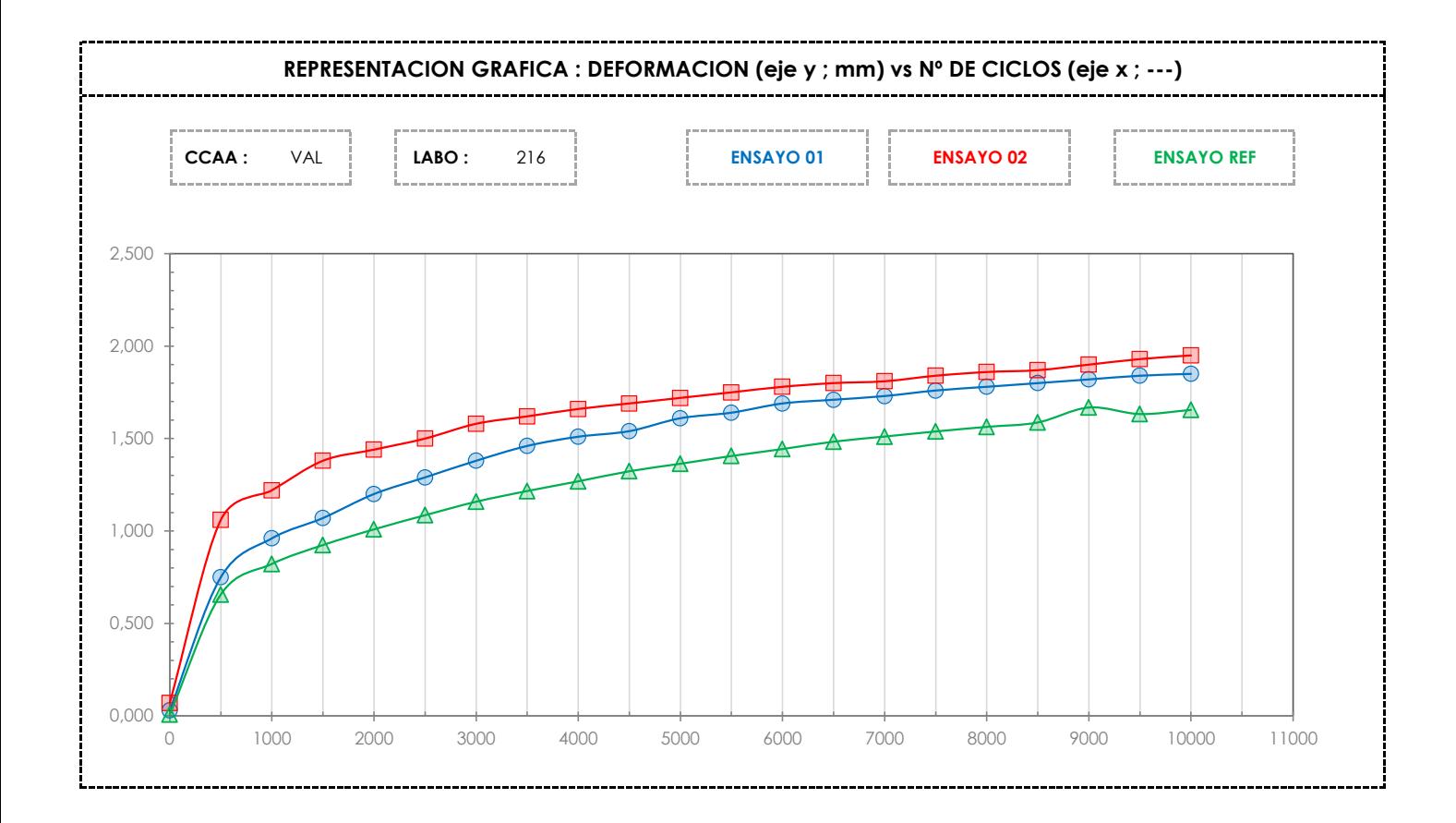

**CICE** Comité de infraestructuras para la

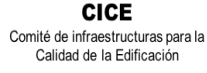

**CSIC** 

**SACE** Subcomisión Administrativa para la Calidad de la Edificación

# **12. EVALUACIÓN GLOBAL DE LOS LABORATORIOS PARA LOS ENSAYOS DE**

## **MATERIALES: MBC**

Se recoge en las siguientes tablas la evaluación global de los resultados aportados para todos los ensayos de materiales, a nivel nacional. Estas tablas se dividen por **Comunidad Autónoma** indicando**:** el código del laboratorio y su evaluación, según el análisis estadístico realizado, con la sigla que corresponda.

**Tabla 12.1A**. Evaluación global a nivel NACIONAL del ENSAYO 01 (ensayo 02 incompleto en la mayoria de los

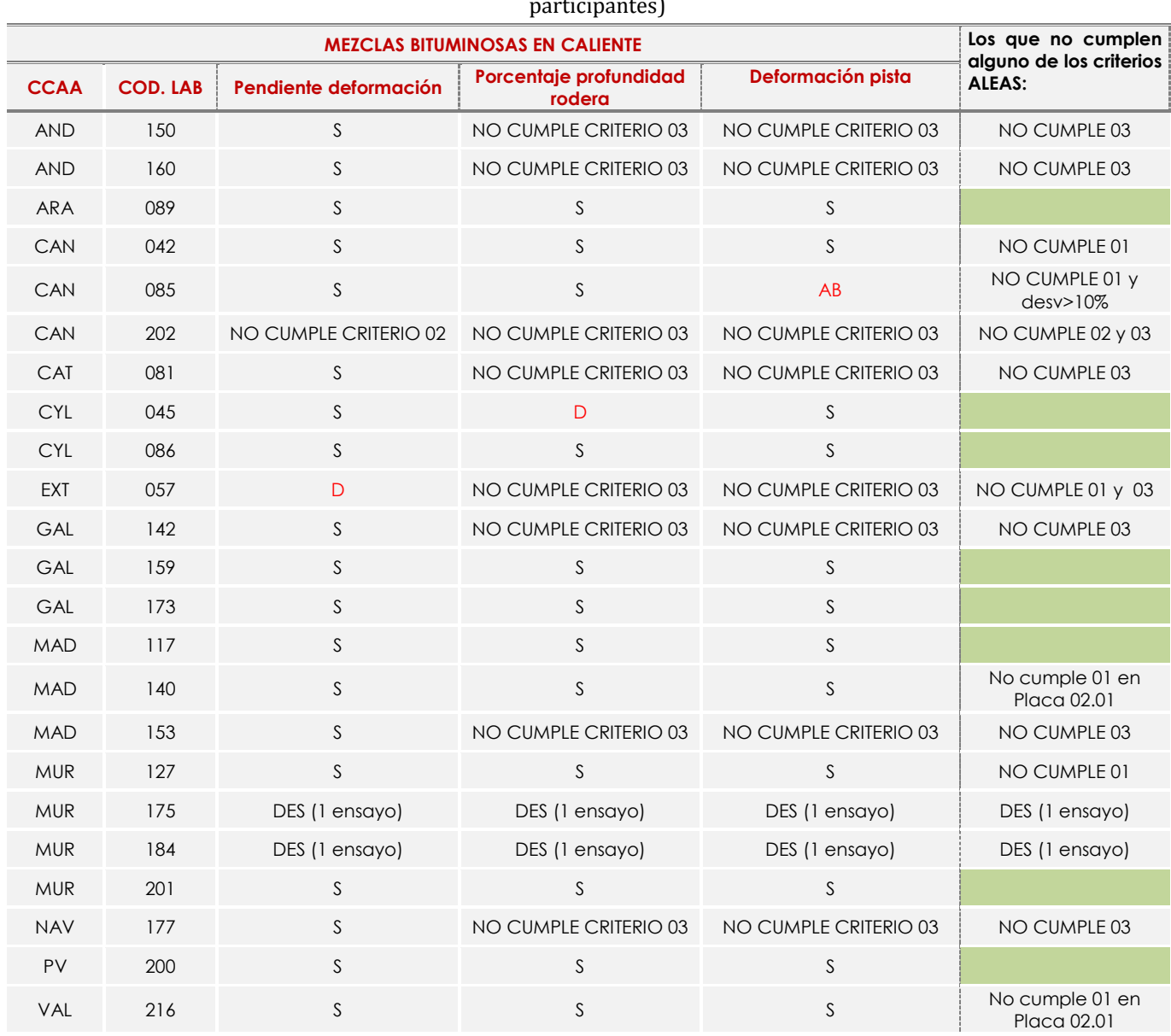

*Resultado satisfactorio (S); Resultado dudoso (D); Resultado insatisfactorio (I); Aberrante (AB); Anómalo (AN); Descartado (DES) o menciona* CRITERIO 01, 02 03*: revisar informe análisis estadístico en la Tabla 4.1 (pg12) donde se justifica su descarte y en verde indica el cumplimiento de los 3 criterios de validación.*

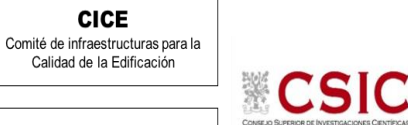

## **13.AGRADECIMIENTOS**

Este ejercicio interlaboratorios en el área de MATERIALES, ha cubierto los objetivos y expectativas previstas, debido fundamentalmente, a la buena predisposición, trabajo, y esfuerzo, de todas las personas y entidades participantes en el mismo, para los cuales, sirva el presente recordatorio, y el más sincero agradecimiento.

## **COORDINADORES GENERALES**

Emilio Meseguer Peña

Victoria de los Ángeles Viedma Peláez

Elvira Salazar Martínez

## **COORDINADORES AUTONÓMICOS**

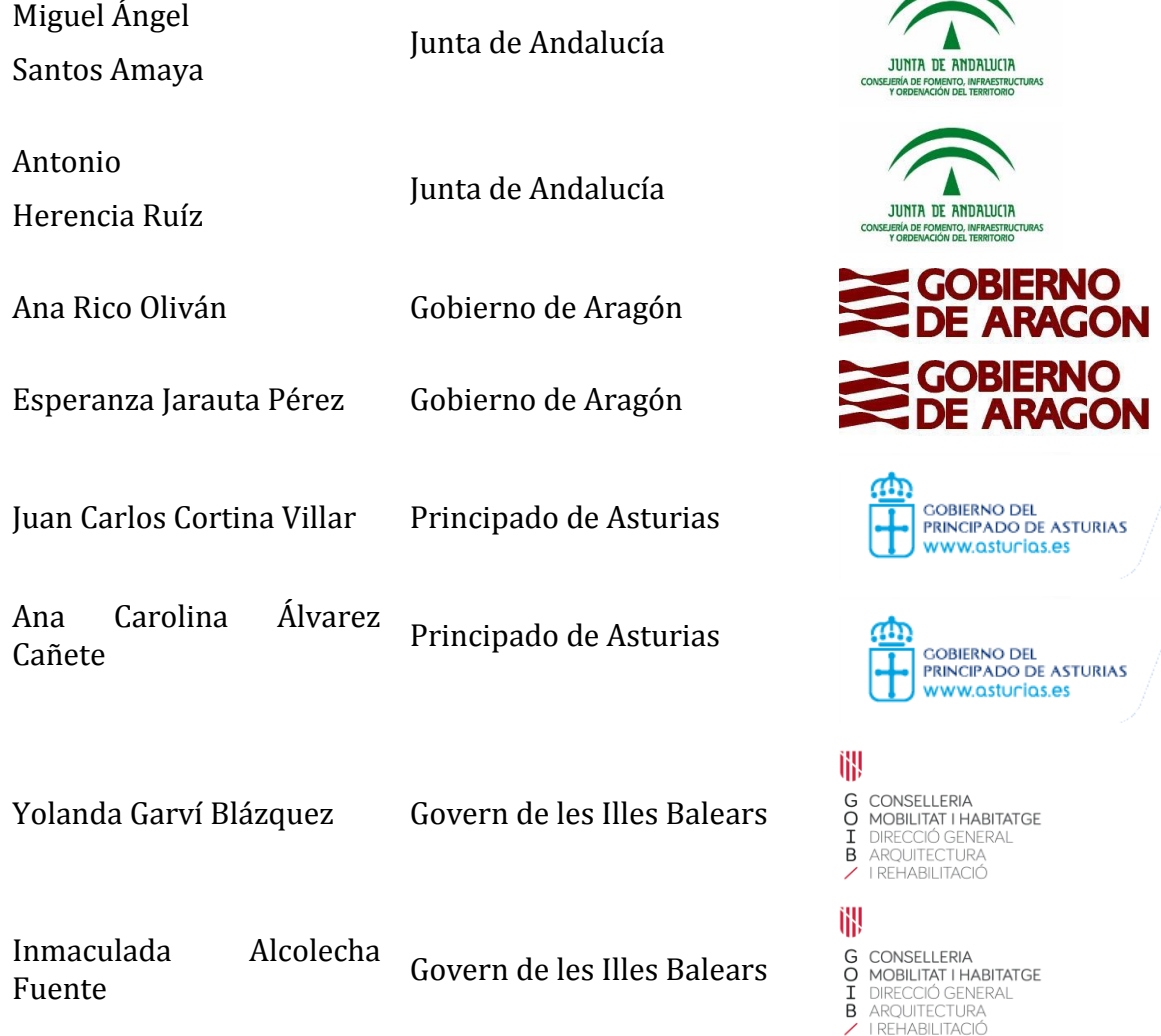

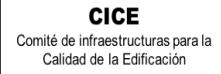

CSIC

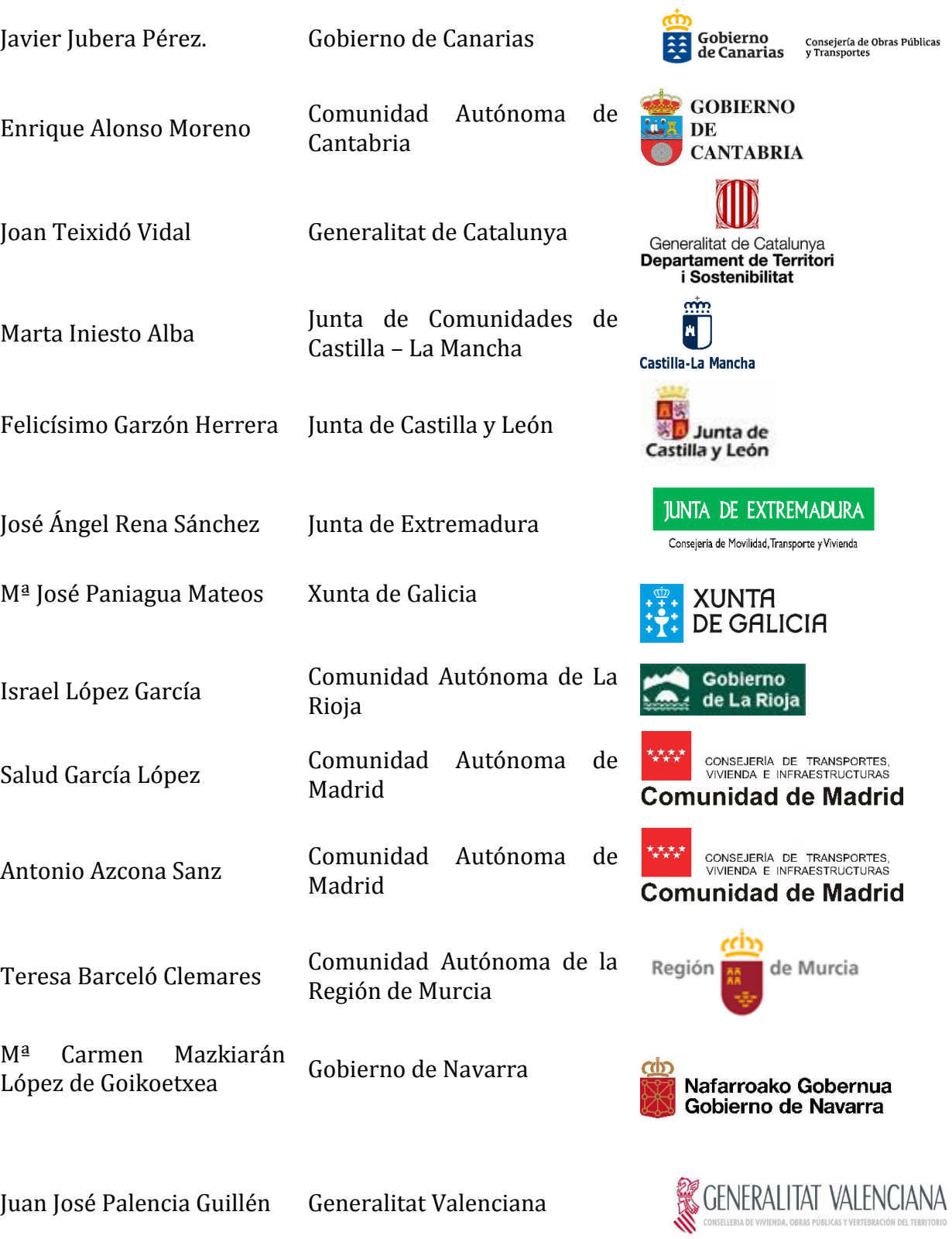

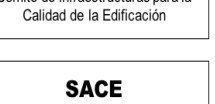

**CICE** Comité de infraestructuras para la

Subcomisión Administrativa para la Calidad de la Edificación

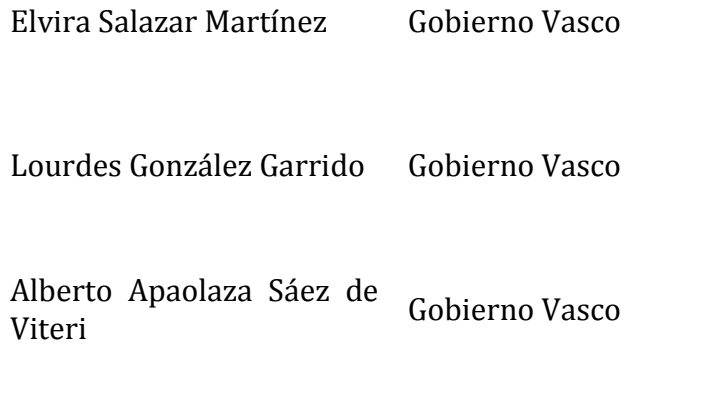

**CSIC** 

Ane Hernández Perez de Alle Hernandez Perez de Gobierno Vasco<br>Guereñu

# **TRATAMIENTO Y GESTIÓN MUESTRAS EILA MATERIALES 2019**

- Fernando Meseguer Serrano
- Ricardo Gomariz Carrillo

# **EMPRESAS COLABORADORAS Y SUMINISTRADORAS MUESTRAS EILA MATERIALES 2019**

- **CTCON,** Centro Tecnológico de la Construcción. Región de Murcia.
- SERRANO AZNAR OBRAS PÚBLICAS SL.
- **•** WESSEX RESBALADICIDAD Navarra
- ETOSA Murcia
- VISANFER Murcia

# **ELABORACIÓN PROTOCOLOS Y GESTIÓN DE LAS FICHAS. ANÁLISIS ESTADÍSTICO.**

- Fernando Meseguer Serrano
- Victoria de los Ángeles Viedma Peláez
- IETCC, Instituto de Ciencias de la Construcción Eduardo Torroja:

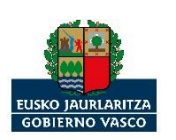

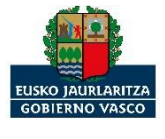

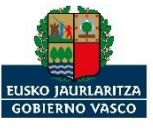

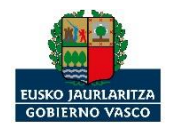

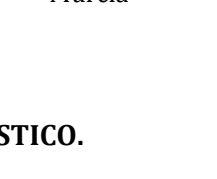

**TOI** 

**CSIC** 

CENTRO TECNOLÓGICO DE LA CONSTRUCCIÓN Región de Murcia

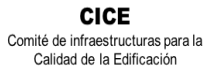

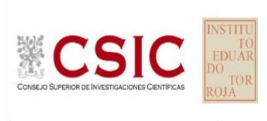

## **LABORATORIOS PARTICIPANTES POR COMUNIDADES AUTÓNOMAS EN EILA 2019:**

### **JUNTA DE ANDALUCIA**

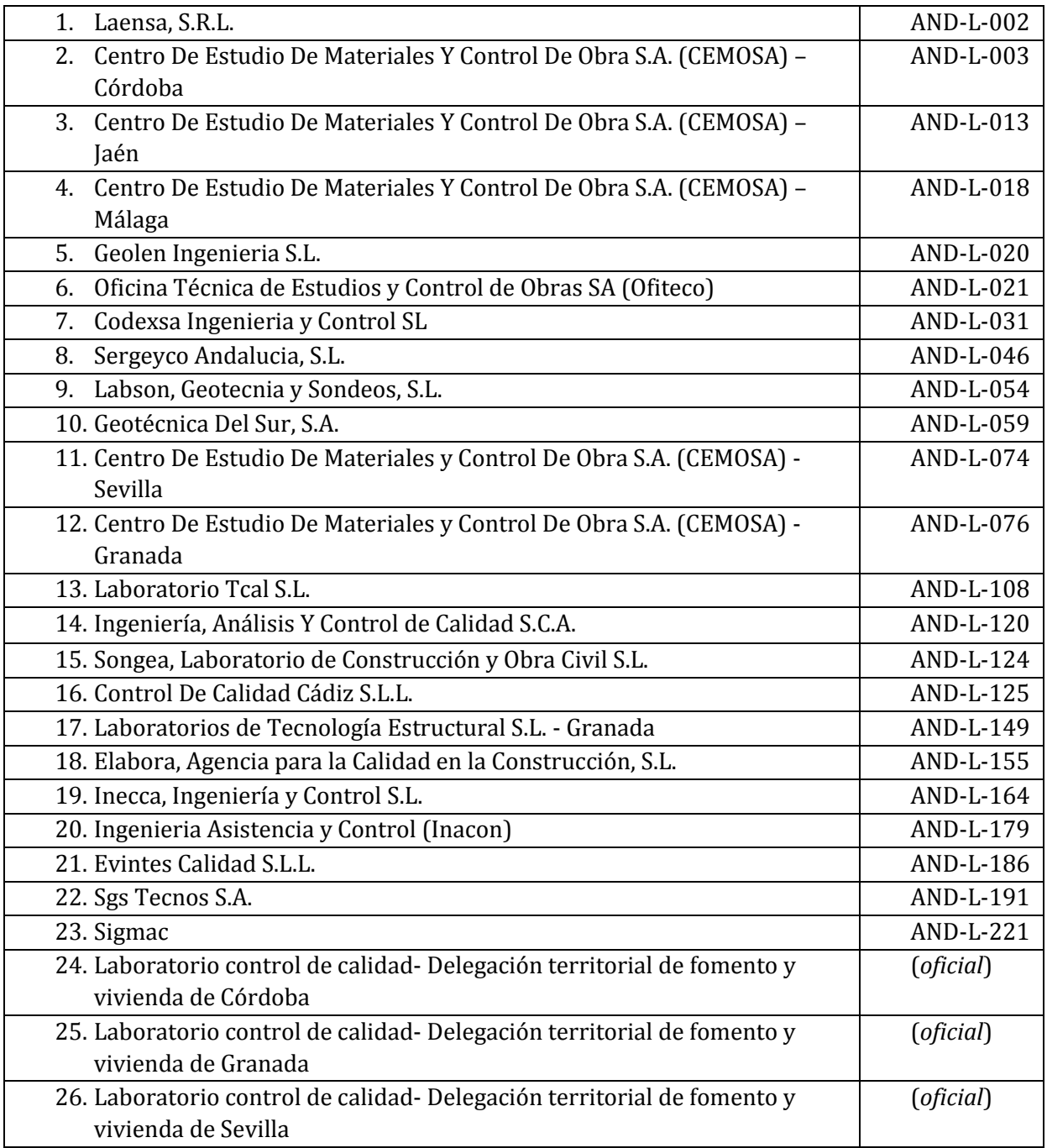

## **GOBIERNO DE ARAGÓN**

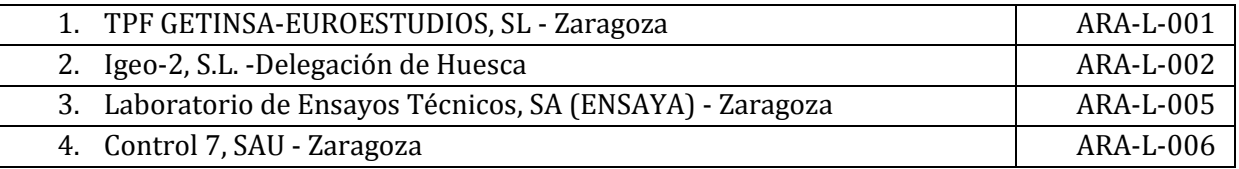

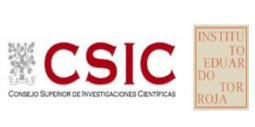

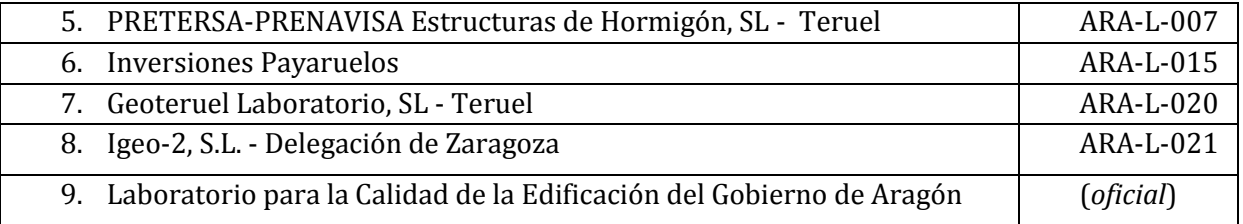

## **PRINCIPADO DE ASTURIAS**

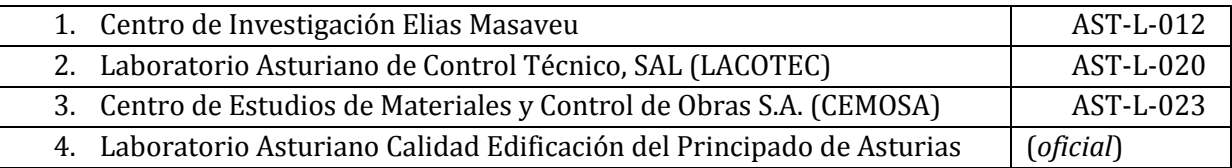

## **GOBIERNO DE LES ILLES BALEARS**

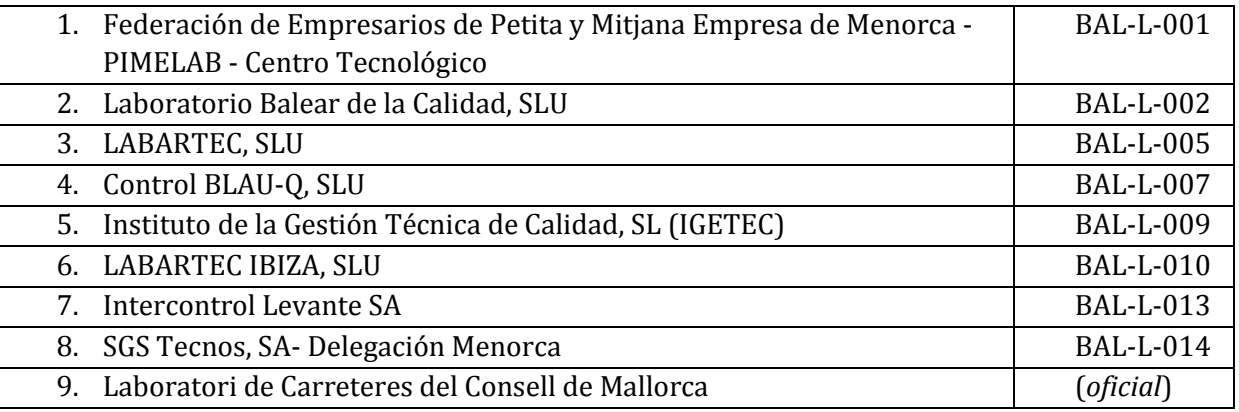

## **GOBIERNO DE CANARIAS**

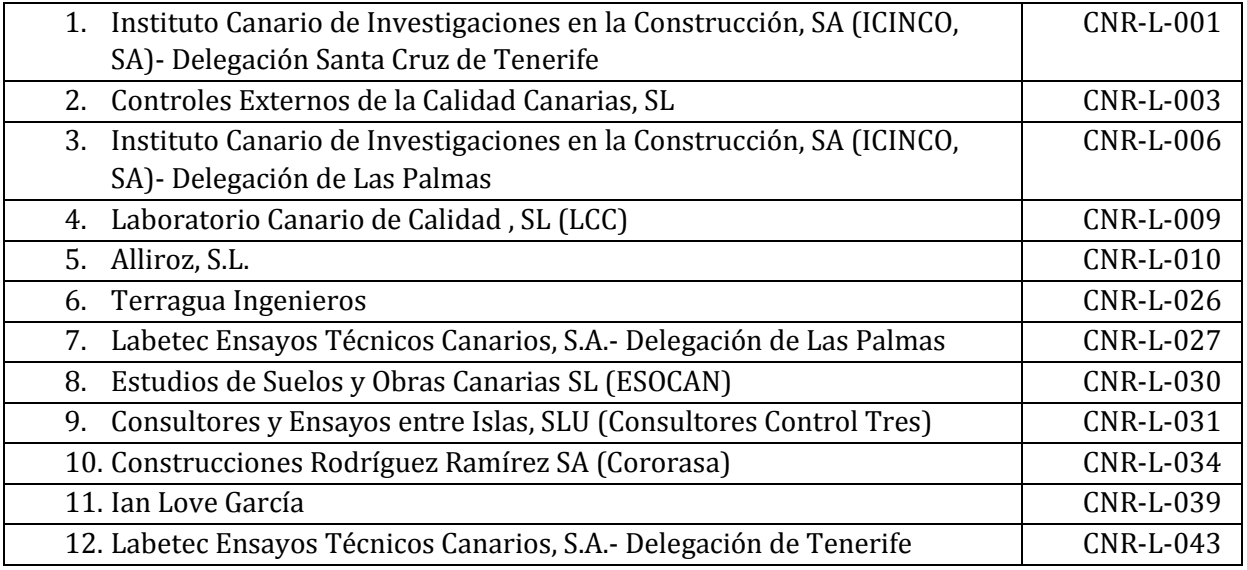

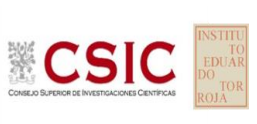

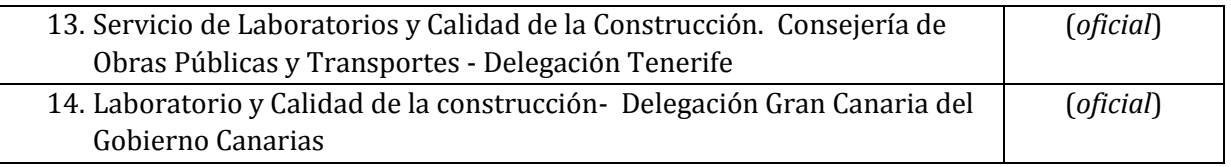

## **COMUNIDAD AUTÓNOMA DE CANTABRIA**

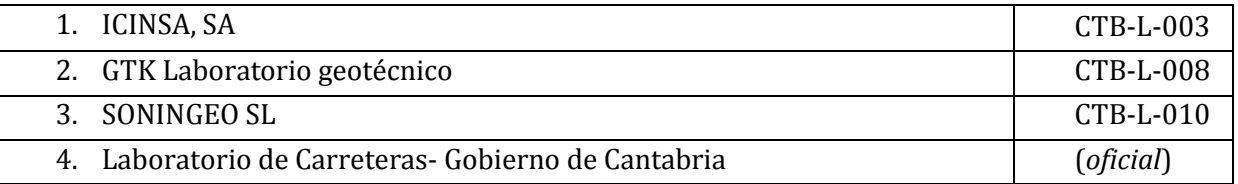

## **JUNTA DE COMUNIDADES DE CASTILLA – LA MANCHA**

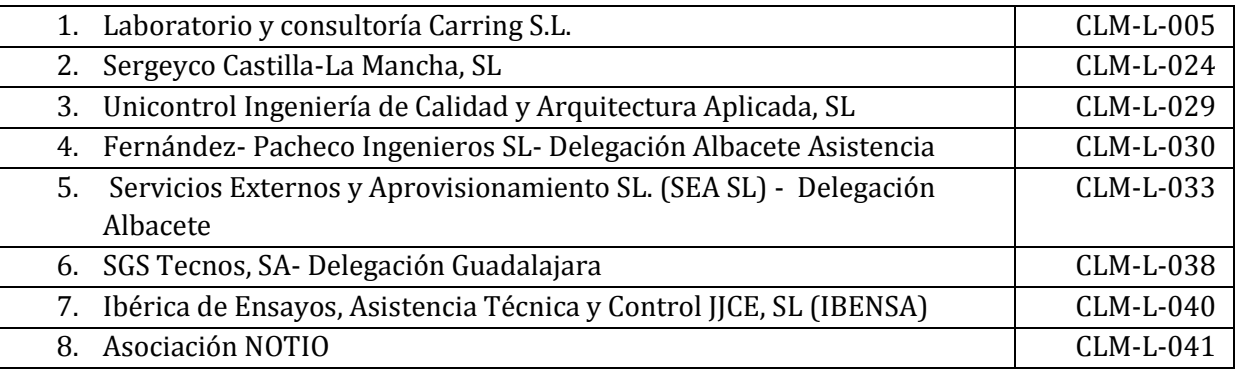

## **JUNTA DE CASTILLA Y LEÓN**

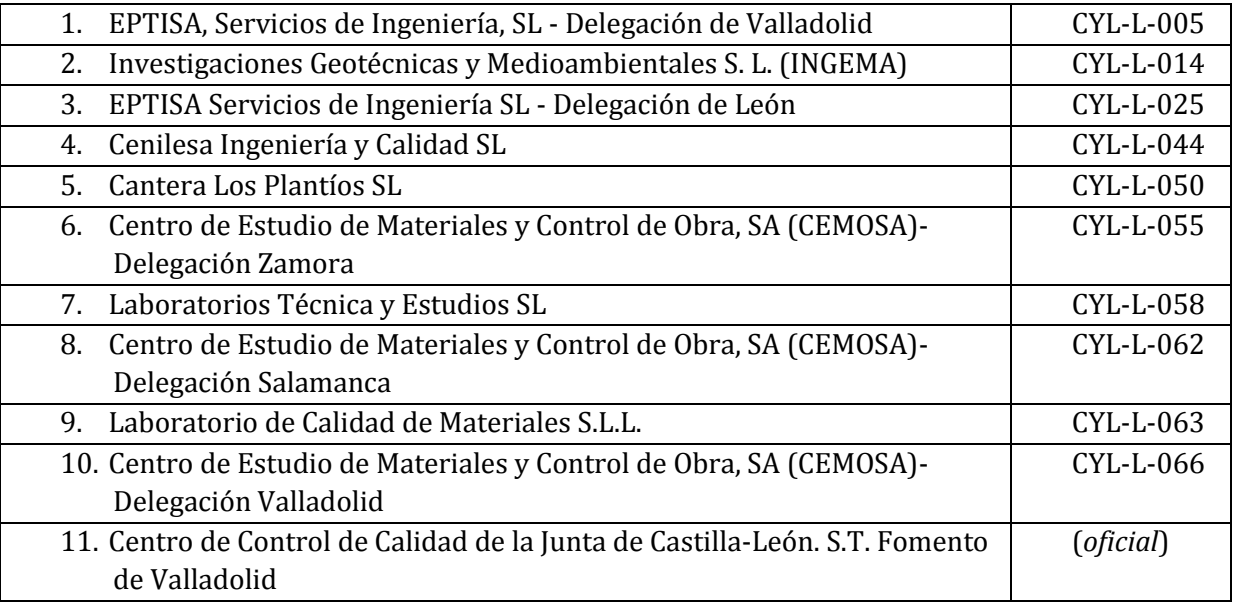

### **GENERALITAT DE CATALUNYA**

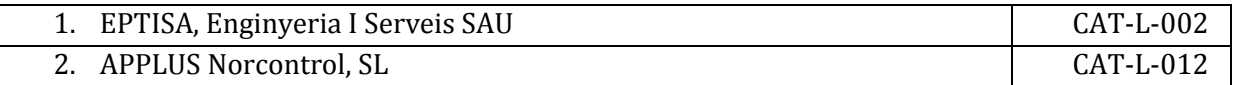
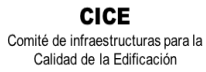

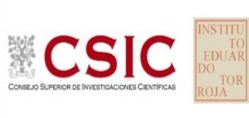

**SACE** Subcomisión Administrativa para la<br>Calidad de la Edificación

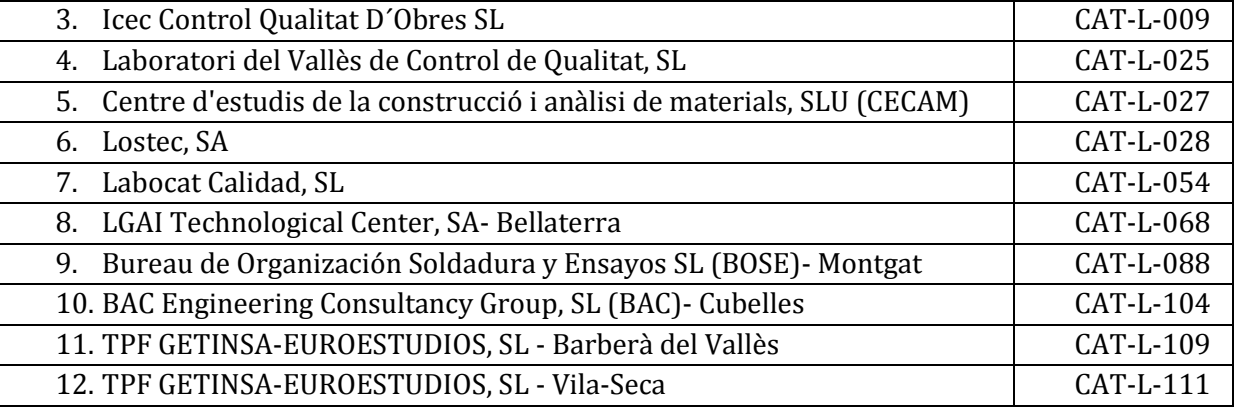

# **JUNTA DE EXTREMADURA**

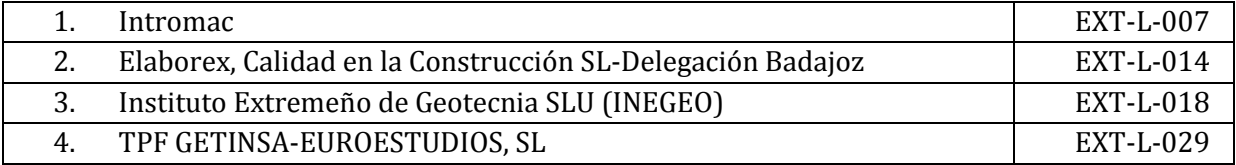

### **XUNTA DE GALICIA**

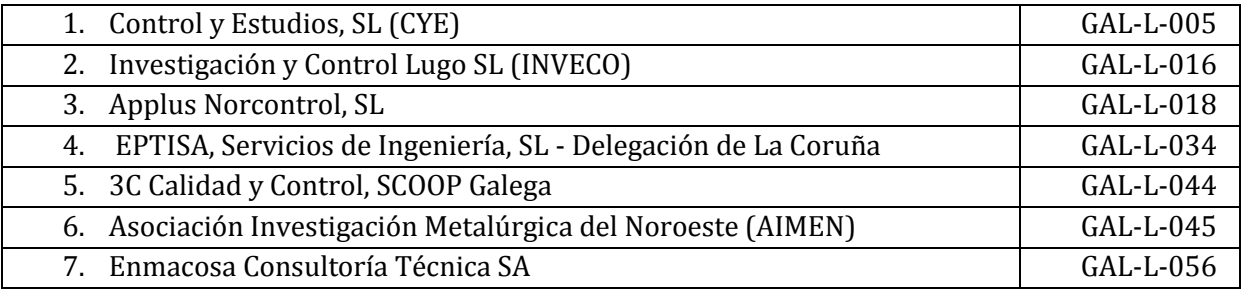

# **COMUNIDAD AUTÓNOMA DE LA RIOJA**

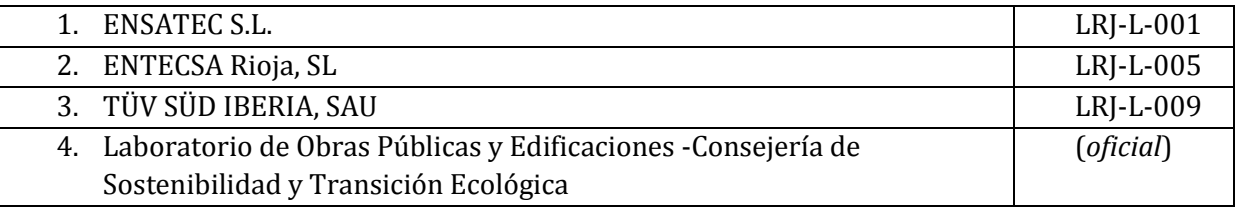

# **COMUNIDAD AUTÓNOMA DE MADRID**

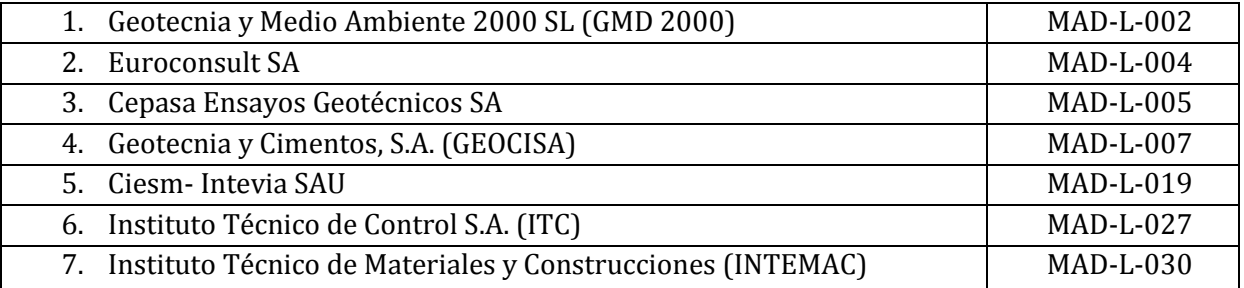

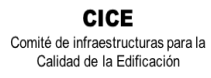

**CSIC** 

**SACE** Subcomisión Administrativa para la<br>Calidad de la Edificación

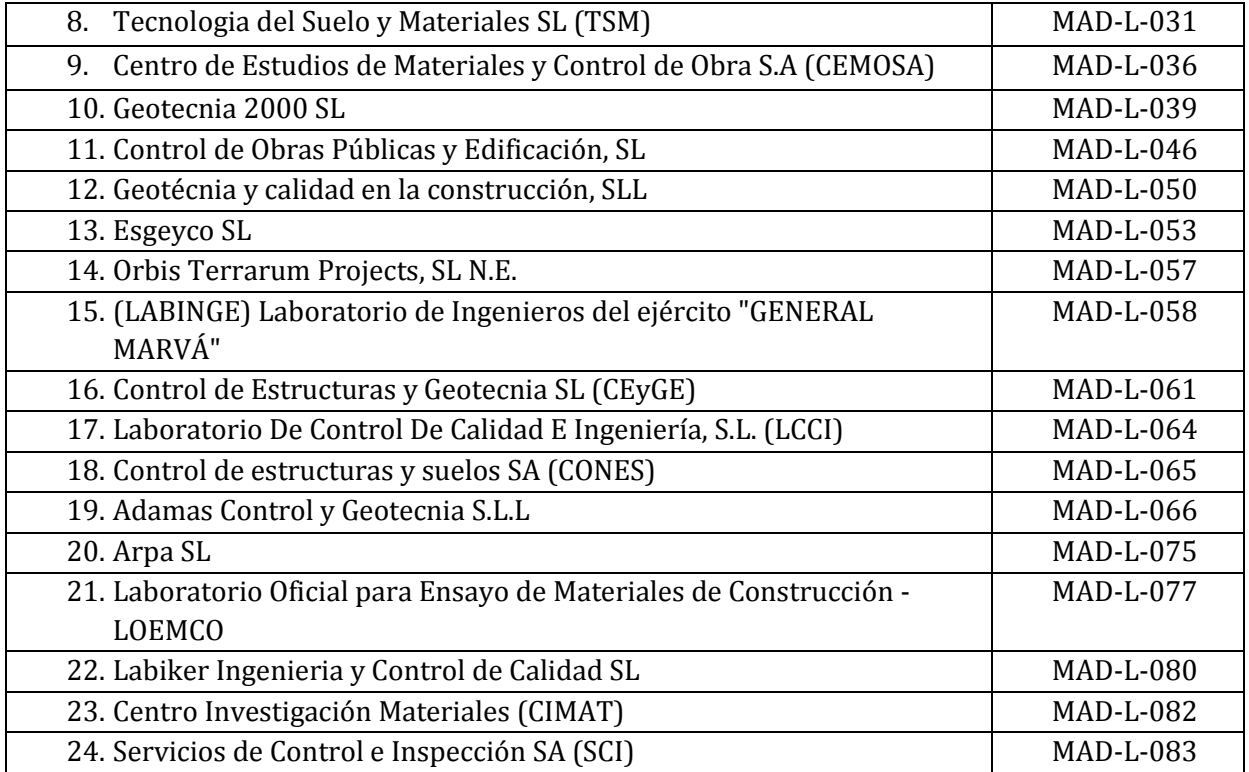

# **COMUNIDAD AUTÓNOMA DE LA REGIÓN DE MURCIA**

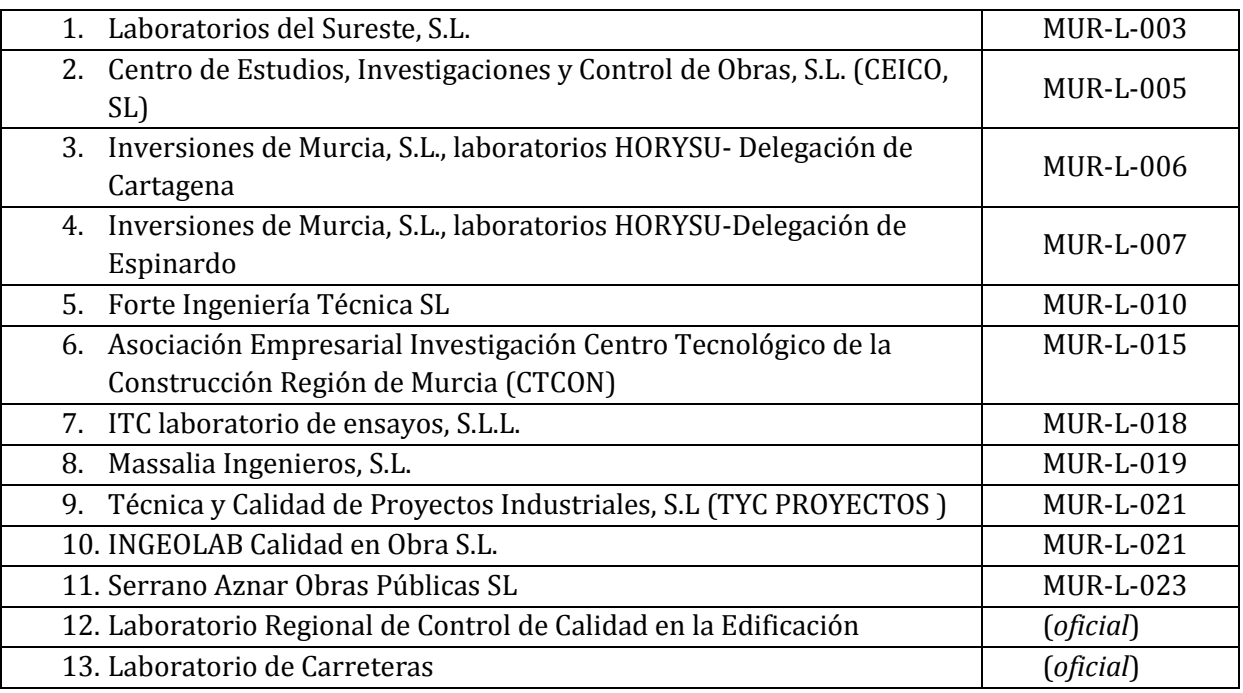

#### **GOBIERNO DE NAVARRA**

 $\mathsf{l}$ 

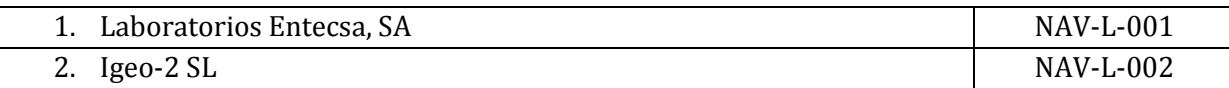

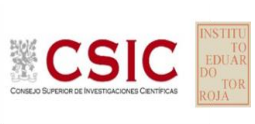

**SACE** Subcomisión Administrativa para la<br>Calidad de la Edificación

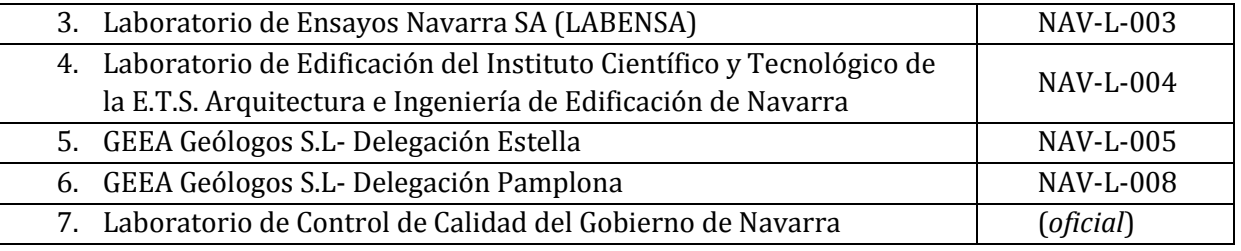

#### **COMUNIDAD VALENCIANA**

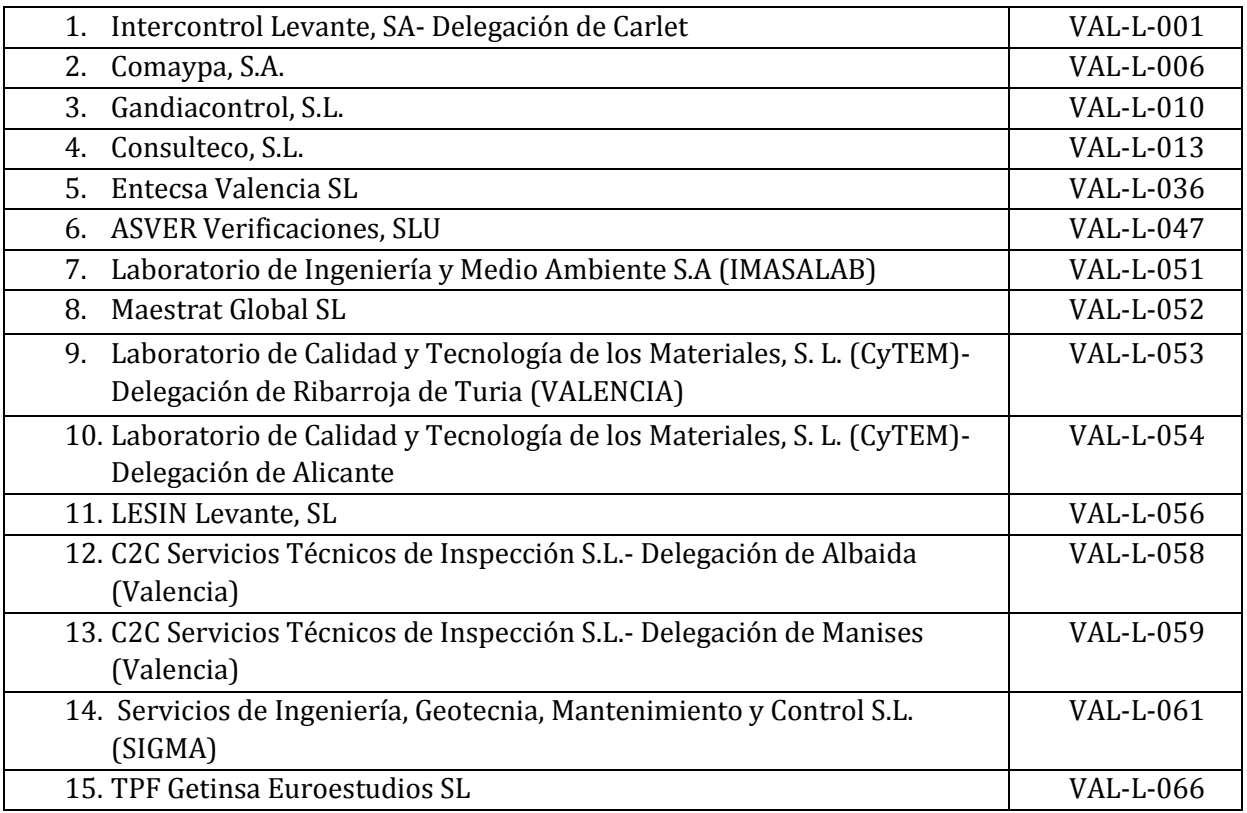

# **GOBIERNO DEL PAÍS VASCO**

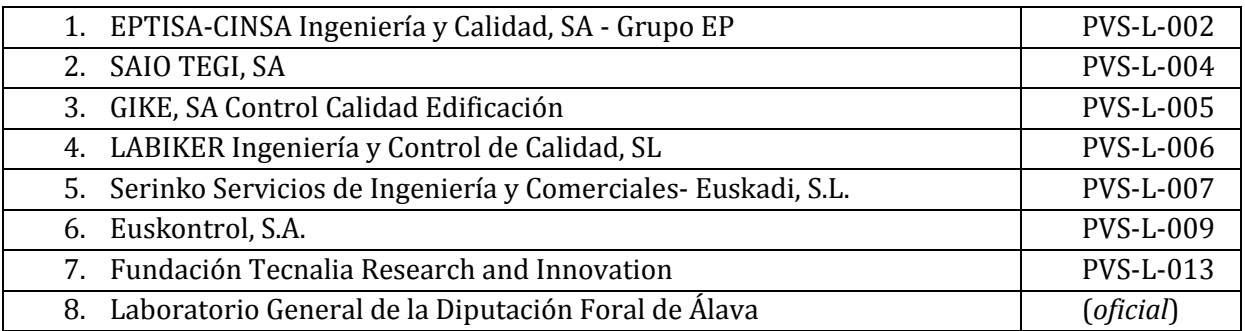